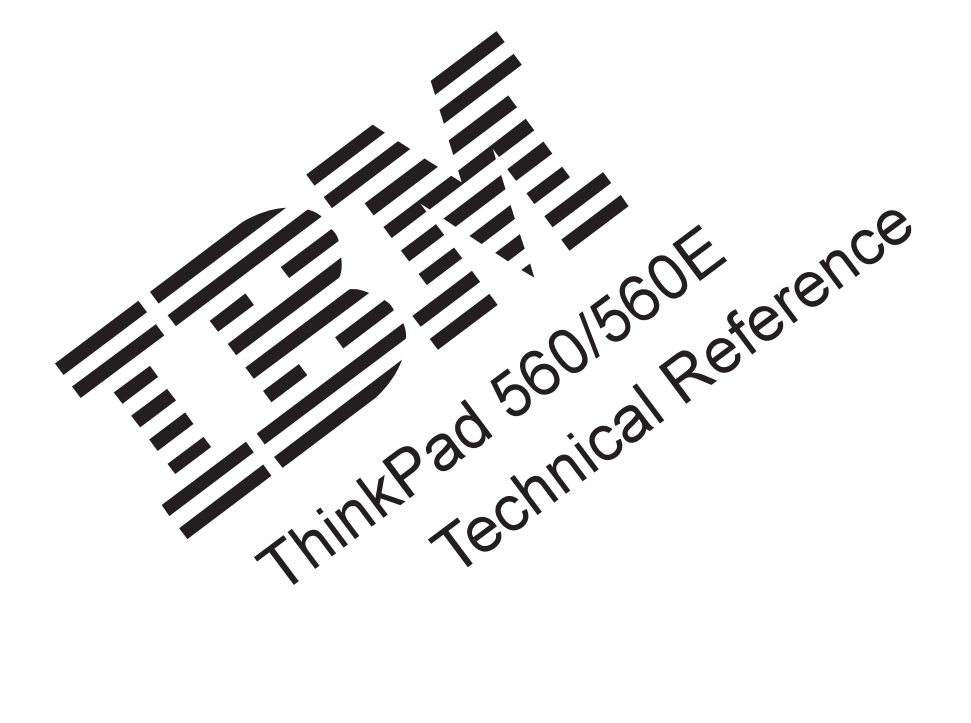

06J0536 S76H-7587-01  **Note** 

Before using this information and the product it supports, be sure to read the general information under "Notices" on page B-1.

#### **Second Edition (July 1997)**

**The following paragraph does not apply to the United Kingdom or any country where such provisions are inconsistent with local law**: INTERNATIONAL BUSINESS MACHINES CORPORATION PROVIDES THIS PUBLICATION "AS IS" WITHOUT WARRANTY OF ANY KIND, EITHER EXPRESS OR IMPLIED, INCLUDING, BUT NOT LIMITED TO, THE IMPLIED WARRANTIES OF MERCHANTABILITY OR FITNESS FOR A PARTICULAR PURPOSE. Some states do not allow disclaimer of express or implied warranties in certain transactions, therefore, this statement may not apply to you.

This publication could include technical inaccuracies or typographical errors. Changes are periodically made to the information herein; these changes will be incorporated in new editions of the publication. IBM may make improvements or changes in the products or the programs described in this publication at any time.

Requests for technical information about IBM products should be made to your IBM Authorized Dealer or your IBM Marketing Representative.

#### **Copyright International Business Machines Corporation 1996, 1997. All rights reserved.**

Note to U.S. Government Users — Documentation related to restricted rights — Use, duplication or disclosure is subject to restrictions set forth in GSA ADP Schedule Contract with IBM Corp.

# **Contents**

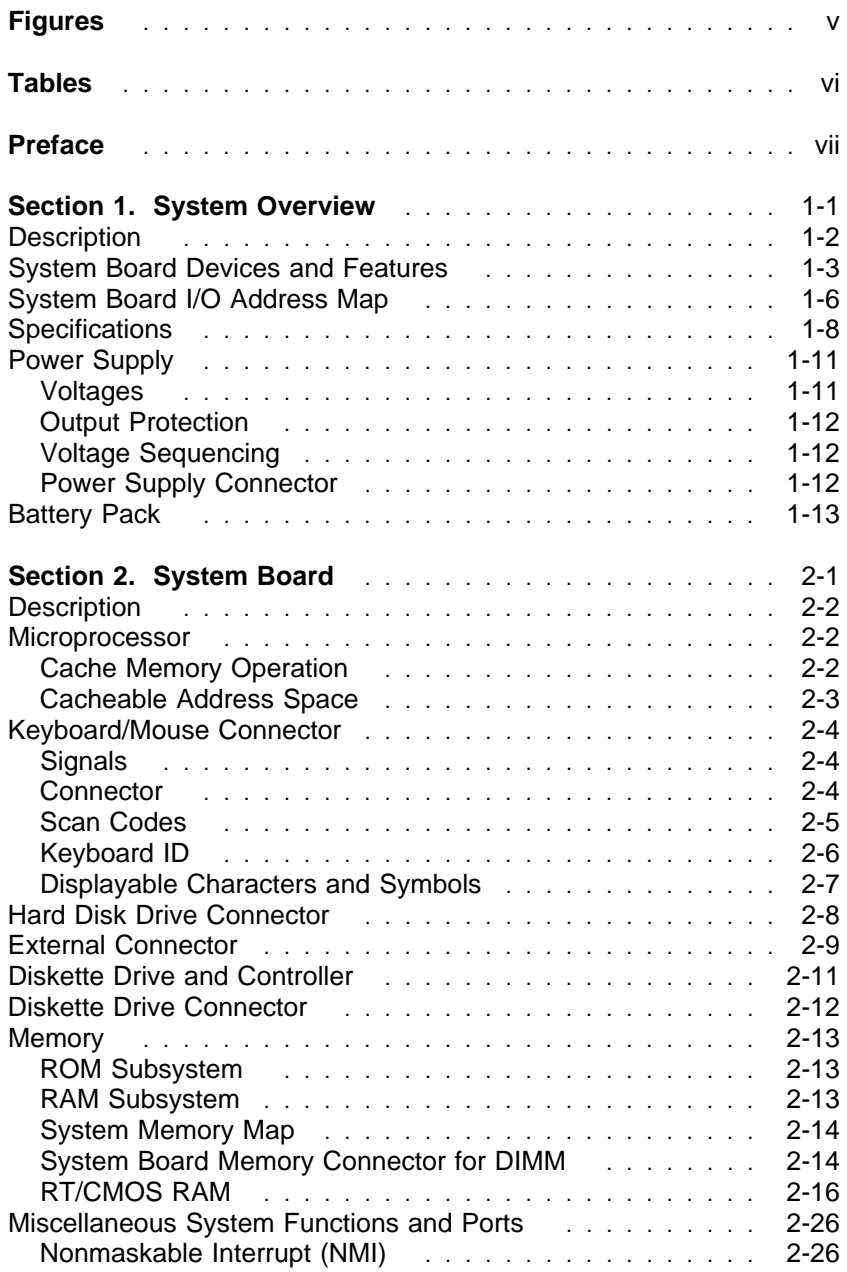

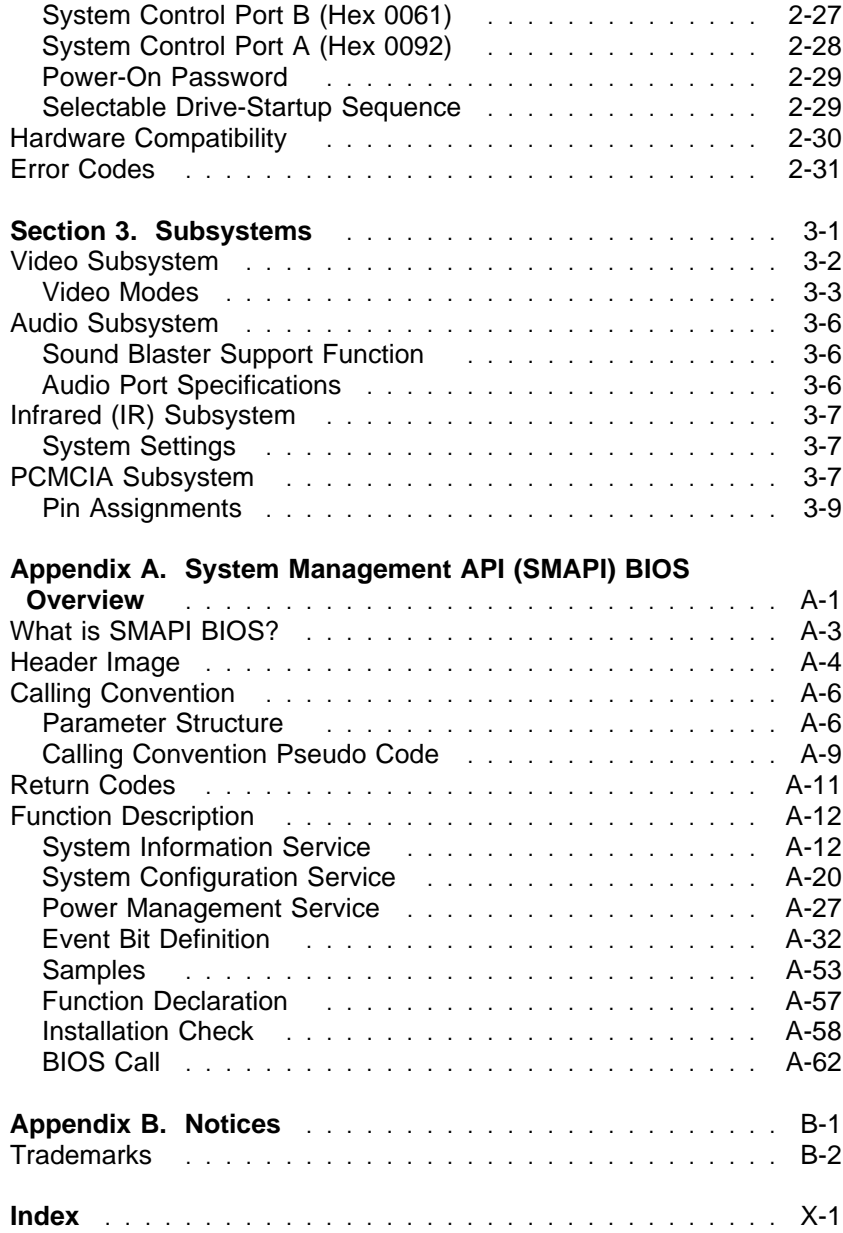

# **Figures**

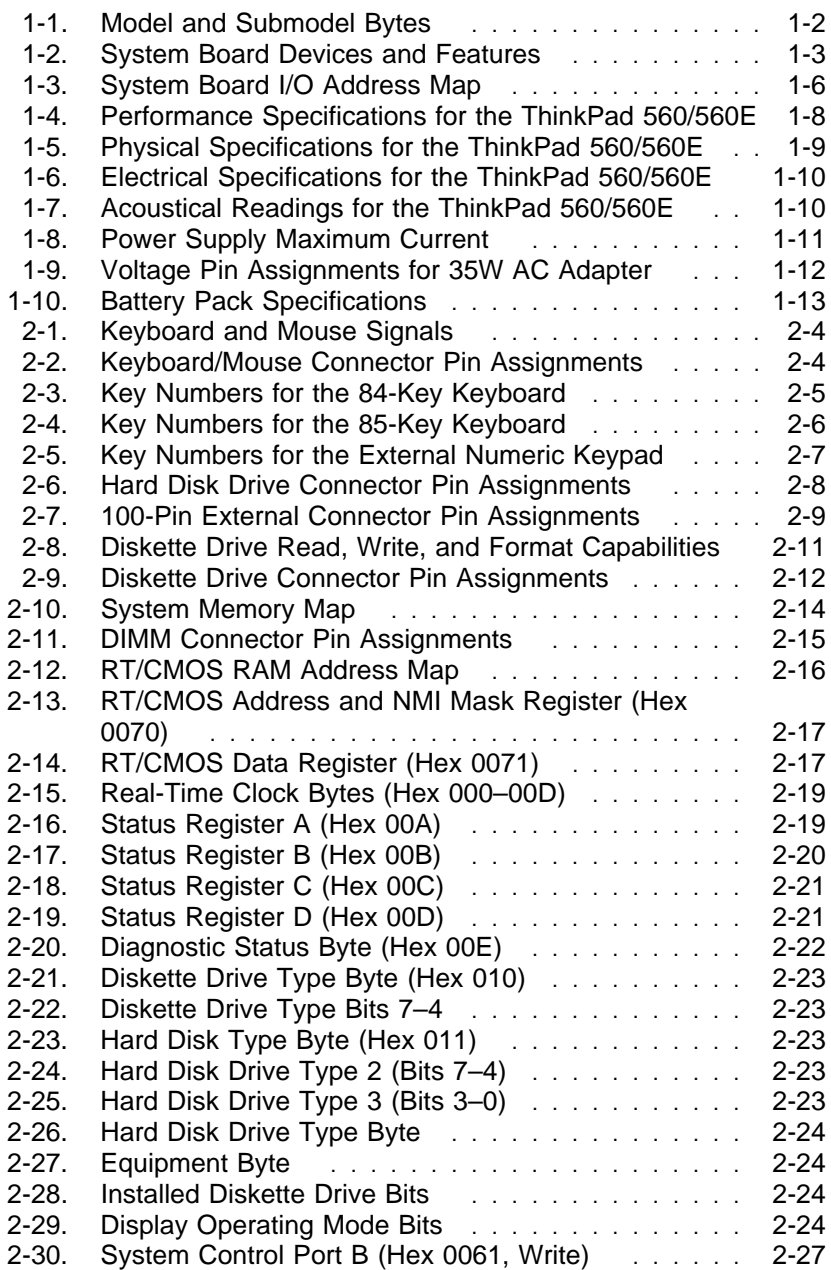

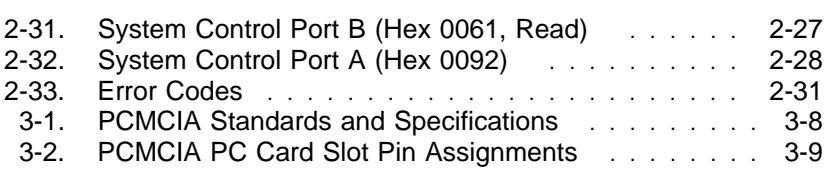

# **Tables**

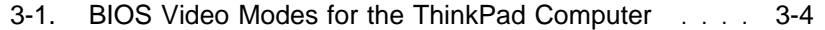

## **Preface**

This technical reference contains hardware and software interface information specific to the IBM\* ThinkPad\* 560/560E computer. This technical reference is intended for those who develop hardware and software products for the computer. Users should understand computer architecture and programming concepts.

This publication consists of the following sections and appendixes:

- Section 1, "System Overview," describes the system, features, and specifications.
- Section 2, "System Board," describes the system-specific hardware implementations.
- Section 3, "Subsystems," describes the hardware functions specific to the ThinkPad 560/560E computers.
- Appendix A, "System Management API (SMAPI) BIOS Overview," describes the system software interface built into the system, called the System Management Application Program Interface (SMAPI) BIOS, which controls the system information, system configuration, and power management features of the ThinkPad system.
- Appendix B, "Notices," contains special notices and trademark information.

An index is also included.

This technical reference should be used with the following publications:

IBM Personal System/2 Hardware Interface Technical Reference

IBM Personal System/2 and Personal Computer BIOS Interface

These publications contain additional information on many of the subjects discussed in this technical reference. Information about diskette drives, hard disk drives, adapters, and external options are in separate technical references.

#### **Attention**

The term Reserved describes certain signals, bits, and registers that should not be changed. Use of reserved areas can cause compatibility problems, loss of data, or permanent damage to the hardware. When the contents of a register are changed, the state of the reserved bits must be preserved. When possible, read the register first and change only the bits that must be changed.

# **Section 1. System Overview**

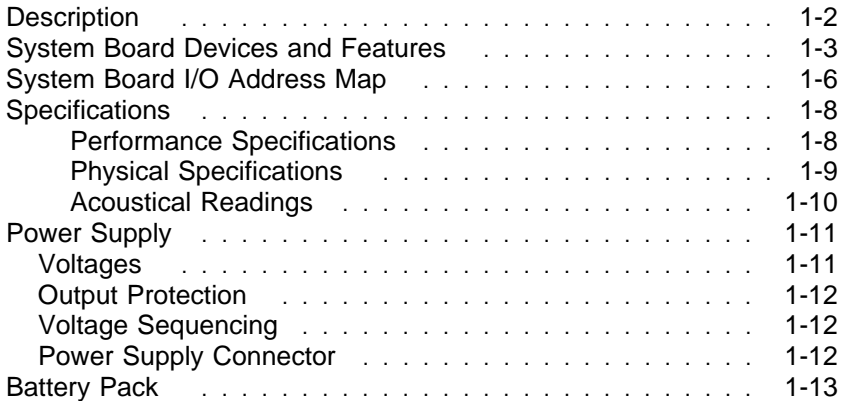

#### **Description**

The IBM Personal System/2 Hardware Interface Technical Reference describes devices common to the PS/2\* AT-bus system family.

The IBM ThinkPad 560/560E computer (hereafter called the 560, ThinkPad computer, or computer) is a notebook-size computer that features the AT\* bus architecture. Each computer supports one external diskette drive and one internal hard disk drive.

Programs can distinguish the foregoing models of computers from other ThinkPad models by reading the system ID: Interrupt 15H, function code (AH)=23H, (AL)=10H, returns (AL)=0EH for the 560/560E.

The system microprocessor contains an internal cache and cache controller.

Figure 1-1 lists the model bytes, submodel bytes, and system clock speed of the system board.

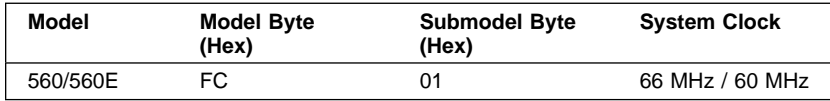

Figure 1-1. Model and Submodel Bytes

For a listing of the other systems, refer to the IBM Personal System/2 and Personal Computer BIOS Interface.

## **System Board Devices and Features**

Figure 1-2 lists the system board devices and their features. The IBM Personal System/2 Hardware Interface Technical Reference describes devices common to PS/2 products by type number.

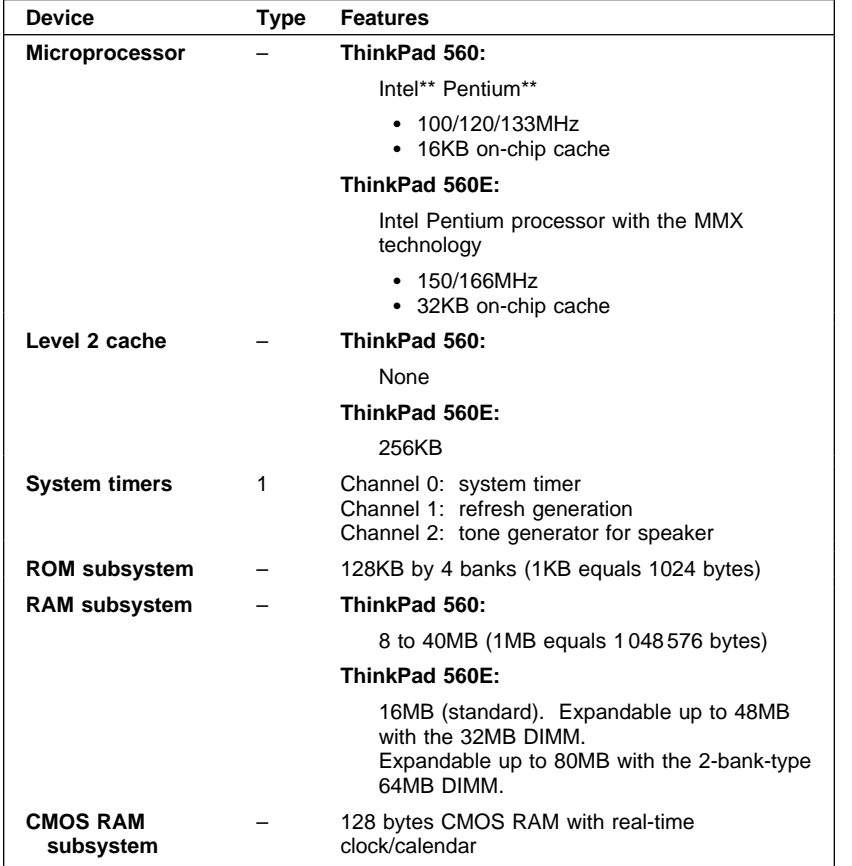

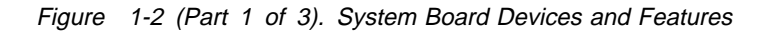

| Device                                  | Type          | <b>Features</b>                                                                                                    |  |
|-----------------------------------------|---------------|----------------------------------------------------------------------------------------------------|--|
| Video subsystem                         |               | SVGA video functions:                                                                                                    |  |
|                                         |               | ThinkPad 560:                                                                                                    |  |
|                                         |               | • Up to 256 colors on the DSTN LCD<br>Up to 16 777 216 colors on an external<br>display<br>• Up to 65 536 colors on the TFT LCD<br>Up to 16 777 216 colors on an external<br>display                     |  |
|                                         |               | ThinkPad 560E:                                                                                                    |  |
|                                         |               | • Up to 65536 colors on the DSTN LCD<br>Up to 16 777 216 colors on an external<br>display<br>• Up to 262144 colors on the TFT LCD<br>Up to 16 777 216 colors on an external<br>display                   |  |
|                                         |               | See "Video Subsystem" on page 3-2 for more                                                                                                    |  |
| <b>DMA</b> controller                   | 1             | details of the video subsystem.<br>Seven DMA channels (AT compatible)<br>Four 8-bit channels and three 16-bit channels                                                                                   |  |
| Interrupt controller                    | 1             | 15 levels of system interrupts<br>(interrupts are edge-triggered)                                                                                                    |  |
| Keyboard/auxiliary<br>device controller | 1             | Internal keyboard<br><b>TrackPoint III</b><br>Auxiliary device connector<br>Password security                                                                                                    |  |
| Diskette drive                          | $\mathcal{P}$ | Supports:                                                                                                    |  |
| controller                              |               | $\bullet$ 3.5-in. diskette $(1.44MB)$<br>· 3.5-in. diskette (1.2MB) (Japan Unique)<br>• 3.5-in. diskette (720KB)                                                                                         |  |
| <b>Hard disk controller</b>             |               | Supports IDE controller                                                                                                    |  |
| Serial controller<br>port               | 2             | EIA-232-E interface (16550 compatible)<br>Programmable as serial port 1, 2, 3, or 4<br>One 9-pin, D-sub connector                                                                                        |  |
| <b>Parallel controller</b><br>port      | 1             | Programmable as parallel port 1, 2, or 3<br>IEEE P1284-A compatible<br>Supports bidirectional input and output<br>Enhanced Parallel Port (EPP) compatible<br>Extended Capabilities Port (ECP) compatible |  |
| <b>Expansion bus</b><br>adapter         |               | Supports externally attached devices:<br>• Port replicator                                                                                                    |  |
| PCMCIA**1 slots                         |               | Conforms to the standards and<br>specifications listed in Figure 3-1 on<br>page 3-8.                                                                                                    |  |
|                                         |               | • Two Type I or II PC cards<br>• One Type III PC card                                                                                                    |  |

Figure 1-2 (Part 2 of 3). System Board Devices and Features

| <b>Device</b>                                           | Type | <b>Features</b>                             |
|---------------------------------------------------------|------|---------------------------------------------|
| Audio subsystem<br>Infrared subsystem                   |      | Sound Blaster**-Pro compatible<br>Supports: |
|                                                         |      | ThinkPad 560:                               |
| $\cdot$ IrDA 1.0                                        |      |                                             |
| ThinkPad 560E:                                          |      |                                             |
| $\bullet$ IrDA 1.1                                      |      |                                             |
| Personal Computer Memory Card International Association |      |                                             |

Figure 1-2 (Part 3 of 3). System Board Devices and Features

# **System Board I/O Address Map**

Figure 1-3 shows the I/O address map.

| Address (Hex)          | <b>Device</b>                     |
|------------------------|-----------------------------------|
| 0000-001F              | DMA controller (0-3)              |
| 0020, 0021             | Interrupt controller (Master)     |
| 0022-003F              | Reserved                          |
| 0040-0043              | System timer 1                    |
| 0048-004B              | Reserved                          |
| 0060                   | Keyboard, auxiliary device        |
| 0061                   | System control port B             |
| 0064                   | Keyboard, auxiliary device        |
| 0070, 0071             | RT/CMOS and NMI mask              |
| 0072-0077              | Reserved                          |
| 0078-007C              | Reserved                          |
| 0081-0083, 0087        | DMA page registers (0-3)          |
| 0089-008B, 008F        | DMA page registers (4-7)          |
| 0092                   | System control port A             |
| 0094                   | Reserved                          |
| 0096                   | Reserved                          |
| 0098                   | System flash ROM control register |
| 00A0, 00A1             | Interrupt controller (slave)      |
| 00C0-00DF              | DMA controller (4-7)              |
| 00F0-00FF              | Reserved                          |
| 0102-0107              | Reserved                          |
| 0170-0177              | Reserved                          |
| 01A0-01DF              | Reserved                          |
| 01F0-01F7              | Hard disk drive registers         |
| 0201                   | Reserved                          |
| 0220-022F              | Audio subsystem - Sound Blaster 1 |
| 0240-024F              | Audio subsystem - Sound Blaster 2 |
| 026E-026F              | Reserved                          |
| 0278-027A              | Parallel port 3                   |
| 027B-027F              | Reserved                          |
| 02E8-02EF              | Serial port 4                     |
| 02F8-02FF              | Serial port 2                     |
| 0300-0302              | Reserved                          |
| 0330-0331              | Reserved                          |
| 0338–038B              | Reserved                          |
| 0376-0377<br>0378-037A | Reserved<br>Parallel port 2       |
| 037B-037F              | Reserved                          |
| 0388-038B              |                                   |
| 0398-0399              | Audio subsystem - FM synthesizer  |
|                        | Reserved                          |

Figure 1-3 (Part 1 of 2). System Board I/O Address Map

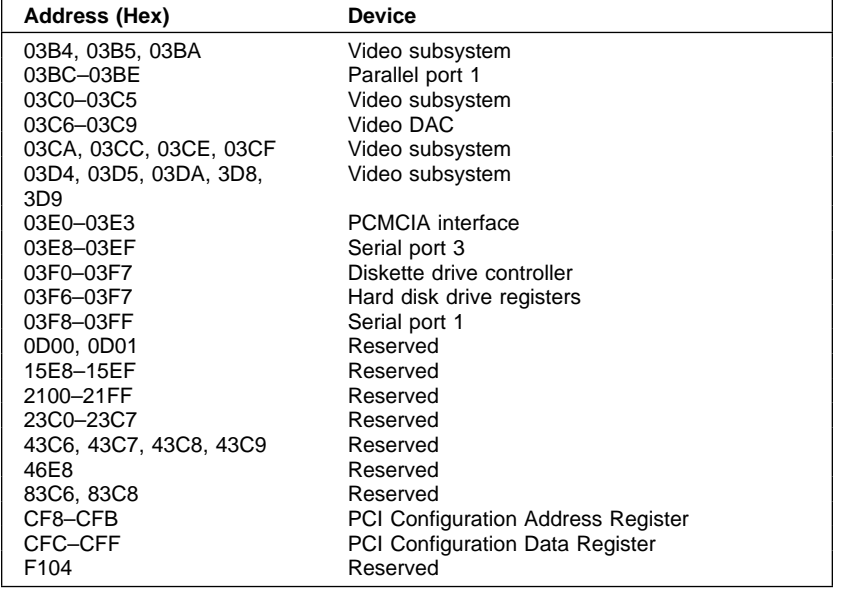

Figure 1-3 (Part 2 of 2). System Board I/O Address Map

# **Specifications**

Figure 1-4 to Figure 1-7 on page 1-10 list the specifications for the computer.

## **Performance Specifications**

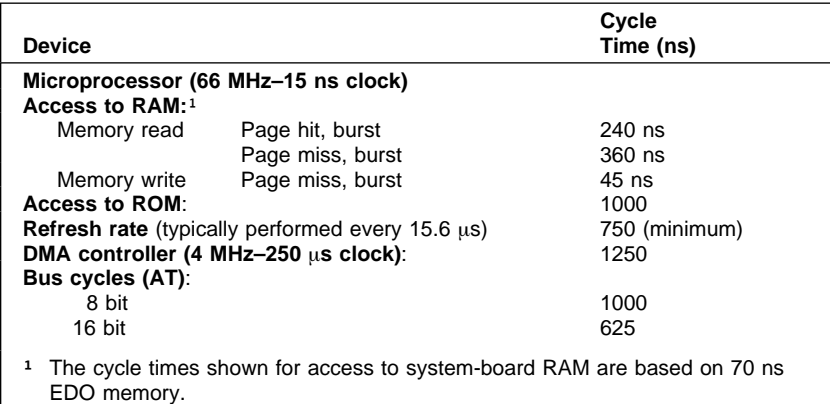

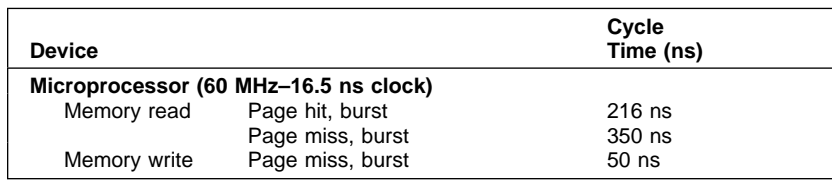

Figure 1-4. Performance Specifications for the ThinkPad 560/560E

## **Physical Specifications**

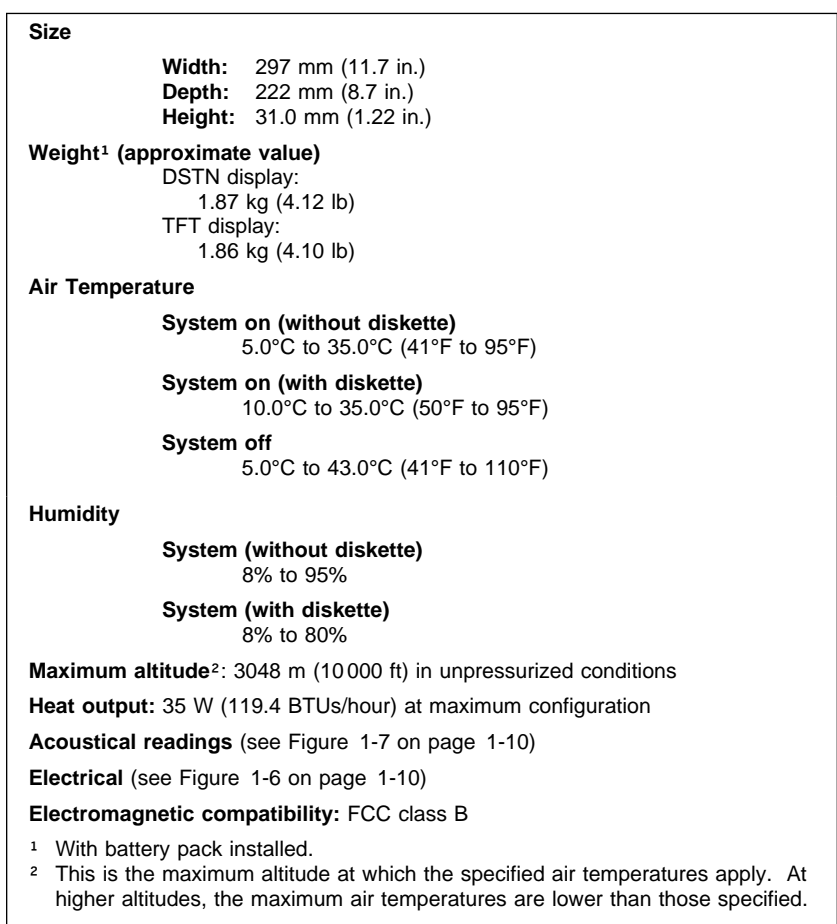

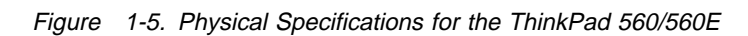

## **Electrical Specifications**

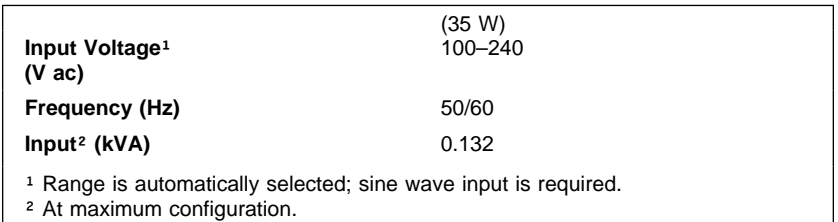

Figure 1-6. Electrical Specifications for the ThinkPad 560/560E

## **Acoustical Readings**

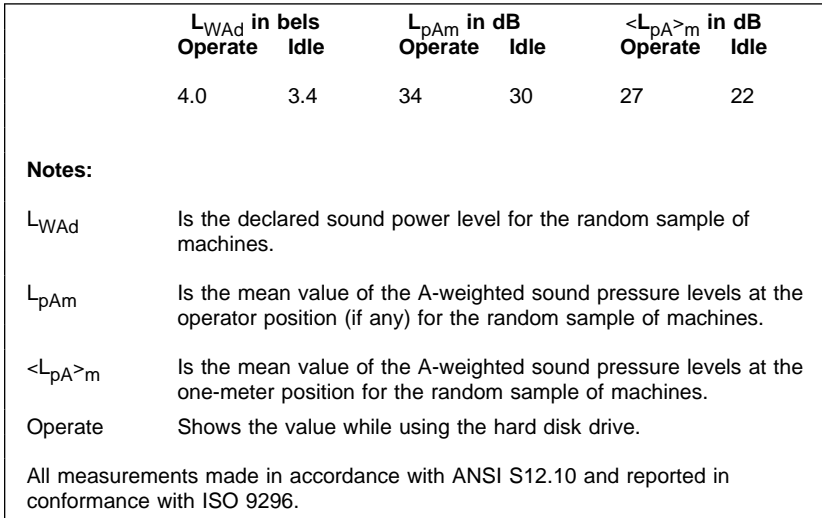

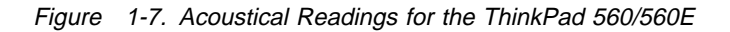

## **Power Supply**

The power supply converts the ac voltage to dc voltage and provides power for the following:

- System board set<br>• Diskette drive
- Diskette drive
- Hard disk drive
- Auxiliary devices
- Keyboard
- LCD panel
- PCMCIA cards

## **Voltages**

The power supply generates five different dc voltages: VCCCPU, VCC3A, VCC5M, VCCSW, and VCC12M. Figure 1-8 shows the maximum current for each voltage.

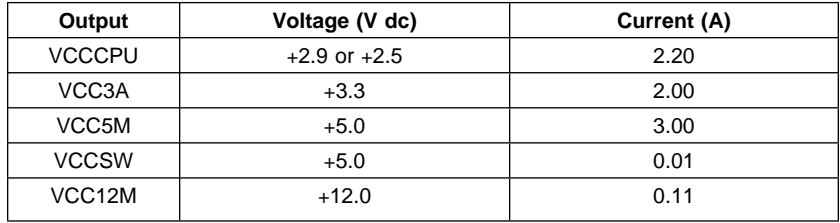

Figure 1-8. Power Supply Maximum Current

### **Output Protection**

A short circuit placed on any dc output (between outputs or between an output and a dc return) latches all dc outputs into a shutdown state, with no hazardous condition to the power supply.

If an overvoltage fault occurs in the power supply, the power supply latches all dc outputs into a shutdown state before any output exceeds 135% of the nominal value of the power supply.

## **Voltage Sequencing**

When power is turned on, the output voltages reach their operational voltages within 2 seconds.

## **Power Supply Connector**

The following connector is used with the AC Adapter. The total power capacity of this connector must not exceed 4.0 A.

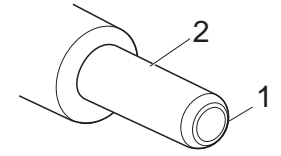

Refer to Figure 1-9 for the appropriate adapter pin assignments.

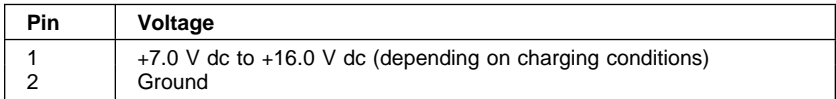

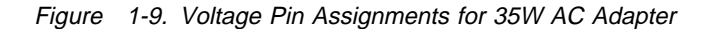

## **Battery Pack**

The ThinkPad computer uses a lithium-ion (Li-Ion) battery pack that meets the following electrical specifications:

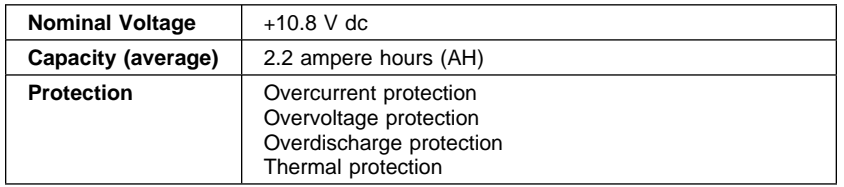

Figure 1-10. Battery Pack Specifications

# **Section 2. System Board**

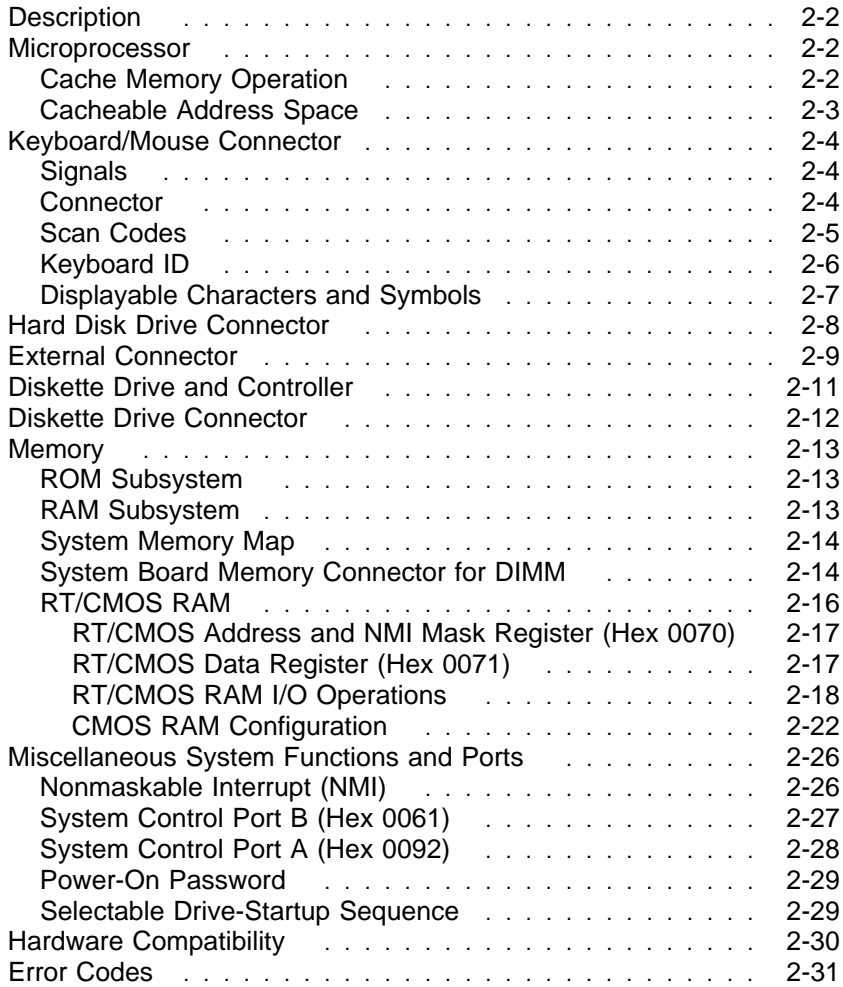

#### **Description**

This section describes the microprocessor, connectors, memory subsystems, and miscellaneous system functions and ports for the ThinkPad computers. You can find additional information about these topics in IBM Personal System/2 Hardware Interface Technical Reference–AT-Bus Subsystems.

#### **Microprocessor**

The ThinkPad 560 uses the Intel Pentium 100/120/133MHz microprocessor. This microprocessor contains a full 32-bit RISC integer core, a built-in math coprocessor, and a 16KB internal cache memory.

The ThinkPad 560E uses the Intel Pentium 150/166MHz microprocessor with the MMX technology. This microprocessor contains a full 32-bit RISC integer core, a built-in math coprocessor, and a 32KB on-chip cache memory.

## **Cache Memory Operation**

The cache memory in the Intel Pentium microprocessor enables the microprocessor to read instructions and data much faster than if the microprocessor had to access system memory. When an instruction is first used or data is first read or written, it is transferred to the cache memory from main memory. This enables future accesses to the instructions or data to occur much faster.

The cache is disabled and empty when the microprocessor comes out of the reset state. The cache is tested and enabled during the power-on self-test (POST).

The cache memory in the Intel Pentium microprocessor is loaded from system memory in 32-byte increments, each referred to as a cache line. A cache line is aligned on a paragraph boundary. A reference to any byte contained in a cache line results in the entire line being read into the cache memory (if the data was not already in the cache). When the microprocessor gives up control of the system bus, the cache memory enters "snoop" mode and monitors all write and read operations. If memory data is written to a location in the cache and the cache line is in the "modified" state, the corresponding cache line is written back to system memory and is invalidated.

When the microprocessor performs a memory read, the data address is used to find the data in the cache. If the data is found (a hit), it is read from the cache memory and no external bus cycle occurs. If the data is not found (a miss), an external bus cycle is used to read the data from system memory. If the address of the missed data is in a cacheable address space, the data is stored in the cache memory and the remainder of the cache line is read.

When the microprocessor performs a memory write, the data address is used to search the cache. If the address is found (a hit), the data is written to the cache and no external bus cycle is used to write the data to system memory. (If the address of the write operation was not in the cache memory but was in cacheable address space, the data is read back into the cache memory and the remainder of the cache line is read.)

## **Cacheable Address Space**

Cacheable address space is defined as system memory that resides on the system board (0–640KB and  $1MB-40MB$  or  $80MB<sup>3</sup>$ ). Nothing in address range hex A0000–BFFFF, I/O address space, or memory in any AT slot is cached.

ROM address space (hex C0000–C7FFF) is L1 cacheable for code read operations only. If data in this address range is already in cache memory and the address range is written to, the cached line is invalidated and is read again from RAM (in which the BIOS is shadowed in).

Cacheability of system memory is up to 64MB in the L2 cache, and is up to 4GB in the on-chip L1 cache.

## **Keyboard/Mouse Connector**

Each ThinkPad computer has a keyboard/mouse connector where the IBM mouse, keyboard, or numeric keypad is connected.

## **Signals**

The keyboard and mouse signals are driven by open-collector drivers pulled to 5 V dc through a pull-up resistor. Figure 2-1 lists the signals.

| Sink current              | 20 mA                 | Maximum        |
|---------------------------|-----------------------|----------------|
| High-level output voltage | 5.0 V dc minus pullup | <b>Minimum</b> |
| Low-level output voltage  | $0.5 V$ dc            | Maximum        |
| High-level input voltage  | 2.0 V dc              | <b>Minimum</b> |
| Low-level input voltage   | $0.8 V$ dc            | Maximum        |

Figure 2-1. Keyboard and Mouse Signals

## **Connector**

The keyboard/mouse connector uses a 6-pin, miniature DIN connector.

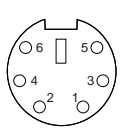

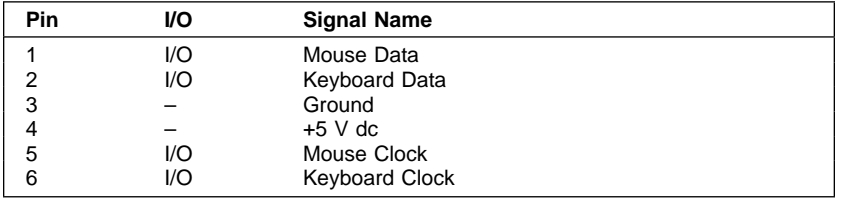

Figure 2-2. Keyboard/Mouse Connector Pin Assignments

**Note:** The maximum current for +5 V dc (pin 4) is 0.5 A for both the mouse and the numeric keypad.

## **Scan Codes**

Figure 2-3 shows the key numbers assigned to keys on the 84-key keyboard (for the U.S. and Japan). Figure 2-4 on page 2-6 shows the key numbers assigned to keys on the 85-key keyboard (for countries other than the U.S. and Japan). For scan codes assigned to each numbered key, refer to the IBM Personal System/2 Hardware Interface Technical Reference.

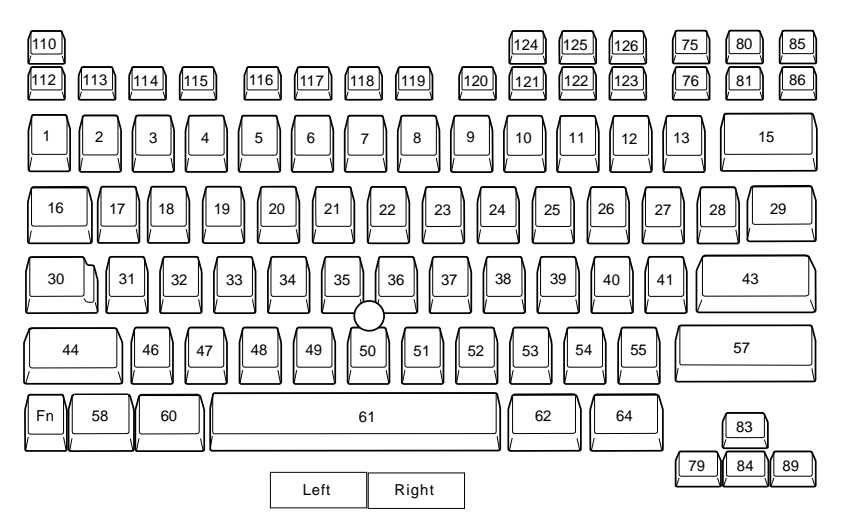

Figure 2-3. Key Numbers for the 84-Key Keyboard

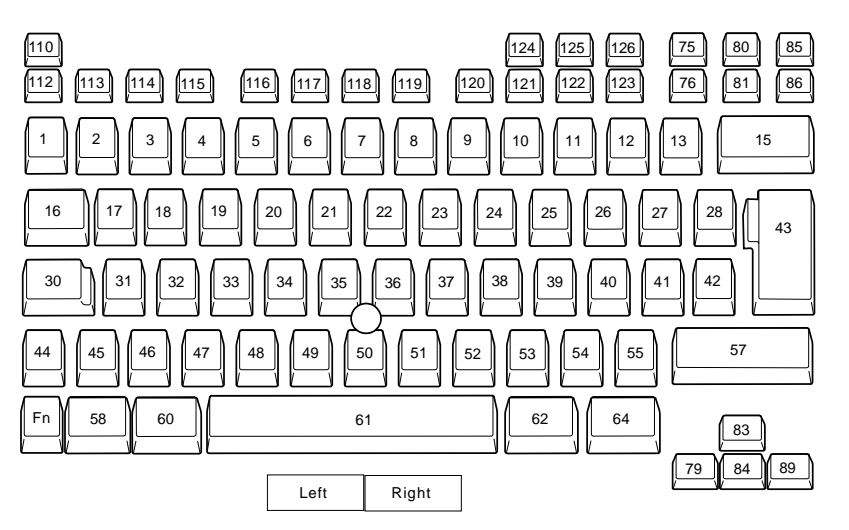

Figure 2-4. Key Numbers for the 85-Key Keyboard

## **Keyboard ID**

The keyboard ID consists of 2 bytes: hex 83AB (the built-in keyboard with the external numeric keypad) or hex 84AB (the built-in keyboard only). Interrupt 16H, function code (AH)=0AH, returns the keyboard ID.

Figure 2-5 shows the key numbers assigned to keys on the external numeric keypad. For scan codes assigned to each numbered key, refer to the IBM Personal System/2 Hardware Interface Technical Reference.

| 90 | 95 | 100   | 105 |
|----|----|-------|-----|
| 91 | 96 | 101   | 06  |
| 92 | 97 | $102$ |     |
| 93 | 98 | 103   | 08  |
| 99 |    | 04    |     |

Figure 2-5. Key Numbers for the External Numeric Keypad

## **Displayable Characters and Symbols**

For displayable characters and symbols that are keyable from the keyboard, refer to the IBM Personal System/2 Hardware Interface Technical Reference.

## **Hard Disk Drive Connector**

The hard disk drive is connected to the system board. The following shows the pin assignments for the connector on the system board.

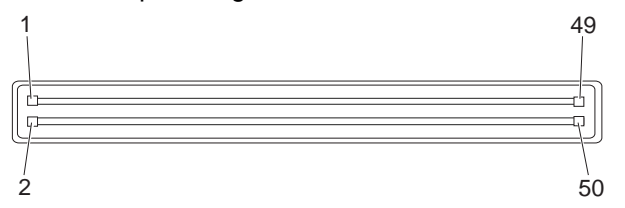

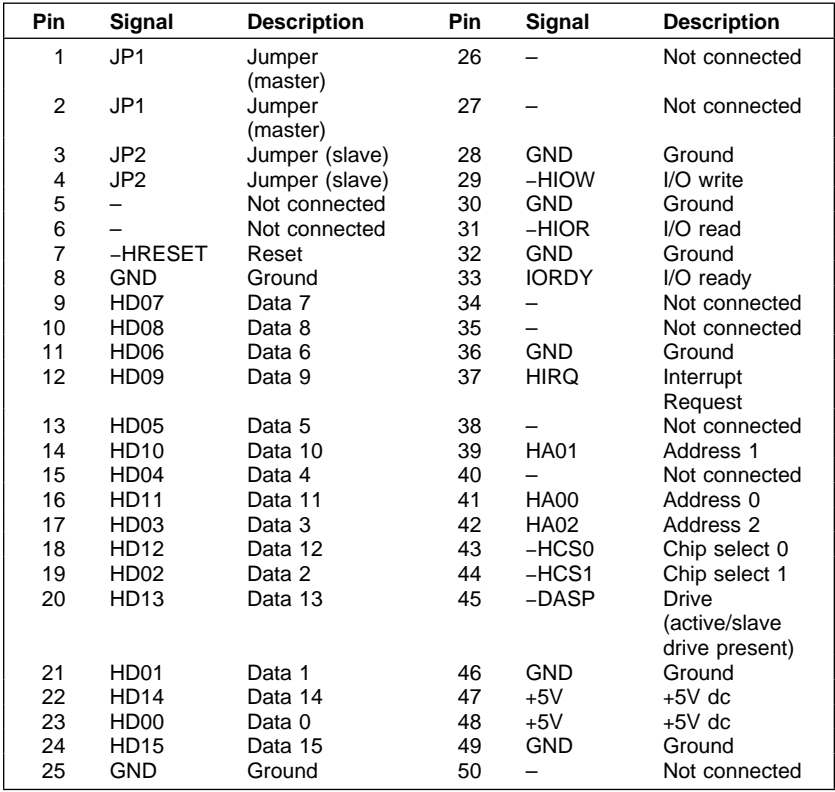

Figure 2-6. Hard Disk Drive Connector Pin Assignments

## **External Connector**

The Port Replicator is connected through the 100-pin external connector at the bottom of the computer. This connector is installed on the system board and has the following pin assignments:

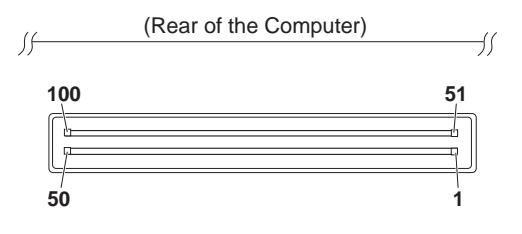

| Pin                      | Signal                | <b>Type</b>              | Pin | Signal              | Type |
|--------------------------|-----------------------|--------------------------|-----|---------------------|------|
| 1                        | <b>GND</b>            | G                        | 51  | <b>GND</b>          | G    |
| 2                        | <b>NC</b>             |                          | 52  | <b>NC</b>           |      |
| 3                        | <b>AC/DC Power</b>    | W                        | 53  | <b>AC/CD Power</b>  | W    |
| 4                        | <b>AC/DC Power</b>    | W                        | 54  | <b>AC/DC Power</b>  | W    |
| 5                        | <b>AC/DC Power</b>    | W                        | 55  | <b>AC/DC Power</b>  | W    |
| 6                        | <b>AC/DC Power</b>    | W                        | 56  | <b>AC/DC Power</b>  | W    |
| $\overline{7}$           | NC.                   |                          | 57  | NC.                 | -    |
| 8                        | <b>GND</b>            | G                        | 58  | <b>GND</b>          | G    |
| 9                        | <b>NC</b>             |                          | 59  | <b>NC</b>           |      |
| 10                       | 5V                    | W                        | 60  | 5V                  | W    |
| 11                       | <b>NC</b>             |                          | 61  | <b>NC</b>           |      |
| 12                       | <b>GND</b>            | G                        | 62  | <b>GND</b>          | G    |
| 13                       | <b>GND</b>            | G                        | 63  | <b>NC</b>           |      |
| 14                       | Data Rate Select<br>1 | F                        | 64  | $-$ Index           | F    |
| 15                       | -Drive Select 1       | F                        | 65  | NC.                 |      |
| 16                       | Data Rate Select<br>0 | F                        | 66  | <b>NC</b>           |      |
| 17                       | -Motor Enable 0       | F                        | 67  | $-$ Track $0$       | F    |
| 18                       | -Direction In         | F                        | 68  | <b>NC</b>           |      |
| 19                       | $-S$ tep              | F                        | 69  | -Write Protect      | F    |
| 20                       | <b>Write Data</b>     | F                        | 70  | <b>Read Data</b>    | F    |
| 21                       | -Write Enable         | F                        | 71  | <b>GND</b>          | G    |
| 22                       | -Head 1 Select        | F                        | 72  | -Diskette<br>Change | F    |
| <b>Type Legend:</b>      |                       |                          |     |                     |      |
| G: Ground                |                       | W: Power line            |     |                     |      |
| F: Diskette drive signal |                       | K: Keyboard/Mouse signal |     |                     |      |
| S: Serial port signal    |                       | P: Parallel port signal  |     |                     |      |
| V: Video signal          |                       |                          |     |                     |      |

Figure 2-7 (Part 1 of 2). 100-Pin External Connector Pin Assignments

| Pin                                                                               | Signal                 | Type                                                                | Pin | Signal                 | <b>Type</b> |
|-----------------------------------------------------------------------------------|------------------------|---------------------------------------------------------------------|-----|------------------------|-------------|
| 23                                                                                | <b>GND</b>             | G                                                                   | 73  | <b>GND</b>             | G           |
| 24                                                                                | <b>NC</b>              |                                                                     | 74  | SAFE5V                 | W           |
| 25                                                                                | Mouse Data             | Κ                                                                   | 75  | Keyboard Data          | K           |
| 26                                                                                | Mouse Clock            | Κ                                                                   | 76  | <b>Keyboard Clock</b>  | K           |
| 27                                                                                | <b>GND</b>             | G                                                                   | 77  | <b>GND</b>             | G           |
| 28                                                                                | <b>NC</b>              |                                                                     | 78  | <b>NC</b>              |             |
| 29                                                                                | <b>NC</b>              |                                                                     | 79  | <b>NC</b>              |             |
| 30                                                                                | <b>GND</b>             | G                                                                   | 80  | <b>GND</b>             | G           |
| 31                                                                                | Ring Indicator         | S                                                                   | 81  | Data Terminal<br>Ready | S           |
| 32                                                                                | Clear to Send          | S                                                                   | 82  | <b>Transmit Data</b>   |             |
| 33                                                                                | <b>Request to Send</b> | S                                                                   | 83  | Receive Data           | S<br>S<br>S |
| 34                                                                                | Data Set Ready         | S                                                                   | 84  | Data Carrier<br>Detect |             |
| 35                                                                                | <b>GND</b>             | G                                                                   | 85  | <b>GND</b>             | G           |
| 36                                                                                | <b>GND</b>             | G                                                                   | 86  | -STROBE                | P           |
| 37                                                                                | -AUTO FD XT            | P                                                                   | 87  | Data Bit 0             | P           |
| 38                                                                                | -ERROR                 | P                                                                   | 88  | Data Bit 1             | P           |
| 39                                                                                | $-INIT$                | P                                                                   | 89  | Data Bit 2             | P           |
| 40                                                                                | -SLCT IN               | P                                                                   | 90  | Data Bit 3             | P           |
| 41                                                                                | Data Bit 4             | P                                                                   | 91  | Data Bit 5             | P           |
| 42                                                                                | Data Bit 6             | P                                                                   | 92  | Data Bit 7             | P           |
| 43                                                                                | $-ACK$                 | P                                                                   | 93  | <b>BUSY</b>            | P           |
| 44                                                                                | PE                     | P                                                                   | 94  | <b>SLCT</b>            | P           |
| 45                                                                                | <b>GND</b>             | G                                                                   | 95  | <b>GND</b>             | G           |
| 46                                                                                | <b>RED</b>             | V                                                                   | 96  | -VIDEO_PDN             | $\vee$      |
| 47                                                                                | <b>BLUE</b>            | V                                                                   | 97  | <b>GREEN</b>           | $\vee$      |
| 48                                                                                | <b>HSYNC</b>           | V                                                                   | 98  | <b>DDCDATA</b>         | $\vee$      |
| 49                                                                                | <b>VSYNC</b>           | V                                                                   | 99  | <b>DDCCLOCK</b>        | V           |
| 50                                                                                | <b>GND</b>             | G                                                                   | 100 | <b>GND</b>             | G           |
|                                                                                   | <b>Type Legend:</b>    |                                                                     |     |                        |             |
| G: Ground<br>F: Diskette drive signal<br>S: Serial port signal<br>V: Video signal |                        | W: Powerline<br>K: Keyboard/Mouse signal<br>P: Parallel port signal |     |                        |             |

Figure 2-7 (Part 2 of 2). 100-Pin External Connector Pin Assignments

## **Diskette Drive and Controller**

Figure 2-8 shows the read, write, and format capabilities of the diskette drive for the ThinkPad computer.

|                                                    |                                                        |            | <b>Format Size</b> |            |  |  |
|----------------------------------------------------|--------------------------------------------------------|------------|--------------------|------------|--|--|
| <b>Diskette Type</b>                               |                                                        | 720KB      | 1.2MB              | 1.44MB     |  |  |
| 3.5-inch 1.0MB Diskette<br>3.5-inch 2.0MB Diskette |                                                        | <b>RWF</b> | <b>RWF</b>         | <b>RWF</b> |  |  |
| Legend:                                            |                                                        |            |                    |            |  |  |
| 1KB (kilobyte)<br>1MB (megabyte)<br>R<br>W<br>F    | 1024 bytes<br>1048576 bytes<br>Read<br>Write<br>Format |            |                    |            |  |  |

Figure 2-8. Diskette Drive Read, Write, and Format Capabilities

## **Diskette Drive Connector**

The external diskette drive is connected through the diskette drive connector, located on the left side of the computer. Figure 2-9 shows the pin assignments of the connector:

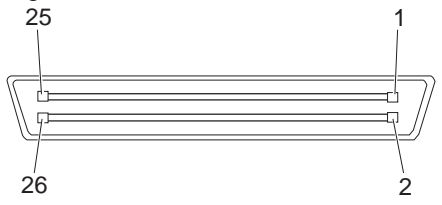

| Pin            | Signal        | <b>Type</b>          |
|----------------|---------------|----------------------|
| 1              | <b>GND</b>    | Ground               |
| $\overline{2}$ | DRATE1        | Data Rate Select 1   |
| 3              | VCC5B         | $+5V$ dc             |
| 4              |               | Reserved             |
| 5              | <b>GND</b>    | Ground               |
| 6              |               | Reserved             |
| $\overline{7}$ | <b>GND</b>    | Ground               |
| 8              | $-INDEX$      | Index                |
| 9              |               | Reserved             |
| 10             |               | Reserved             |
| 11             | -DRVSEL0      | Drive Select 0       |
| 12             | DRATE0        | Data Rate Select 0   |
| 13             | $-MOTENO$     | Motor Enable 0       |
| 14             |               | Reserved             |
| 15             | $-FDIR$       | Direction In         |
| 16             | -FSTEP        | Step                 |
| 17             | <b>WRDATA</b> | Write Data           |
| 18             | -FWREN        | Write Enable         |
| 19             | <b>GND</b>    | Ground               |
| 20             | $-TRAKO$      | Track 0              |
| 21             |               | Reserved             |
| 22             | -FWPROTECT    | <b>Write Protect</b> |
| 23             | <b>RDDATA</b> | Read Data            |
| 24             | -FSIDE1SEL    | Side 1 Select        |
| 25             |               | Reserved             |
| 26             | -DISKCHG      | Disk Change          |

Figure 2-9. Diskette Drive Connector Pin Assignments

#### **Memory**

The ThinkPad computers use the following types of memory:

- Read-only memory (ROM)
- Random access memory (RAM)
- Real-time clock/complementary metal-oxide semiconductor RAM (RT/CMOS RAM)

## **ROM Subsystem**

The ROM subsystem consists of four banks of 128KB memory. ROM is active when power is turned on and is assigned to the top of the first and last 1MB of address space (hex 000F0000–000FFFFF and hex FFFF0000–FFFFFFFF). After POST checks that system memory is operating correctly, the ROM code is copied to RAM at the same address space, and ROM is disabled.

## **RAM Subsystem**

The RAM subsystem on the system board starts at address hex 00000000 of the address space. The RAM subsystem for the ThinkPad 560 is 64 bits wide.

The 8MB (ThinkPad 560) or 16MB (ThinkPad 560E) base memory is on the system board. One 144-pin 8-byte dual inline memory module (DIMM) connector is provided on the system board. This connector accepts a 8MB, 16MB, 32MB, or 64MB1 DIMM. The memory capacity can be increased up to 40MB (ThinkPad 560) or 80MB (ThinkPad 560E) when a DIMM is used (see "System Board Memory Connector for DIMM" on page 2-14).

The total amount of usable memory is less than the amount of memory installed because of ROM-to-RAM remapping and power management.

<sup>1</sup> A 64MB DIMM is supported by ThinkPad 560E only.

### **System Memory Map**

Memory is mapped by the memory controller registers.

Figure 2-10 shows the memory map for a correctly functioning system. Memory can be mapped differently if POST detects an error in system board memory or RT/CMOS RAM. In the figure, the variable x represents the number of 1MB blocks of system board memory starting at or above the hex 100000 boundary.

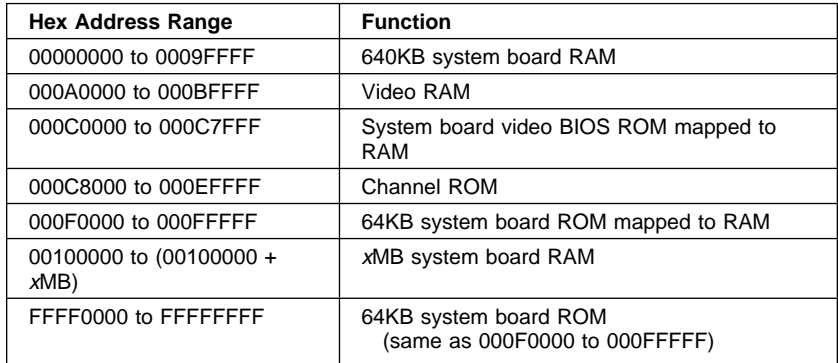

Figure 2-10. System Memory Map

#### **System Board Memory Connector for DIMM**

The system board of ThinkPad 560 has one DIMM connector that directly accepts one 144-pin DIMM of one of the following three different capacities: 8MB, 16MB, or 32MB.

The system board of ThinkPad 560E has one DIMM connector that directly accepts one 144-pin DIMM of one of the following four different capacities: 8MB, 16MB, 32MB, or 64MB (2-bank type).

Figure 2-11 on page 2-15 shows the pin assignments for the DIMM connector.
| Pin            | Signal           | Pin | Signal           | Pin | Signal               |
|----------------|------------------|-----|------------------|-----|----------------------|
| $\mathbf{1}$   | Ground           | 49  | MD42             | 97  | MD25                 |
| $\overline{2}$ | Ground           | 50  | MD21             | 98  | <b>MD38</b>          |
| 3              | <b>MD15</b>      | 51  | MD41             | 99  | MD24                 |
| 4              | <b>MD48</b>      | 52  | <b>MD22</b>      | 100 | MD39                 |
| 5              | MD <sub>14</sub> | 53  | MD40             | 101 | $+3.3V$ dc           |
| 6              | MD49             | 54  | MD <sub>23</sub> | 102 | +3.3V dc             |
| 7              | MD <sub>13</sub> | 55  | Ground           | 103 | MA <sub>6</sub>      |
| 8              | <b>MD50</b>      | 56  | Ground           | 104 | MA7                  |
| 9              | <b>MD12</b>      | 57  | Ground           | 105 | MA8                  |
| 10             | <b>MD51</b>      | 58  | Ground           | 106 | <b>MA11</b>          |
| 11             | $+3.3V$ dc       | 59  | Ground           | 107 | Ground               |
| 12             | $+3.3V$ dc       | 60  | Ground           | 108 | Ground               |
| 13             | <b>MD11</b>      | 61  | not connected    | 109 | MA9                  |
| 14             | <b>MD52</b>      | 62  | Not connected    | 110 | Ground               |
| 15             | <b>MD10</b>      | 63  | $+3.3V$ dc       | 111 | <b>MA10</b>          |
| 16             | MD53             | 64  | $+3.3V$ dc       | 112 | Ground               |
| 17             | MD <sub>9</sub>  | 65  | Not connected    | 113 | +3.3V dc             |
| 18             | <b>MD54</b>      | 66  | Not connected    | 114 | $+3.3V$ dc           |
| 19             | MD8              | 67  | $-WE$            | 115 | $-CAS3$              |
| 20             | <b>MD55</b>      | 68  | Not connected    | 116 | -CAS4                |
| 21             | Ground           | 69  | $-RAS2$          | 117 | $-CAS7$              |
| 22             | Ground           | 70  | Not connected    | 118 | $-CASO$              |
| 23             | $-CAS1$          | 71  | $-RAS3$          | 119 | Ground               |
| 24             | $-CAS6$          | 72  | Not connected    | 120 | Ground               |
| 25             | $-CAS5$          | 73  | Ground           | 121 | MD56                 |
| 26             | $-CAS2$          | 74  | Not connected    | 122 | MD7                  |
| 27             | $+3.3V$ dc       | 75  | Ground           | 123 | <b>MD57</b>          |
| 28             | $+3.3V$ dc       | 76  | Ground           | 124 | MD6                  |
| 29             | MA0              | 77  | Ground           | 125 | MD58                 |
| 30             | MA3              | 78  | Ground           | 126 | MD <sub>5</sub>      |
| 31             | MA1              | 79  | Ground           | 127 | MD59                 |
| 32             | MA4              | 80  | Ground           | 128 | MD4                  |
| 33             | MA <sub>2</sub>  | 81  | $+3.3V$ dc       | 129 | +3.3V dc             |
| 34             | MA <sub>5</sub>  | 82  | $+3.3V$ dc       | 130 | $+3.3V$ dc           |
| 35             | Ground           | 83  | MD31             | 131 | <b>MD60</b>          |
| 36             | Ground           | 84  | MD32             | 132 | MD3                  |
| 37             | MD47             | 85  | MD30             | 133 | MD61                 |
| 38             | MD <sub>16</sub> | 86  | MD33             | 134 | MD <sub>2</sub>      |
| 39             | MD46             | 87  | MD29             | 135 | MD62                 |
| 40             | MD17             | 88  | MD34             | 136 | MD1                  |
| 41             | <b>MD45</b>      | 89  | <b>MD28</b>      | 137 | MD63                 |
| 42             | <b>MD18</b>      | 90  | MD35             | 138 | MD <sub>0</sub>      |
| 43             | <b>MD44</b>      | 91  | Ground           | 139 | Ground               |
| 44             | <b>MD19</b>      | 92  | Ground           | 140 | Ground               |
| 45             | $+3.3V$ dc       | 93  | MD27             | 141 | <sup>2</sup> C Data  |
| 46             | $+3.3V$ dc       | 94  | MD36             | 142 | <sup>2</sup> C Clock |
| 47             | MD43             | 95  | MD <sub>26</sub> | 143 | $+3.3V$ dc           |
| 48             | <b>MD20</b>      | 96  | MD37             | 144 | $+3.3V$ dc           |

Figure 2-11. DIMM Connector Pin Assignments

## **RT/CMOS RAM**

The RT/CMOS RAM (real-time clock/complementary metal-oxide semiconductor RAM) module contains the real-time clock and 128 bytes of CMOS RAM. The clock circuitry uses 14 bytes of this memory; the remainder is allocated to configuration and system-status information. A battery is built into the module to keep the RT/CMOS RAM active when the power supply is not turned on.

Figure 2-12 lists the RT/CMOS RAM bytes and their addresses.

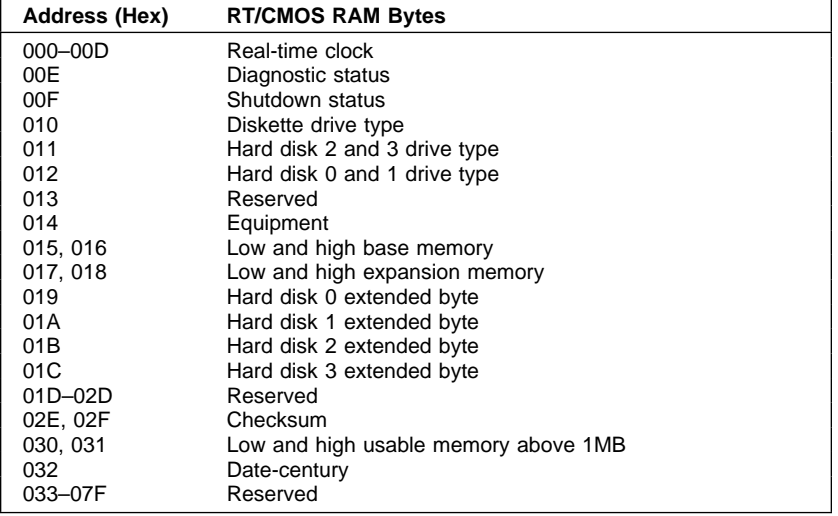

Figure 2-12. RT/CMOS RAM Address Map

## **RT/CMOS Address and NMI Mask Register (Hex 0070)**

The NMI mask register is used with the RT/CMOS data register (hex 0071) to read from and write to the RT/CMOS RAM bytes.

#### **Attention**

The operation following a write to hex 0070 should access hex 0071; otherwise, intermittent failures of the RT/CMOS RAM can occur.

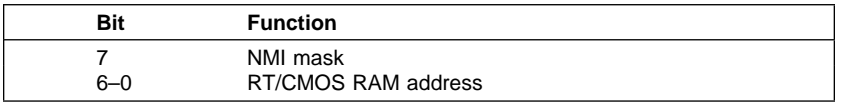

Figure 2-13. RT/CMOS Address and NMI Mask Register (Hex 0070)

- **Bit 7** When this write-only bit is set to 1, the NMI is masked (disabled). This bit is set to 1 by a power-on reset.
- **Bits 6–0** These bits are used to select RT/CMOS RAM addresses.

#### **RT/CMOS Data Register (Hex 0071)**

The RT/CMOS data register is used with the RT/CMOS address and NMI mask register (hex 0070) to read from and write to the RT/CMOS RAM bytes.

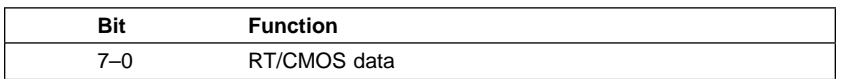

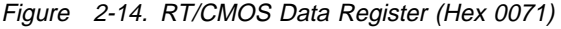

#### **RT/CMOS RAM I/O Operations**

During I/O operations to the RT/CMOS RAM addresses, you should mask interrupts to prevent other interrupt routines from changing the RT/CMOS address register before data is read or written. After I/O operations, you should leave the RT/CMOS address and NMI mask register (hex 0070) pointing to status register D (hex 00D).

#### **Attention**

The operation following a write to hex 0070 should access hex 0071; otherwise, intermittent failures of the RT/CMOS RAM can occur.

Writing to the RT/CMOS RAM requires the following:

- 1. Write the RT/CMOS RAM address to the RT/CMOS address and NMI mask register (hex 0070).
- 2. Write the data to the RT/CMOS data register (hex 0071).
- 3. Write the address, hex 0F, to the RT/CMOS and NMI mask register; this leaves hex 0070 pointing to the shutdown status byte (hex 0F).
- 4. Read address hex 0071 to restore the RT/CMOS.

Reading from the RT/CMOS RAM requires the following steps:

- 1. Write the RT/CMOS RAM address to the RT/CMOS and NMI mask register (hex 0070).
- 2. Read the data from the RT/CMOS data register (hex 0071).
- 3. Write the address, hex 0F, to the RT/CMOS and NMI mask register; this leaves hex 0070 pointing to the shutdown status byte (hex 0F).
- 4. Read address hex 0071 to restore the RT/CMOS.

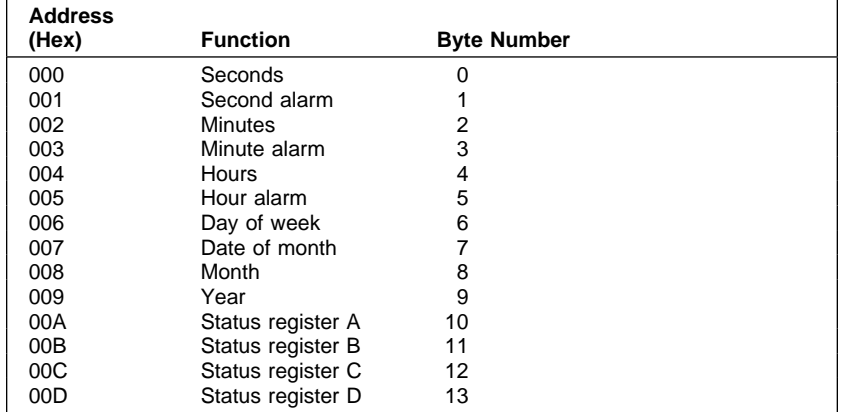

**Real-Time Clock Bytes (Hex 000–00D):** Bit definitions and addresses for the real-time clock bytes are shown in Figure 2-15.

Figure 2-15. Real-Time Clock Bytes (Hex 000–00D)

**Note:** The Setup program initializes status registers A and B when the time and date are set. Interrupt 1AH is the BIOS interface to read and set the time and date; it initializes the registers in the same way that the Setup program does.

#### **Status Register A (Hex 00A)**

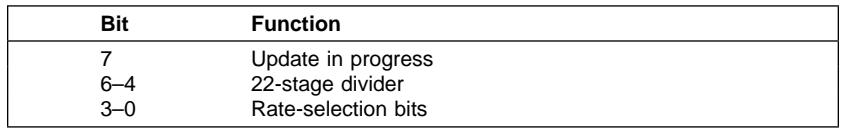

Figure 2-16. Status Register A (Hex 00A)

- **Bit 7** When set to 1, this bit indicates that the time-update cycle is in progress. When set to 0, it indicates that the current date and time can be read.
- **Bits 6–4** These bits identify which time-base frequency is being used. The system initializes these bits to binary 010, which selects a 32.768-kHz time base. This is the only value supported by the system for proper timekeeping.
- **Bits 3–0** These bits allow the selection of a divider output frequency. The system initializes the rate-selection bits to a binary 0110, which selects a 1.024-kHz

square-wave output frequency and a 976.562-microsecond periodic interrupt rate.

#### **Status Register B (Hex 00B)**

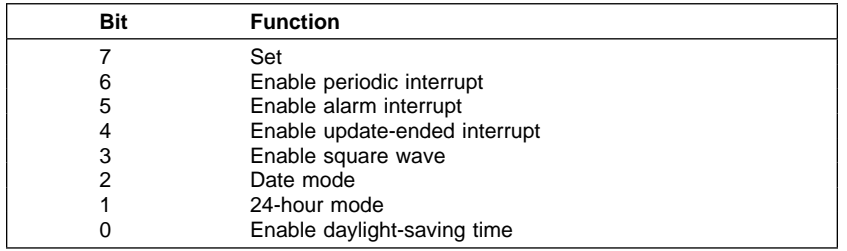

Figure 2-17. Status Register B (Hex 00B)

- **Bit 7** When set to 0, this bit updates the cycle, normally by advancing the count at a rate of one cycle per second. When set to 1, it immediately ends any update cycle in progress, and the program can initialize the 14 time bytes without any further updates occurring until this bit is set to 0.
- **Bit 6** This is a read/write bit that allows an interrupt to occur at a rate specified by the rate and divider bits in status register A. When set to 1, this bit enables the interrupt. The system initializes this bit to 0.
- **Bit 5** When set to 1, this bit enables the alarm interrupt. The system initializes this bit to 0.
- **Bit 4** When set to 1, this bit enables the update-ended interrupt. The system initializes this bit to 0.
- **Bit 3** When set to 1, this bit enables the square-wave frequency as set by the rate-selection bits in status register A. The system initializes this bit to 0.
- **Bit 2** This bit indicates whether the binary-coded-decimal (BCD) or binary format is used for time-and-date calendar updates. When set to 1, this bit indicates the binary format. The system initializes this bit to 0.
- **Bit 1** This bit indicates whether the hours byte is in 12-hour or 24-hour mode. When set to 1, this bit indicates the 24-hour mode. The system initializes this bit to 1.

**Bit 0** When set to 1, this bit enables the daylight-saving-time mode. When set to 0, this bit disables the daylight-saving-time mode, and the clock reverts to standard time. The system initializes this bit to 0.

#### **Status Register C (Hex 00C)**

| Bit  | <b>Function</b>             |
|------|-----------------------------|
|      | Interrupt request flag      |
|      | Periodic interrupt flag     |
|      | Alarm interrupt flag        |
|      | Update-ended interrupt flag |
| $-0$ | Reserved                    |

Figure 2-18. Status Register C (Hex 00C)

**Note:** Interrupts are enabled by bits 6, 5, and 4 in status register B.

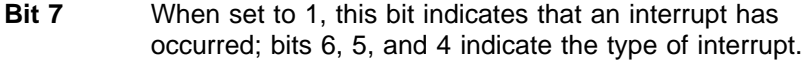

- **Bit 6** When set to 1, this bit indicates that a periodic interrupt has occurred.
- **Bit 5** When set to 1, this bit indicates that an alarm interrupt has occurred.
- **Bit 4** When set to 1, this bit indicates that an update-ended interrupt has occurred.
- **Bits 3–0** These bits are reserved.

#### **Status Register D (Hex 00D)**

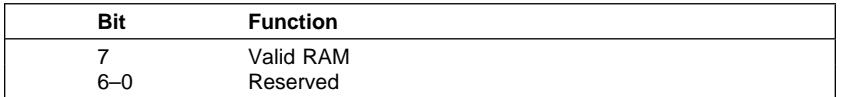

Figure 2-19. Status Register D (Hex 00D)

- **Bit 7** This read-only bit monitors the internal battery. When set to 1, this bit indicates that the real-time clock has power. When set to 0, it indicates that the real-time clock has lost power and the data in CMOS is no longer valid.
- **Bits 6–0** These bits are reserved.

#### **CMOS RAM Configuration**

Figure 2-20 shows the bit definitions for the CMOS RAM configuration bytes.

#### **Diagnostic Status Byte (Hex 00E)**

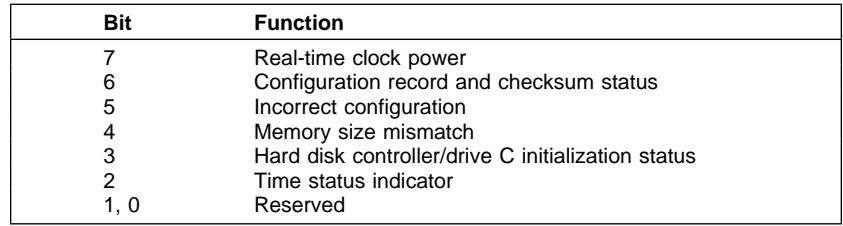

Figure 2-20. Diagnostic Status Byte (Hex 00E)

- **Bit 7** When set to 1, this bit indicates that the real-time clock has lost power.
- **Bit 6** When set to 1, this bit indicates that the checksum is incorrect.
- **Bit 5** This bit indicates the results of a power-on check of the equipment byte (hex 014). When set to 1, this bit indicates that the configuration information is incorrect.
- **Bit 4** When set to 1, this bit indicates that the memory size does not match the configuration information.
- **Bit 3** When set to 1, this bit indicates that the controller or hard disk drive failed initialization.
- **Bit 2** When set to 1, this bit indicates that the time is invalid.
- **Bits 1, 0** These bits are reserved.

**Shutdown Status Byte (Hex 00F):** This byte is defined by the power-on diagnostic programs.

**Diskette Drive Type Byte (Hex 010):** This byte indicates the type of the installed diskette drive.

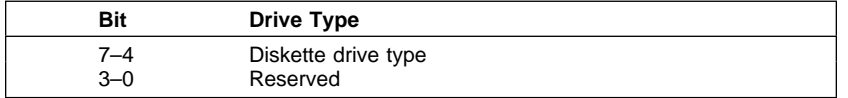

Figure 2-21. Diskette Drive Type Byte (Hex 010)

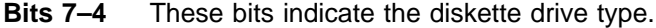

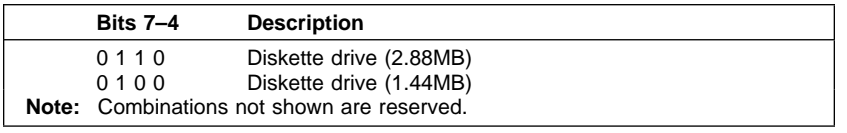

Figure 2-22. Diskette Drive Type Bits 7–4

**Bits 3–0** These bits are reserved.

**Hard Disk Drive Type Byte (Hex 011):** This byte defines the type of hard disk drive installed. Hex 00 indicates that no hard disk drive is installed.

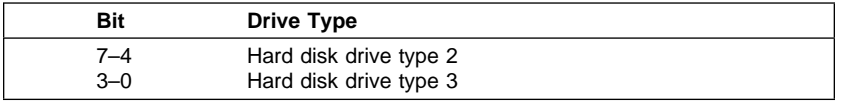

Figure 2-23. Hard Disk Type Byte (Hex 011)

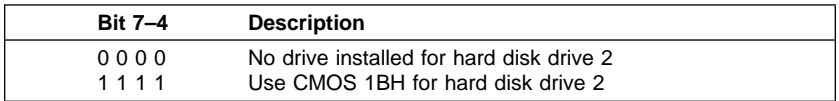

Figure 2-24. Hard Disk Drive Type 2 (Bits 7–4)

| <b>Bit 3-0</b> | <b>Description</b>                       |
|----------------|------------------------------------------|
| 0000           | No drive installed for hard disk drive 3 |
| 1111           | Use CMOS 1CH for hard disk drive 3       |

Figure 2-25. Hard Disk Drive Type 3 (Bits 3–0)

**Hard Disk Drive Type Byte (Hex 012):** This byte defines the type of hard disk drive installed. Hex 00 indicates that no hard disk drive is installed.

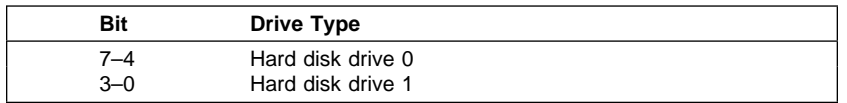

Figure 2-26. Hard Disk Drive Type Byte

**Reserved Bytes (Hex 013):** These bytes are reserved.

**Equipment Byte (Hex 014):** This byte defines the basic equipment in the system for the power-on diagnostic tests.

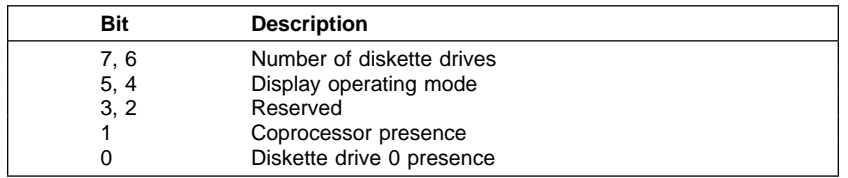

Figure 2-27. Equipment Byte

**Bits 7, 6** These bits indicate the number of installed diskette drives.

| <b>Bits 7,6</b> | <b>Number of Diskette Drives</b> |
|-----------------|----------------------------------|
| 00              | One drive                        |
| 0 <sub>1</sub>  | Reserved                         |
| 10              | Reserved                         |
| 11              | Reserved                         |

Figure 2-28. Installed Diskette Drive Bits

**Bits 5, 4** These bits indicate the operating mode of the display attached to the video port.

| <b>Bits 5.4</b> | <b>Display Operating Mode</b> |
|-----------------|-------------------------------|
| 0 <sub>0</sub>  | Reserved                      |
| 0 <sub>1</sub>  | 40-column mode                |
| 10              | 80-column mode                |
| 11              | Monochrome mode               |

Figure 2-29. Display Operating Mode Bits

- **Bits 3–2** These bits are reserved.
- **Bit 1** When set to 1, this bit indicates that a coprocessor is installed.
- **Bit 0** When set to 1, this bit indicates that physical diskette drive 0 is installed.

**Low and High Base Memory Bytes (Hex 015 and Hex 016):** The low and high base memory bytes define the amount of memory below the 640KB address space.

The value in these bytes represents the number of 1KB blocks of base memory. For example, hex 0280 indicates 640KB. The low byte is hex 015; the high byte is hex 016.

**Low and High Expansion Memory Bytes (Hex 017 and Hex 018):** The low and high expansion memory bytes define the amount of memory above the 1MB address space.

The value in these bytes represents the number of 1KB blocks of expansion memory. For example, hex 0800 indicates 2048KB. The low byte is hex 017; the high byte is hex 018.

**Reserved Bytes (Hex 01D–02D):** These bytes are reserved.

**Configuration Checksum Bytes (Hex 02E and Hex 02F):** The configuration checksum bytes contain the checksum character for bytes hex 010 through hex 02D of the 64-byte CMOS RAM. The high byte is hex 02E; the low byte is hex 02F.

**Low and High Usable Memory Bytes (Hex 030 and Hex 031):** The low and high usable memory bytes define the total amount of contiguous memory from 1MB to 20MB.

The hexadecimal values in these bytes represent the number of 1KB blocks of usable memory. For example, hex 0800 is equal to 2048KB. The low byte is hex 30; the high byte is hex 31.

**Date-Century Byte (Hex 032):** Bits 7 through 0 of the date-century byte contain the binary-coded decimal value for the century. For information about reading and setting this byte, refer to the IBM Personal System/2 and Personal Computer BIOS Interface.

**Reserved Bytes (Hex 033–07F):** These bytes are reserved.

## **Miscellaneous System Functions and Ports**

This section provides information about nonmaskable interrupts (NMIs), the power-on password, and hardware compatibility.

# **Nonmaskable Interrupt (NMI)**

The NMI signals the system microprocessor that a parity error or a channel check timeout has occurred. This situation can cause lost data or an overrun error on some I/O devices. The NMI masks all other interrupts. The interrupt return (IRET) instruction restores the interrupt flag to the state it was in before the interrupt occurred. A system reset causes a reset of the NMI.

The NMI requests from system board parity and channel check are subject to mask control with the NMI mask bit in the RT/CMOS Address register. See "RT/CMOS Address and NMI Mask Register (Hex 0070)" on page 2-17. The power-on default of the NMI mask is 1 (NMI disabled). Before the NMI is enabled after a power-on reset, the parity-check states are initialized by POST.

#### **Attention**

The operation following a write to hex 0070 should access hex 0071; otherwise, intermittent failures of the RT/CMOS RAM can occur.

# **System Control Port B (Hex 0061)**

Bit definitions for the write and read functions of this port are shown in the following figures:

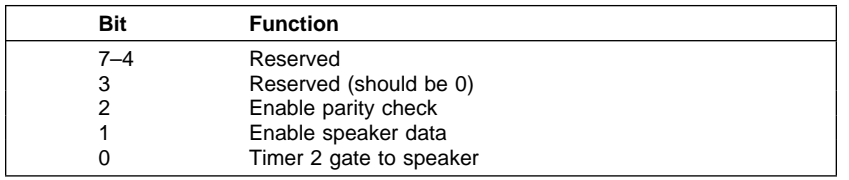

Figure 2-30. System Control Port B (Hex 0061, Write)

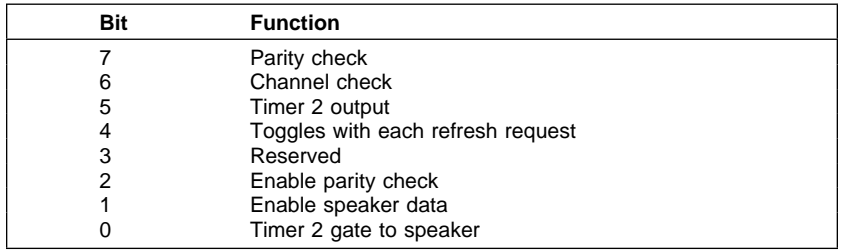

Figure 2-31. System Control Port B (Hex 0061, Read)

- **Bit 7** When set to 1, this bit indicates that the PCI System Error (SERR#) was pulsed active.
- **Bit 6** When set to 1, this bit indicates a channel check has occurred.
- **Bit 5** When read, this bit indicates the condition of the timer/counter 2 'output' signal.
- **Bit 4** When read, this bit toggles for each refresh request.
- **Bit 3** Reserved.
- **Bit 2** When set to 0, this bit enables the PCI System Error (SERR#). This bit is set to 1 during a power-on reset.
- **Bit 1** When set to 1, this bit enables the speaker data.
- **Bit 0** When set to 1, this bit enables the timer 2 gate.

## **System Control Port A (Hex 0092)**

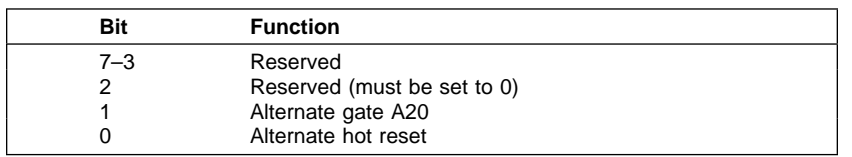

Figure 2-32. System Control Port A (Hex 0092)

- **Bits 7–3** These bits are reserved.
- **Bit 2** This bit is reserved.
- **Bit 1** This bit is used to enable the 'address 20' signal (A20) when the microprocessor is in the real address mode. When this bit is set to 0, A20 cannot be used in real mode addressing. This bit is set to 0 during a system reset.
- **Bit 0** This bit provides an alternative method of resetting the system microprocessor. This alternative method supports operating systems requiring faster operation than that provided on the IBM Personal Computer AT. Resetting the system microprocessor switches the microprocessor from protected mode to real address mode.

This bit is set to 0 by either a system reset or a write operation. When a write operation changes this bit from 0 to 1, the 'processor reset' signal is pulsed after the reset has occurred. While the reset is occurring, the latch remains set so that POST can read this bit. If the bit is set to 0, POST assumes that the system was just powered on. If the bit is set to 1, POST assumes that the microprocessor has been switched from protected mode to real mode.

When bit 0 is used to reset the system microprocessor to the real mode, use the following procedure:

- 1. Disable all maskable and nonmaskable interrupts.
- 2. Reset the system microprocessor by writing a 1 to bit 0.
- 3. Issue a Halt instruction to the system microprocessor.
- 4. Reenable all maskable and nonmaskable interrupts.

If you do not follow this procedure, the results are unpredictable.

**Note:** Whenever possible, use BIOS as an interface to reset the system microprocessor to the real mode. For more information about resetting the system microprocessor, refer to the IBM Personal System/2 and Personal Computer BIOS Interface.

## **Power-On Password**

RT/CMOS RAM has 8 bytes reserved for the power-on password and the check character. The 8 bytes are initialized to hex 00. The microprocessor can access these bytes only during POST. After POST is completed, if a power-on password is installed, the password bytes are locked and cannot be accessed by any program.

During power-on password installation, the password (1 to 7 characters) is stored in the security space.

Installing the password is a function of the built-in system program Easy-Setup. The power-on password does not appear on the screen when it is installed, changed, or removed. After the power-on password has been installed, it can be changed or removed only during POST.

The computer also can have a keyboard password. For more information, see the keyboard and auxiliary device controller section of the IBM Personal System/2 Hardware Interface Technical Reference.

## **Selectable Drive-Startup Sequence**

Selectable drive-startup (selectable boot) allows you to control the startup sequence of the drives in your computer. The order in which the computer looks for the drives for your operating system is the drive-startup sequence. If you are working with multiple operating systems, you might want to change the drive-startup sequence to load the operating system from the hard disk without first checking the diskette drive, or to do a remote program load (RPL).

#### **Attention**

When changing your startup sequence, you must be extremely careful when doing write operations (such as copying, saving, or formatting). Your data or programs can be overwritten if you select the wrong drive.

For more information about the selectable drive-startup sequence, refer to the ThinkPad User's Guide.

## **Hardware Compatibility**

The computer supports most of the interfaces used by the IBM Personal Computer AT\* and the Personal System/2\* (PS/2\*) products. In many cases, command and status organization of these interfaces are maintained.

The functional interfaces for the computer are compatible with the following:

- The Intel 8259 interrupt controllers (edge trigger mode).
- The Intel 8254 timers driven from 1.193 MHz (channels 0, 1, and 2).
- The Intel 8237 DMA controller-address/transfer counters, page registers, and status fields only. The command and request registers, and the rotate and mask functions, are not supported. The mode register is partially supported.
- The NS16550 serial communications controller.
- The Intel Pentium microprocessor (ThinkPad 560) or the Intel Pentium processor with the MMX technology (ThinkPad 560E).
- The Intel 8086\*\*, 8088\*\*, 80286\*\*, 80386\*\*, and i486DX microprocessors.
- The Intel 8087\*\*, 80287\*\*, 80387\*\* math coprocessors.
- The Intel 82077AA\*\* diskette drive controller.
- The keyboard interface at addresses hex 0060 and hex 0064.
- Display modes supported by the IBM Monochrome Display and Printer Adapter, the IBM Color/Graphics Monitor Adapter, and the IBM Enhanced Graphics Adapter.

 The parallel printer ports (Parallel 1, Parallel 2, and Parallel 3) in compatibility mode.

# **Error Codes**

POST returns a three or more character code message to indicate the type of test that failed. Figure 2-33 lists the failure indicated with the associated error code.

| Error<br>Code | <b>Description</b>                                                  |
|---------------|---------------------------------------------------------------------|
| 101           | Interrupt failure.                                                  |
| 102           | Timer failure.                                                      |
| 103           | Timer interrupt failure.                                            |
| 104           | Protected mode failure.                                             |
| 105           | Last 8042 command not accepted.                                     |
| 107           | NMI test failure.                                                   |
| 108           | Timer bus test failure.                                             |
| 109           | Low meg-chip select test.                                           |
| 110           | Planar parity.                                                      |
| 111           | I/O parity.                                                         |
| 118           | Planar parity error logged.                                         |
| 158           | A supervisor password is set, but no hard disk password is set.     |
| 159           | The hard disk password is not identical to the supervisor password. |
| 161           | Dead battery.                                                       |
| 163           | Date and time are not set; clock not updated.                       |
| 173           | CMOS CRC error.                                                     |
| 174           | Configuration error.                                                |
| 175           | Bad EEPROM CRC 1.                                                   |
| 177           | Bad supervisor password checksum.                                   |
| 178           | EEPROM is not functional.                                           |
| 179           | NVRAM error log full.                                               |
| 183           | Supervisor password is needed.                                      |
| 184           | Bad power-on password checksum.                                     |
| 185           | Corrupted startup boot sequence.                                    |
| 186           | Inconsistency between EEPROM and security lock latch 2.             |
| 188           | Bad EEPROM CRC 2.                                                   |
| 189           | Too many passwords attempted.                                       |
| 190           | Critically low battery condition detected.                          |
| 191XX         | PM initialization error.                                            |
| 195           | Configuration mismatch error found during hibernation wake-up.      |
| 196           | Critical error found during hibernation wake-up.                    |
| 201           | Memory data error.                                                  |
| 202           | Memory line error 00 through 15.                                    |
| 203           | Memory line error 16 through 23.                                    |
| 215           | Memory test failure on on-board memory.                             |
| 221           | ROM to RAM remap error.                                             |
| 301           | Keyboard error.                                                     |

Figure 2-33 (Part 1 of 2). Error Codes

| Error<br>Code | <b>Description</b>                                                     |
|---------------|------------------------------------------------------------------------|
| 601           | Diskette drive or controller error.                                    |
| 602           | No valid boot record on diskette.                                      |
| 604           | Invalid diskette drive error.                                          |
| 1101          | Serial-A test failure.                                                 |
| 1201          | Serial-B test failure.                                                 |
| 1701          | Hard disk controller failure.                                          |
| 1780, 1790    | Hard disk 0 error.                                                     |
| 1781, 1791    | Hard disk 1 error.                                                     |
| 2401          | System board video error.                                              |
| 8081          | PCMCIA presence test failure (PCMCIA revision number also<br>checked). |
| 8082          | PCMCIA register test failure.                                          |
| 8601          | System bus error (8042 mouse interface).                               |
| 8602          | External mouse error.                                                  |
| 8603          | System bus error or mouse error.                                       |
| 8611          | System bus error (I/F between 8042 and IPDC).                          |
| 8612          | TrackPoint III error.                                                  |
| 8613          | System board or TrackPoint III error.                                  |
| 19990301      | Hard disk error.                                                       |
| 19990302      | Invalid hard disk boot record.                                         |
| 19990303      | Bank-2 flash ROM checksum error.                                       |
| 19990305      | No bootable device.                                                    |

Figure 2-33 (Part 2 of 2). Error Codes

# **Section 3. Subsystems**

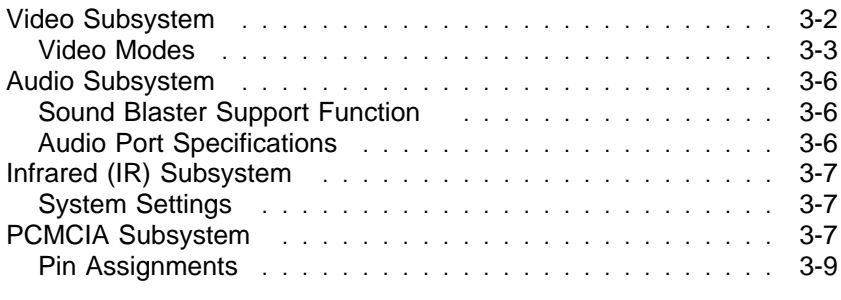

This section describes the video, DSP, IR, and PCMCIA subsystems of the ThinkPad computers. If also provides the Programmable Option Select (POS) information for the video, DSP, and IR subsystems.

# **Video Subsystem**

The video subsystem consists of the SVGA video controller and video random-access memory. The video subsystem supports TFT and DSTN displays.

The video subsystem also supports PS/2 analog displays without any additional adapters.

**Note:** Use of any video subsystem features not documented in this book can result in future incompatibility.

## **ThinkPad 560**

Displaying output on the LCD or both on the LCD and monitor:

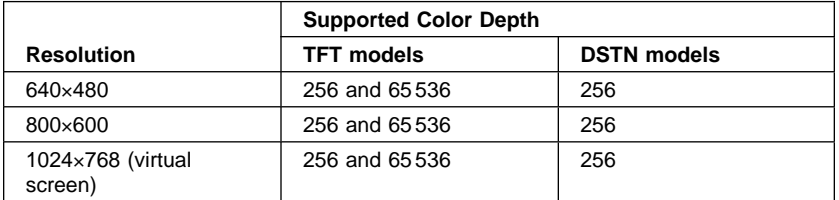

Displaying output on the monitor:

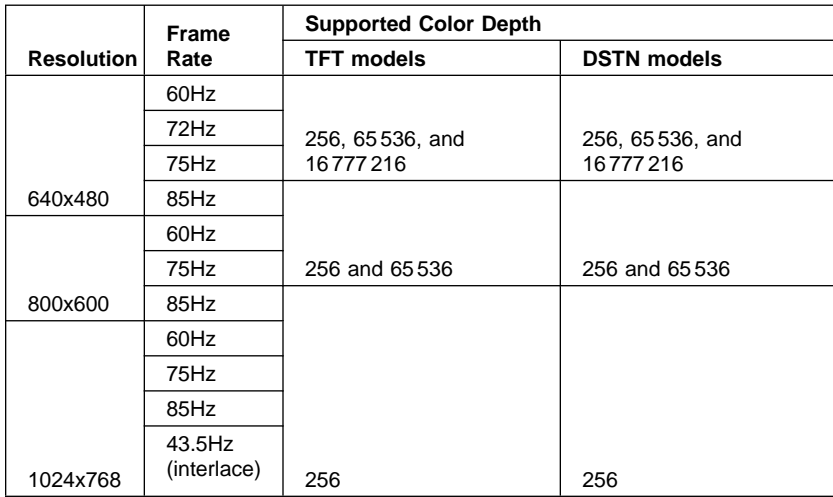

## **ThinkPad 560E**

Displaying output on the LCD or both on the LCD and monitor:

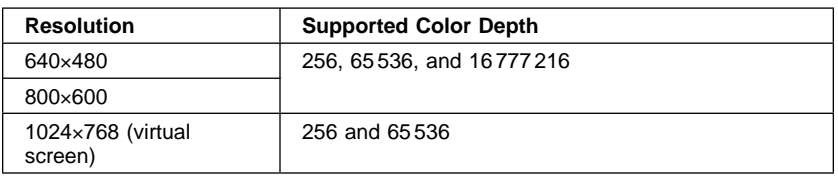

Displaying output on the monitor:

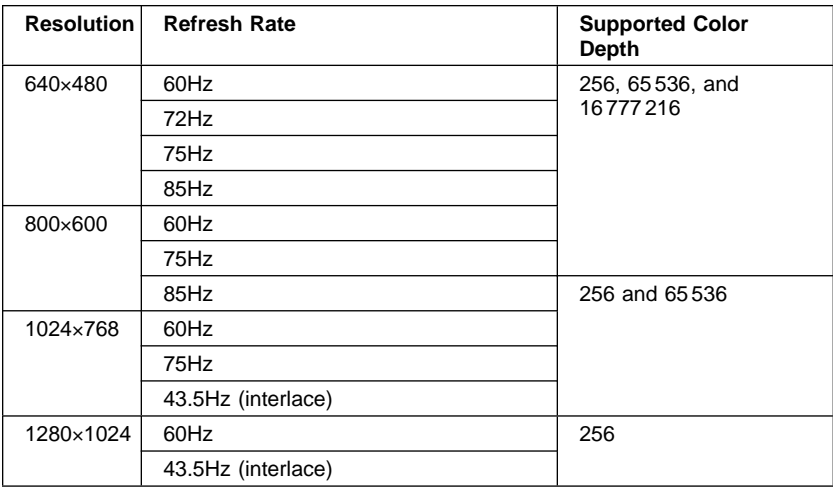

# **Video Modes**

The video subsystem supports the modes listed in Table 3-1 on page 3-4. VESA105 and VESA112 modes are supported only for the external PS/2 display.

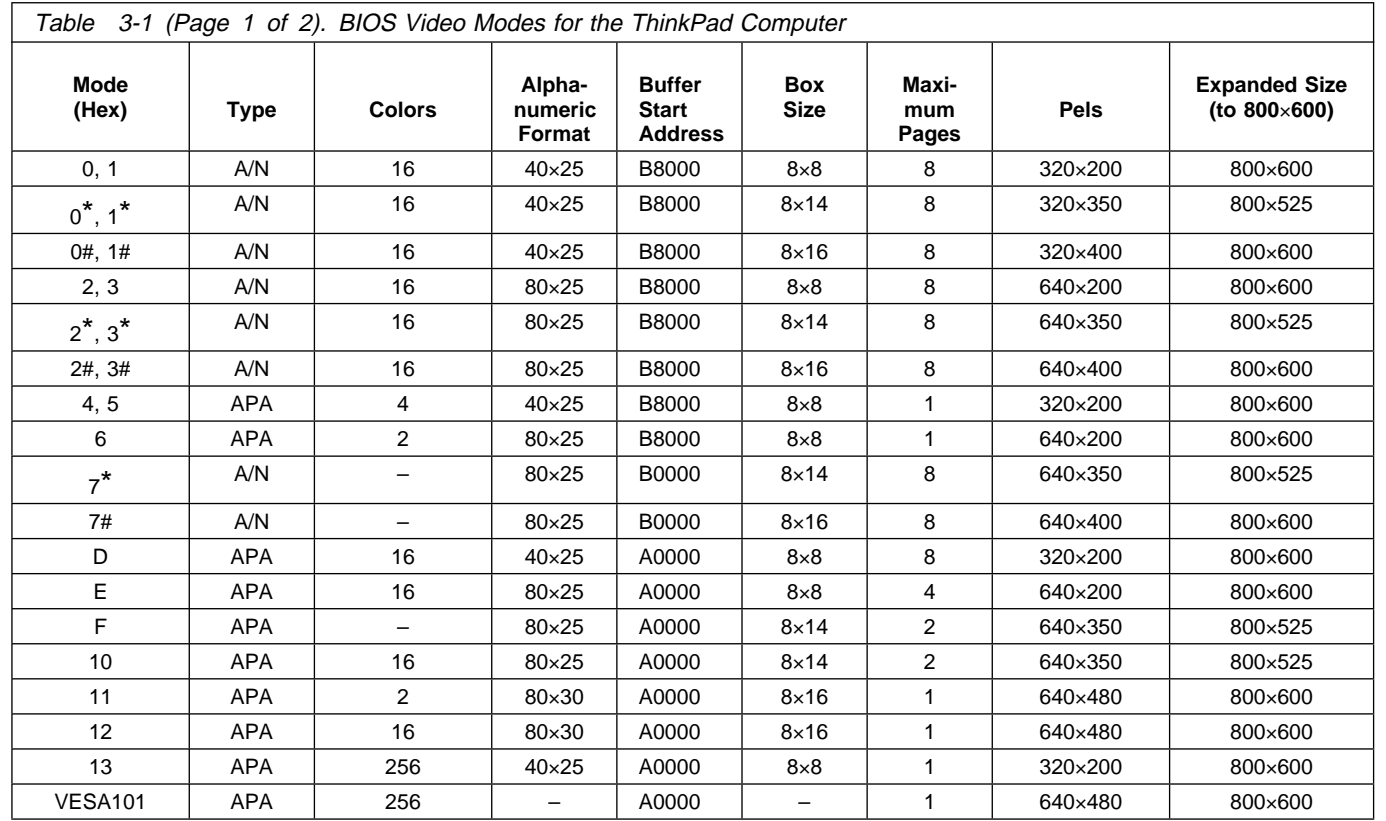

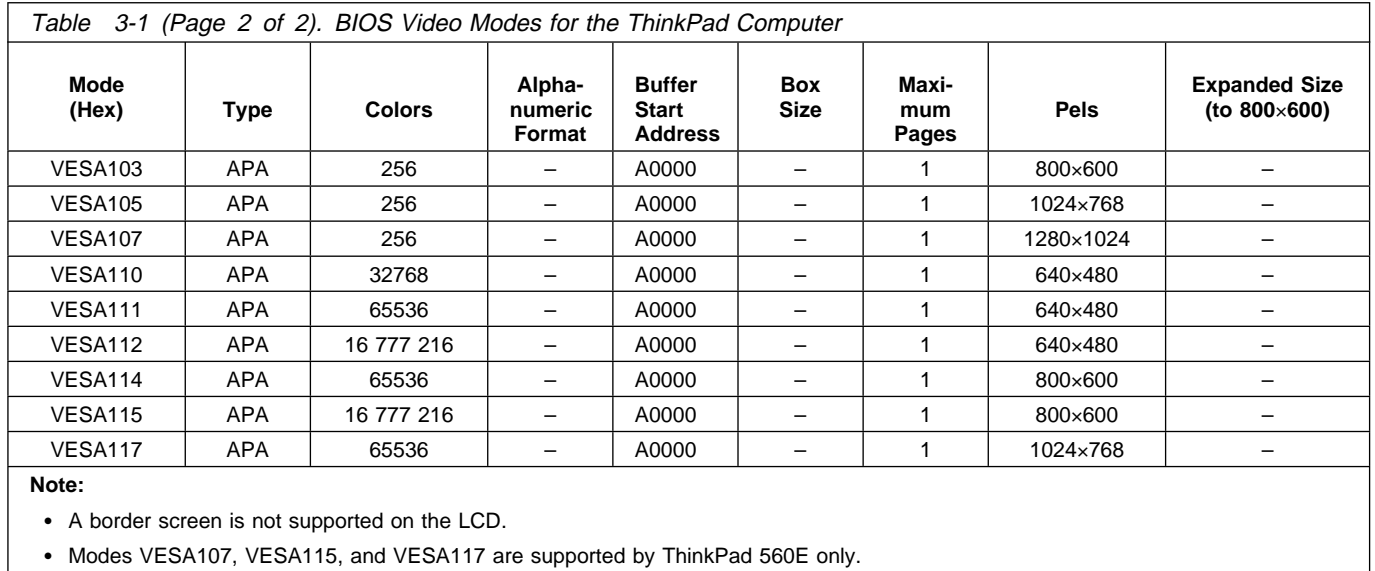

# **Audio Subsystem**

## **Sound Blaster Support Function**

The Sound Blaster support function provides three system settings: I/O address, IRQ level, and DMA channel.

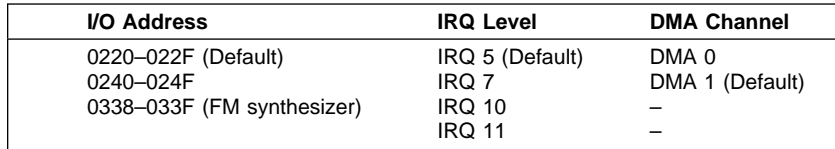

# **Audio Port Specifications**

- Audio Output:
	- $\frac{1}{8}$ -inch mini-jack for headphone
	- Headphone speaker output: 22 mW (32 ohm) maximum
	- Maximum output level: 2.4 V pp
	- Output impedance: 75 ohm
- Audio Input:
	- ⅛-inch mini-jack for microphone or line input
	- Microphone gain: 26 dB minimum, 48.5 dB maximum
	- Maximum input level: **Microphone:** 125 mV pp **Line In:** 4.0 V pp
	- Input impedance: **Microphone:** 47 k ohm **Line In:** 30 k ohm

## **Infrared (IR) Subsystem**

The IR subsystem of ThinkPad 560 is designed to be compatible with the IrDA\*\* Serial Infrared Physical Layer Link Specification Version 1.0 and Data Link Specification Version 1.0.

The IR subsystem of ThinkPad 560E is designed to be compatible with the IrDA\*\* Serial Infrared Physical Layer Link Specification Version 1.0 or 1.1 and Data Link Specification Version 1.0.

# **System Settings**

The I/O address can be selected from the following with the system utility program. The IR subsystem uses one serial port address.

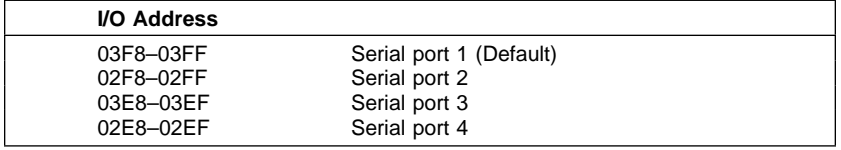

## **PCMCIA Subsystem**

The system board has two 68-pin PCMCIA (Personal Computer Memory Card International Association) slots that support three different types of PC cards: Type I, Type II, and Type III PC cards. The Type I and Type II PC cards can be installed into either the upper or the lower slot, or into both slots at the same time. The Type III PC card, however, must be installed only in the lower slot. The Type II PC card cannot be used in the upper slot when a Type III PC card is used.

The PCMCIA slots are designed according to the following PCMCIA standards and specifications:

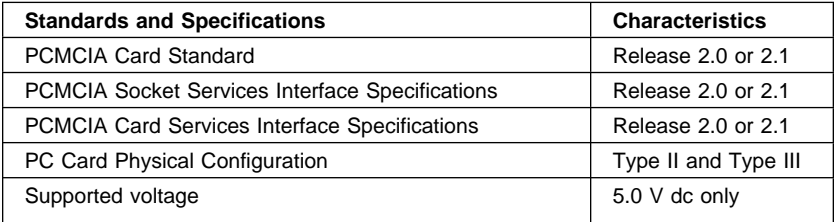

Figure 3-1. PCMCIA Standards and Specifications

# **Pin Assignments**

Figure 3-2 shows the pin assignments for the PCMCIA slots.

| Pin            | Signal              | Pin | Signal          |
|----------------|---------------------|-----|-----------------|
| 1              | Ground              | 35  | Ground          |
| 2              | D <sub>3</sub>      | 36  | $-CD1$          |
| 3              | D4                  | 37  | D11             |
| 4              | D <sub>5</sub>      | 38  | D12             |
| 5              | D <sub>6</sub>      | 39  | D <sub>13</sub> |
| 6              | D7                  | 40  | D <sub>14</sub> |
| $\overline{7}$ | $-CE1$              | 41  | D <sub>15</sub> |
| 8              | A10                 | 42  | $-CE2$          |
| 9              | $-OE$               | 43  | <b>RFSH</b>     |
| 10             | A11                 | 44  | RFU (-IOR)      |
| 11             | A9                  | 45  | RFU (-IOW)      |
| 12             | A8                  | 46  | A17             |
| 13             | A13                 | 47  | A18             |
| 14             | A14                 | 48  | A19             |
| 15             | $-WE/-PGM$          | 49  | A20             |
| 16             | RDY/-BSY (IREQ)     | 50  | A21             |
| 17             | $+5$ V dc           | 51  | $+5$ V dc       |
| 18             | V pp1               | 52  | V pp2           |
| 19             | A16                 | 53  | A22             |
| 20             | A15                 | 54  | A23             |
| 21             | A12                 | 55  | A24             |
| 22             | A7                  | 56  | A25             |
| 23             | A6                  | 57  | <b>RFU</b>      |
| 24             | A <sub>5</sub>      | 58  | <b>RESET</b>    |
| 25             | A4                  | 59  | $-WAIT$         |
| 26             | A <sub>3</sub>      | 60  | RFU (-INPACK)   |
| 27             | A2                  | 61  | $-REG$          |
| 28             | A1                  | 62  | BVD2 (-SPKR)    |
| 29             | A <sub>0</sub>      | 63  | BVD1 (-STSCHG)  |
| 30             | D <sub>0</sub>      | 64  | D <sub>8</sub>  |
| 31             | D <sub>1</sub>      | 65  | D <sub>9</sub>  |
| 32             | D <sub>2</sub>      | 66  | D <sub>10</sub> |
| 33             | <b>WP (-IOIS16)</b> | 67  | $-CD2$          |
| 34             | Ground              | 68  | Ground          |

Figure 3-2. PCMCIA PC Card Slot Pin Assignments

The maximum current for  $+5$  V dc  $(\pm 5\%)$  is 0.5 A for each slot, total of 1.0 A for both slots.

The maximum current for +12 V dc is 0.1 A (including both slots and V pp). When the computer is in suspend mode, it requires a current of 0.05 A.

# **Appendix A. System Management API (SMAPI) BIOS Overview**

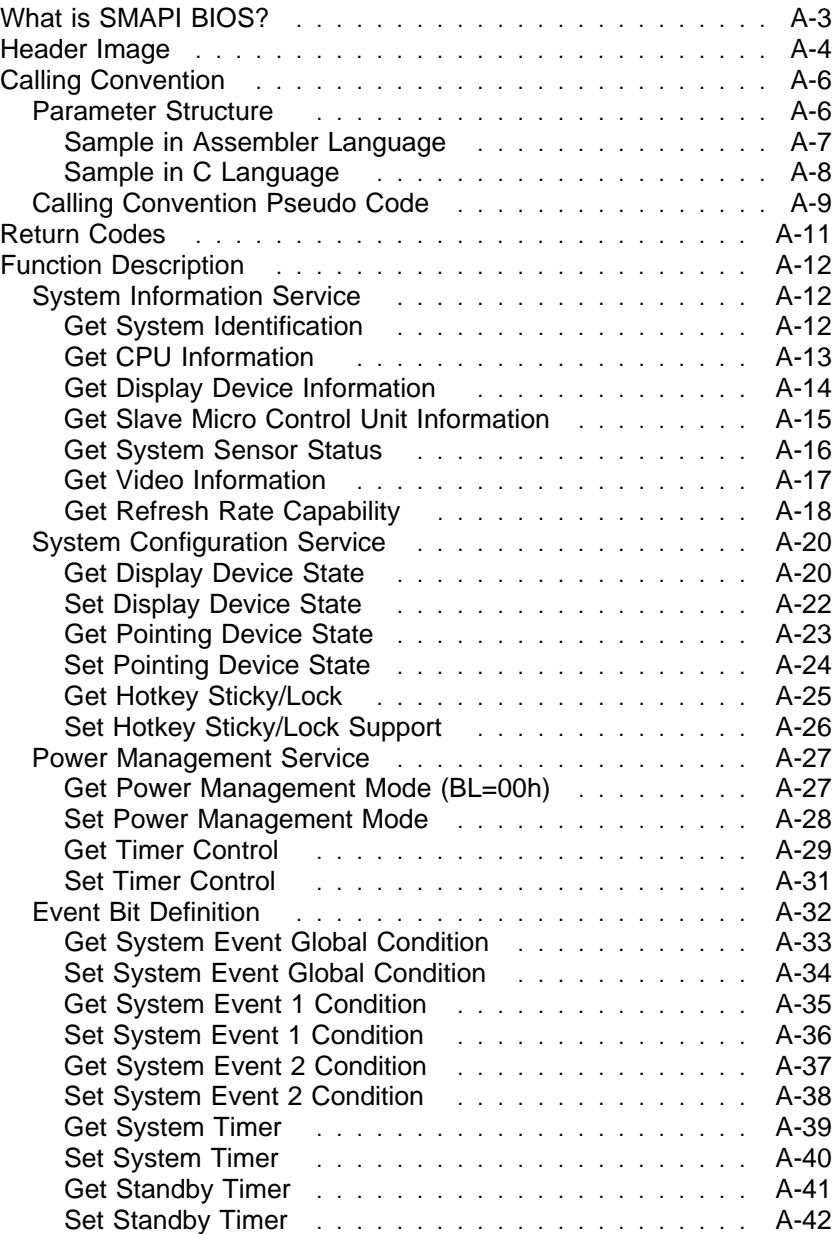

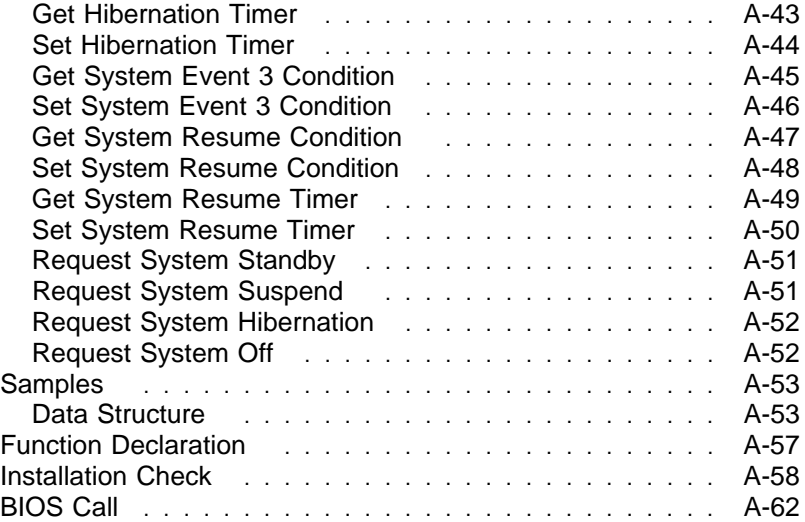

# **What is SMAPI BIOS?**

The ThinkPad Basic Input/Output System (BIOS) provides a special software interface, called the System Management Application Program Interface (SMAPI) BIOS, to control the following unique features of the ThinkPad system:

#### **System Information**

This BIOS provides unique ThinkPad information, such as the system identifier (system ID).

#### **System Configuration**

The ThinkPad SMAPI BIOS provides system configuration control for such features as display device selection or resource configuration for built-in devices.

#### **Power Management**

Through the SMAPI BIOS, the operating system or application software can control the ThinkPad power management features (the Power mode or Suspend/Hibernation/Resume options).

"Header Image" on page A-4 describes how to use the SMAPI BIOS.

# **Header Image**

Systems that support SMAPI BIOS must provide the following header image in the F000 segment system ROM area at the 16-byte boundary. The client needs to search and find this SMAPI BIOS header image to get the entry point for the service.

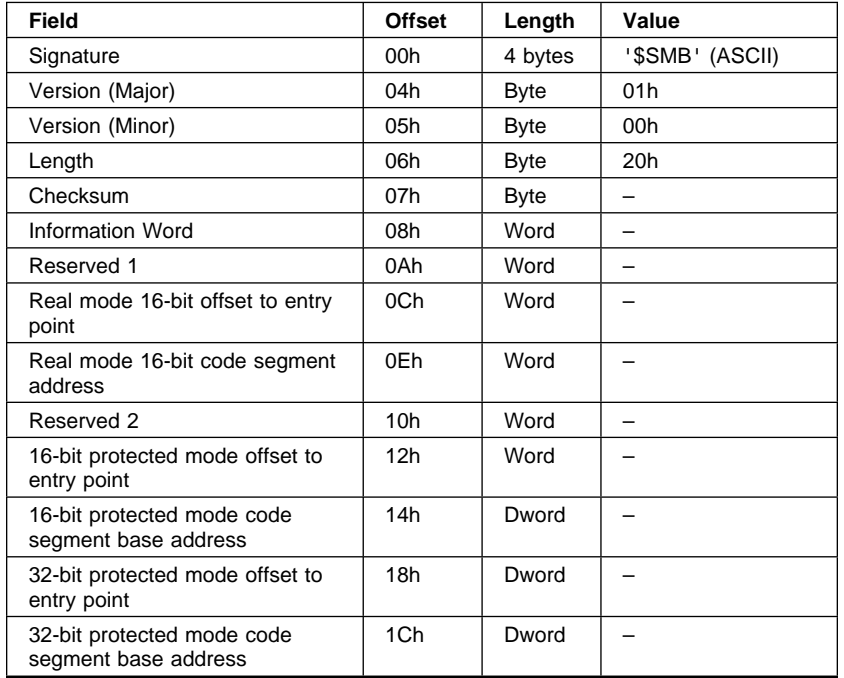

**Signature** ASCII Code '\$SMB' is stored at the top of the header image.

#### **Version (Major/Minor)**

Indicates the SMAPI BIOS version.

**Length** The length of the header image.

**Checksum** Checksum byte area. The client verifies that this header image is valid by using this checksum; the client should check all header image bytes, and the result will be zero bytes.

#### **Information Word**

This area identifies the BIOS service level defined below.

Information Word

Bit 0 : Real/V86 mode interface support<br>Bit 1 : 16-bit protected mode support : 16-bit protected mode support Bit 2 : 32-bit protected mode support Bit 3-15 : Reserved

#### **Real Mode Entry Point**

The entry point is specified in segment, offset format. Clients using Real/V86 mode can use this area for the far-call value.

#### **16-bit/32-bit Protected Mode Entry Point**

The code base code address specifies the physical address for this BIOS, and the client must prepare the selector for this BIOS. The length should be 64KB.

# **Calling Convention**

The client can invoke the SMAPI BIOS with a far-call to the entry point that is specified in the header file. All parameters for the BIOS and other results are stored in the client data area; the client needs to prepare an input parameter / output parameter area in its data area, and informs this area by pushing those pointers onto the its stack before the far-calls.

The SMAPI BIOS uses the stack/data area directly with the selector when the BIOS is invoked. Therefore, the caller needs to define the same privilege level as the BIOS.

## **Parameter Structure**

The memory allocation for the input/output field should be prepared by the caller. The input field specifies the function request to the SMAPI BIOS, and the BIOS fills in the return value to the output field.

#### **Input Field**

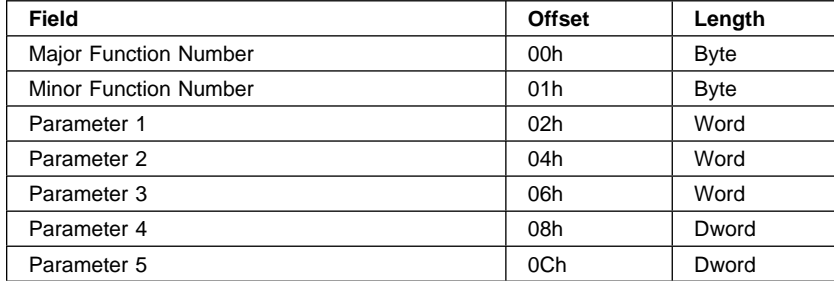

#### **Output Field**

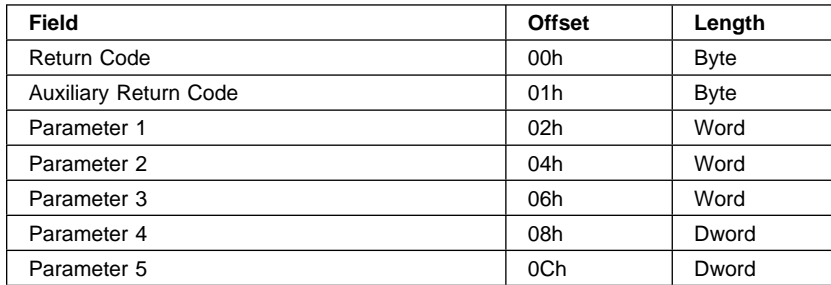

# **Sample in Assembler Language**

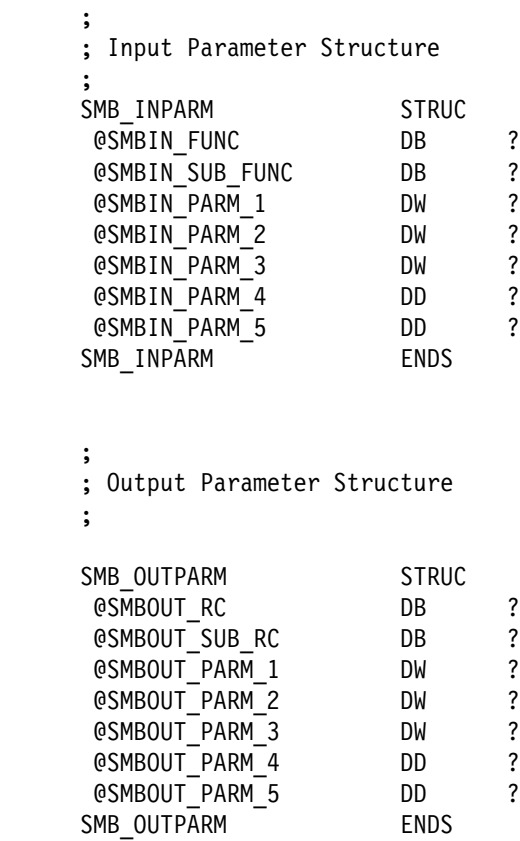

#### **Sample in C Language**

```
 //
// Input Parameter Structure
 //
typedef struct {
    BYTE SMBIN_FUNC ;<br>BYTE SMBIN SUBFUNC ;
   BYTE SMBIN_SUB_FUNC ;<br>WORD SMBIN_PARM_1 ;
   WORD SMBIN_PARM_1 ;<br>WORD SMBIN_PARM_2 ;
   WORD SMBIN_PARM_2 ;<br>WORD SMBIN_PARM_3 ;
                SMBIN<sup>PARM<sup>3</sup> ;</sup>
   DWORD SMBIN_PARM_4 ;<br>DWORD SMBIN_PARM_5 ;
                SMBIN PARM 5;
} INPARM, *PINPARM ;
 //
// Output Parameter Structure
 //
typedef struct {
   BYTE SMBOUT_RC ;<br>BYTE SMBOUT_SUB_RC :
   BYTE SMBOUT_SUB_RC ;<br>WORD SMBOUT PARM 1 ;
    WORD SMBOUT_PARM_1 ;
                SMBOUT_PARM_2 ;
   WORD SMBOUT PARM 3 ;
    DWORD SMBOUT_PARM_4 ;
    DWORD SMBOUT_PARM_5 ;
} OUTPARM, *POUTPARM ;
typedef INPARM far * FPINPARM ;<br>typedef OUTPARM far * FPOUTPARM
                       far * FPOUTPARM ;
```
# **Calling Convention Pseudo Code**

The following describes the calling convention using pseudo code.

## **Assembler Language**

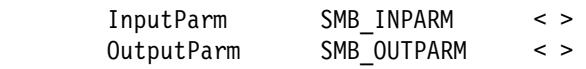

### 16-bit

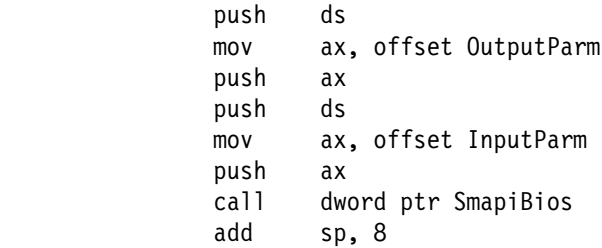

### 32-bit

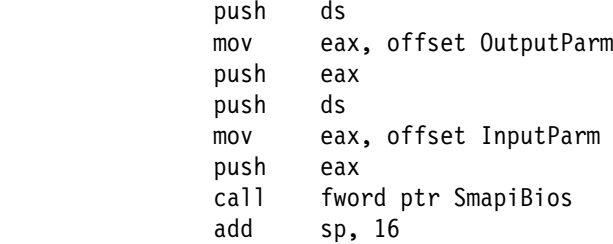

# **C Language**

typedef WORD (far \ SMB)(FPINPARM, FPOUTPARM) ;

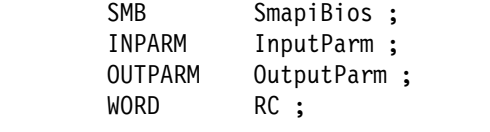

RC = SmapiBios(&InputParm, &OutputParm) ;

## **Return Codes**

The following return codes are stored in both the AL (AX) register and the return code field of the output parameter.

- 00h No Error<br>53h SMAPI fu
- 53h SMAPI function is not available<br>81h Invalid parameter
- 81h Invalid parameter<br>86h Function is not su
- 86h Function is not supported<br>90h System error
- 90h System error<br>91h System is inv
- 91h System is invalid<br>92h System is busy
- 92h System is busy<br>A0h Device error (Di
- Device error (Disk Read Error)
- A1h Device is busy
- A2h Device is not attached
- A3h Device is disabled<br>A4h Request parameter
- 
- A4h Request parameter is out of range<br>A5h Request parameter is not accepted Request parameter is not accepted

All other values are reserved.

# **Function Description**

# **System Information Service**

### **Get System Identification**

#### **Input Field**

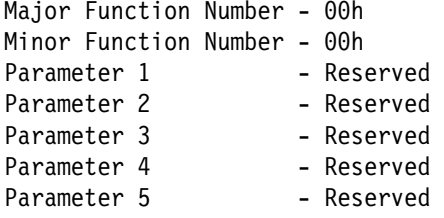

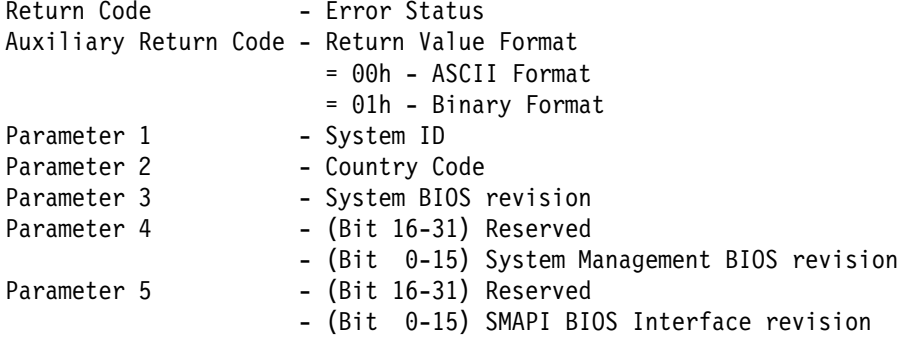

## **Get CPU Information**

## **Input Field**

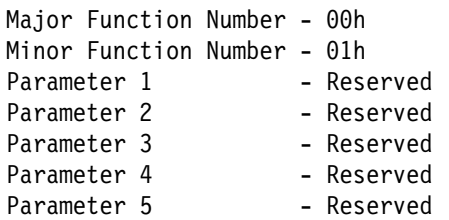

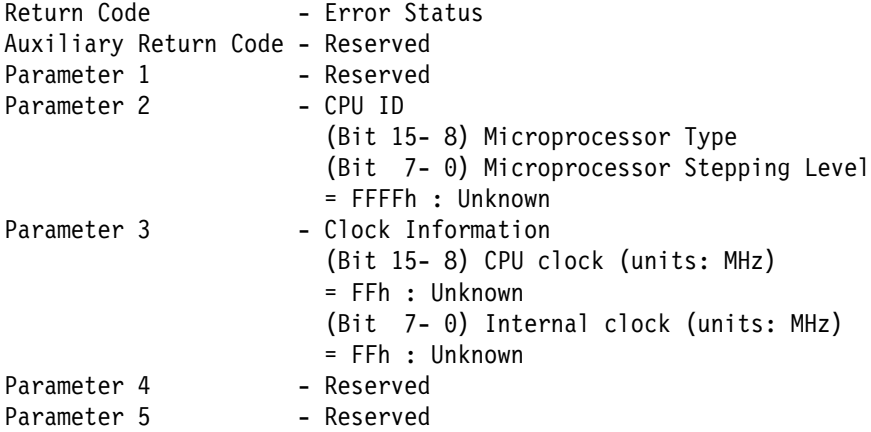

# **Get Display Device Information**

## **Input Field**

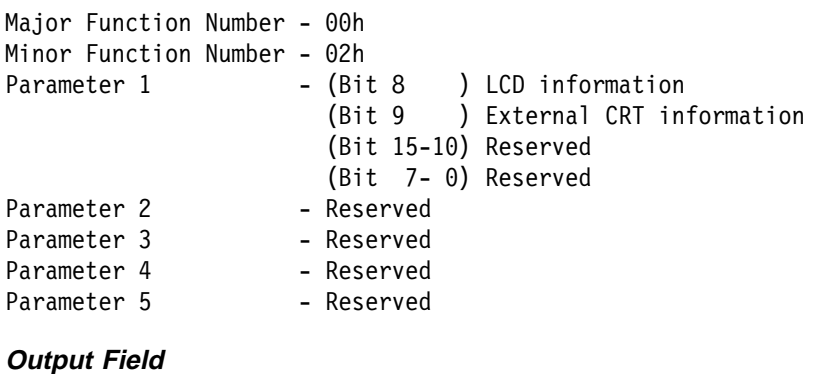

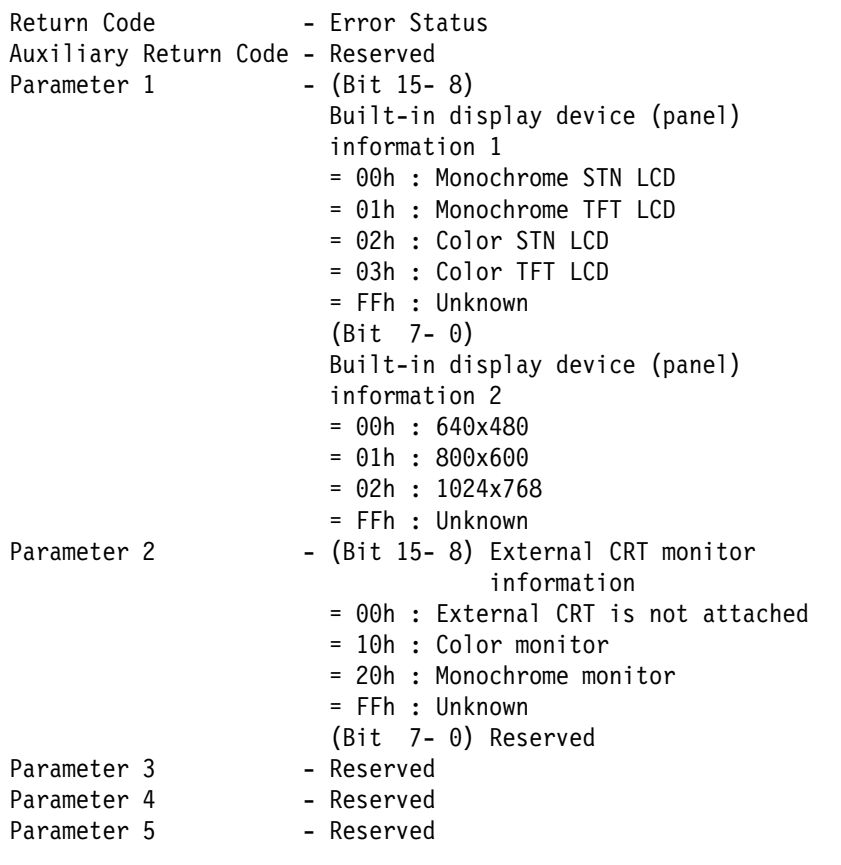

### **Get Slave Micro Control Unit Information**

## **Input Field**

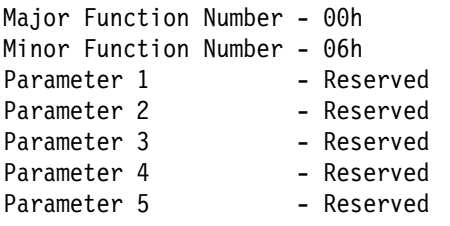

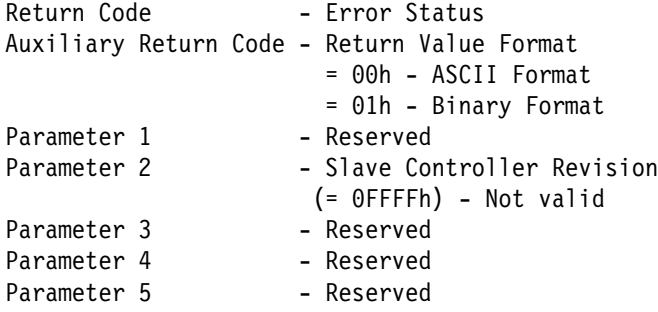

# **Get System Sensor Status**

## **Input Field**

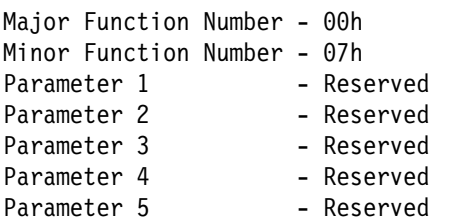

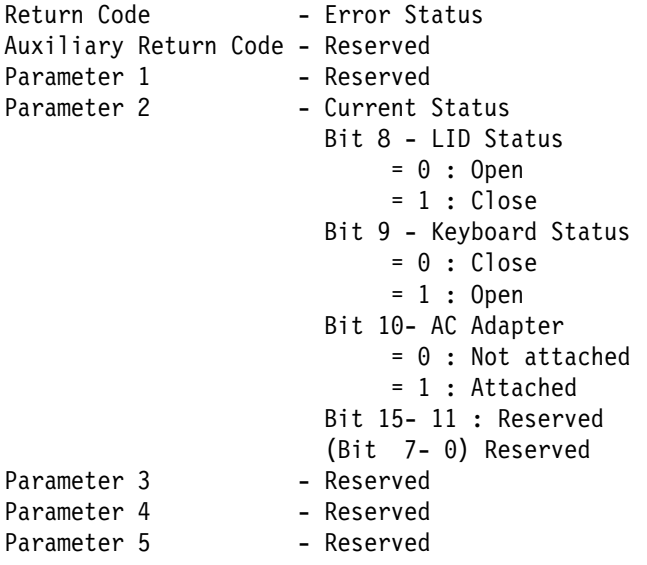

## **Get Video Information**

## **Input Field**

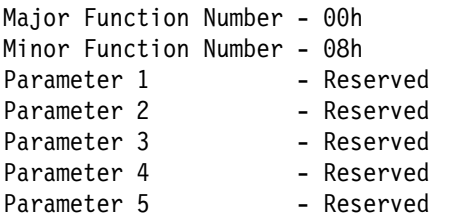

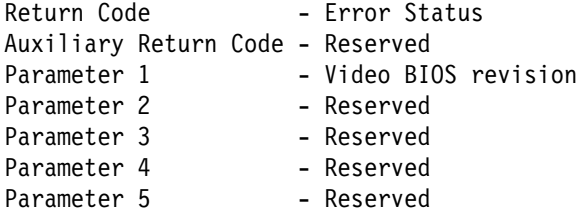

# **Get Refresh Rate Capability**

## **Input Field**

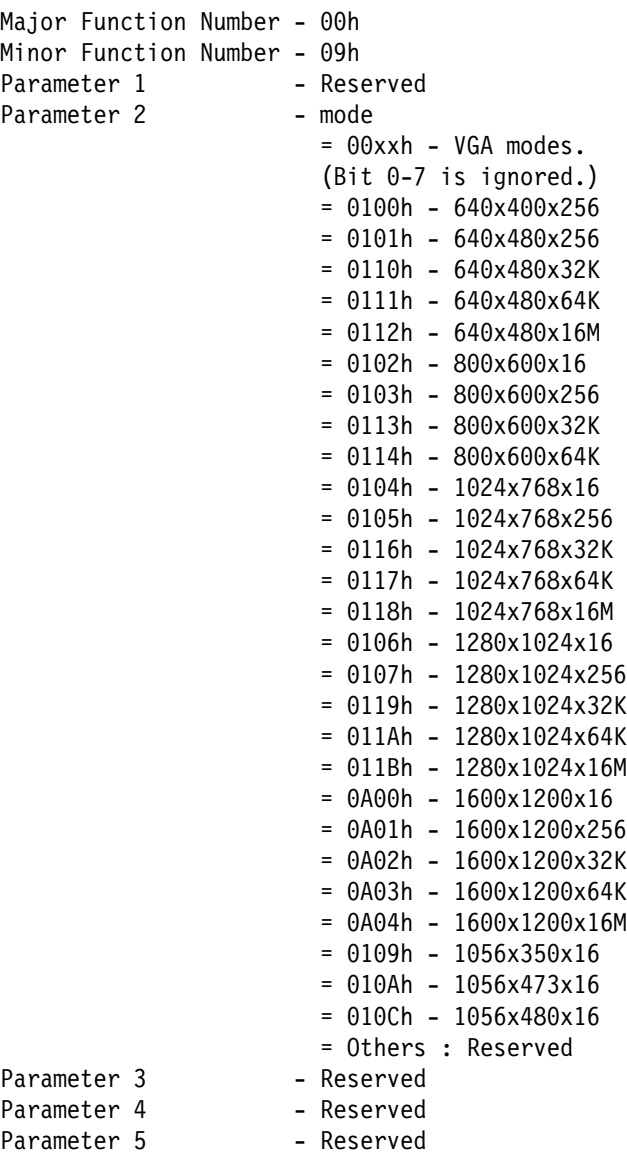

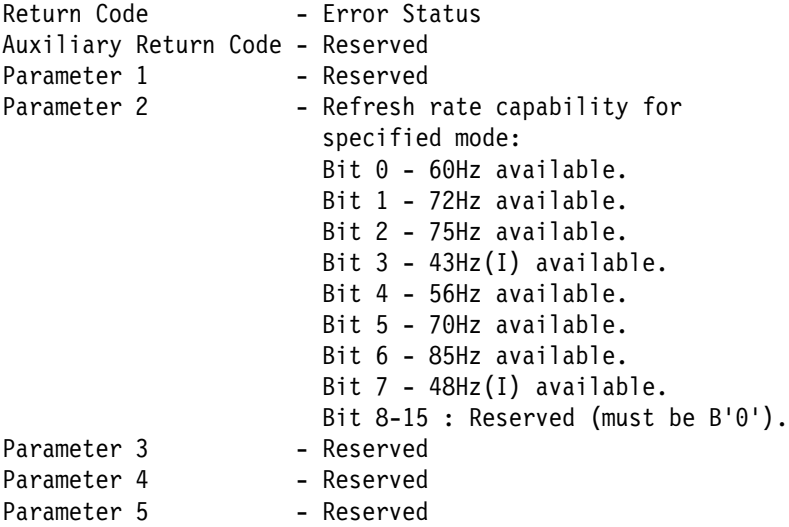

# **System Configuration Service**

### **Get Display Device State**

## **Input Field**

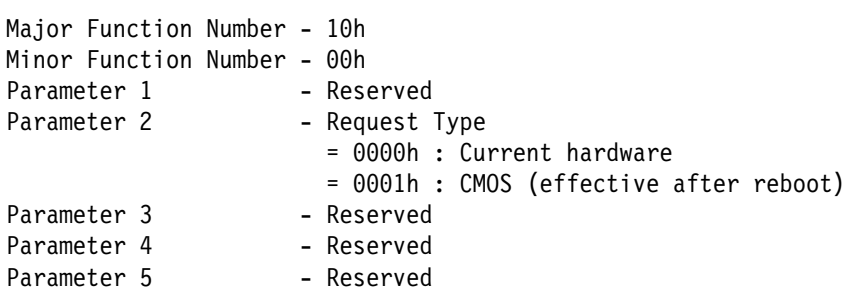

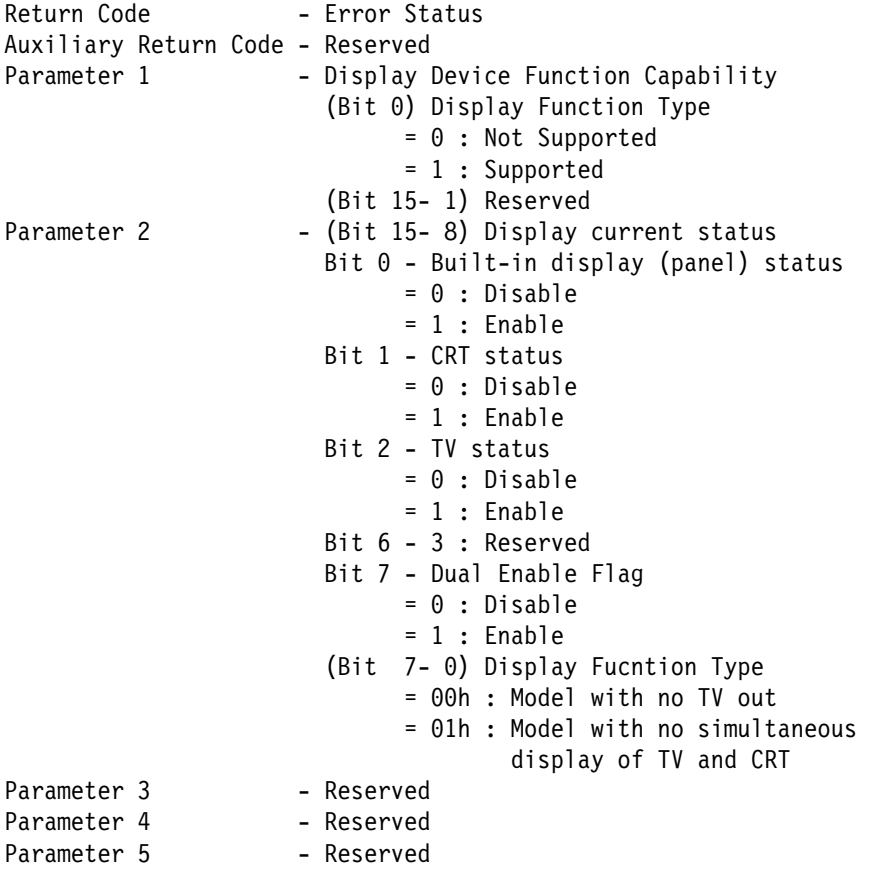

# **Set Display Device State**

## **Input Field**

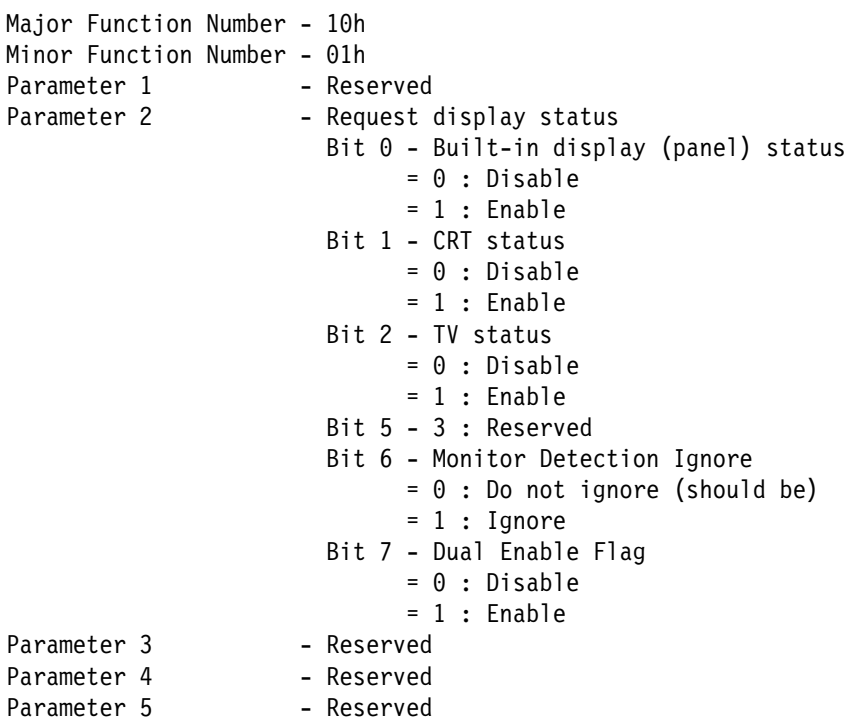

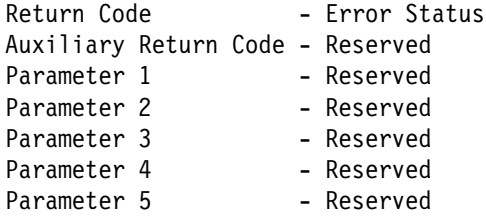

# **Get Pointing Device State**

## **Input Field**

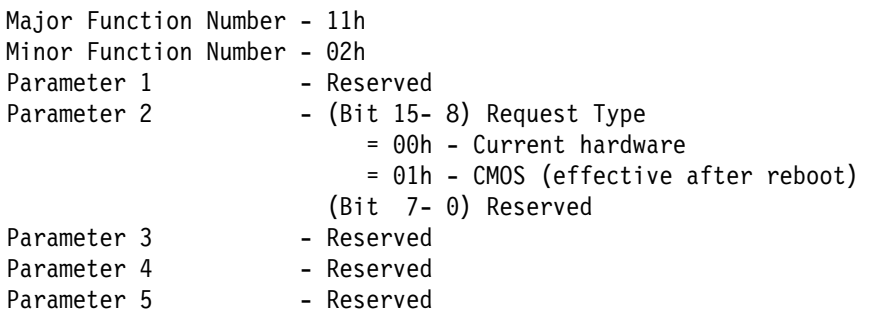

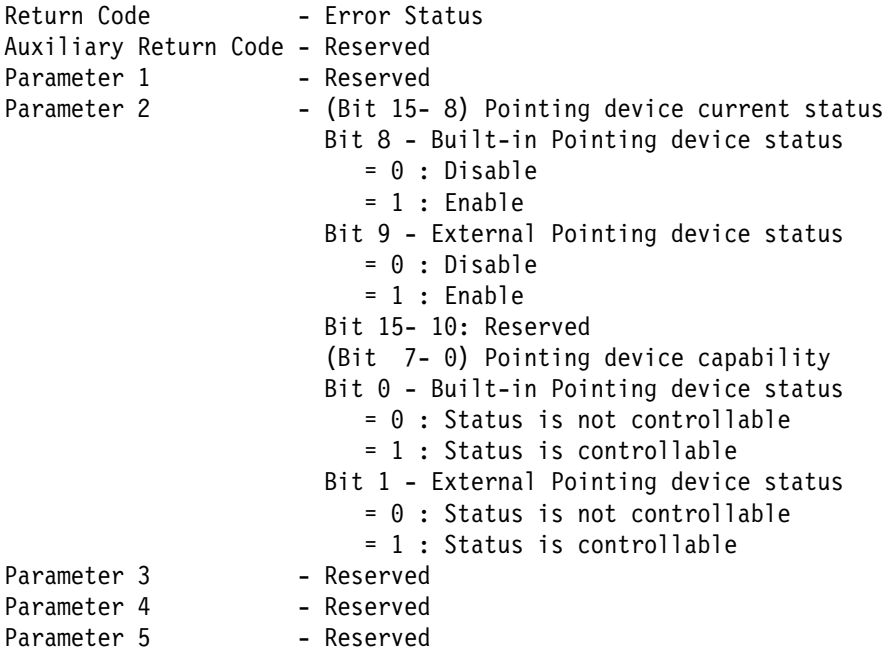

# **Set Pointing Device State**

## **Input Field**

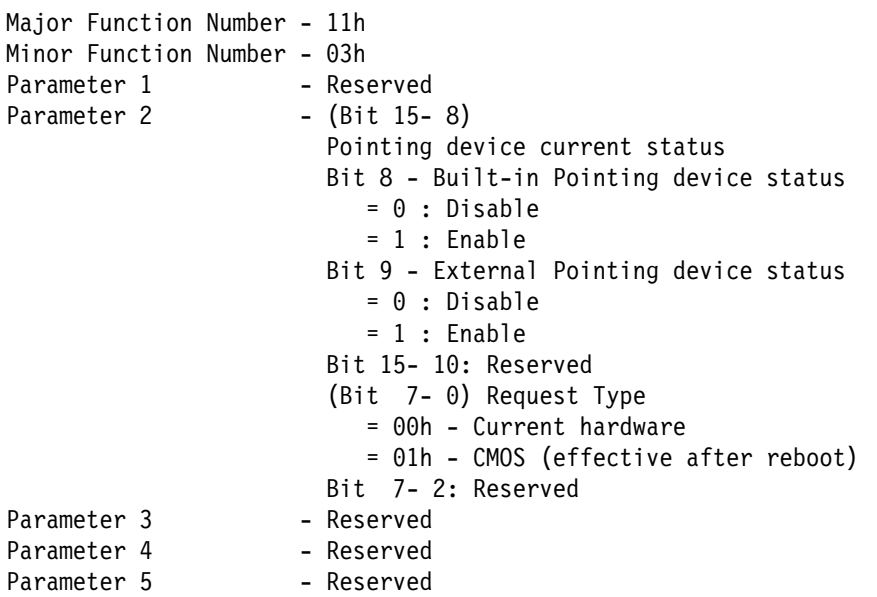

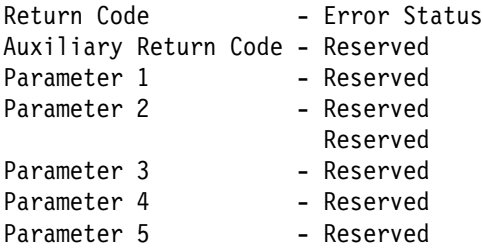

# **Get Hotkey Sticky/Lock**

## **Input Field**

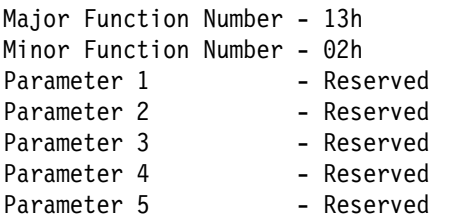

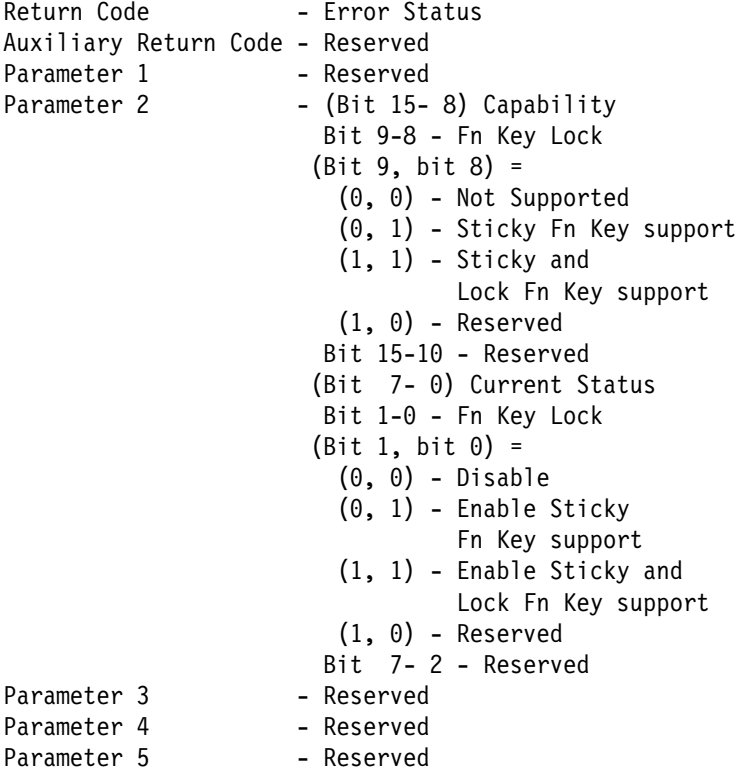

# **Set Hotkey Sticky/Lock Support**

## **Input Field**

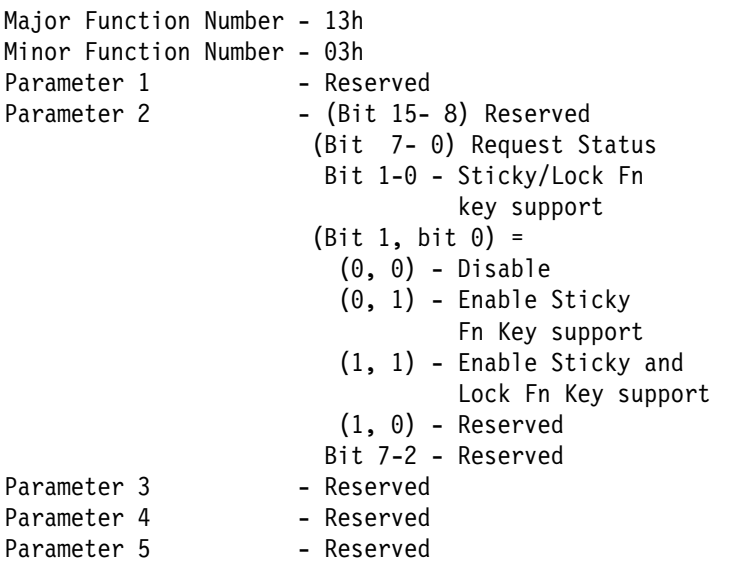

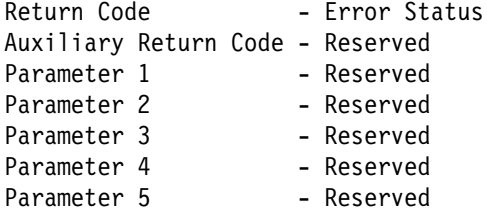

# **Power Management Service**

## **Get Power Management Mode (BL=00h)**

## **Input Field**

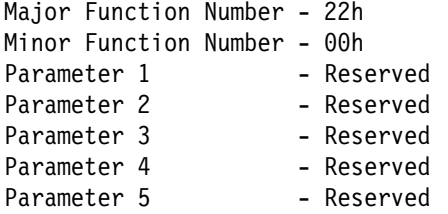

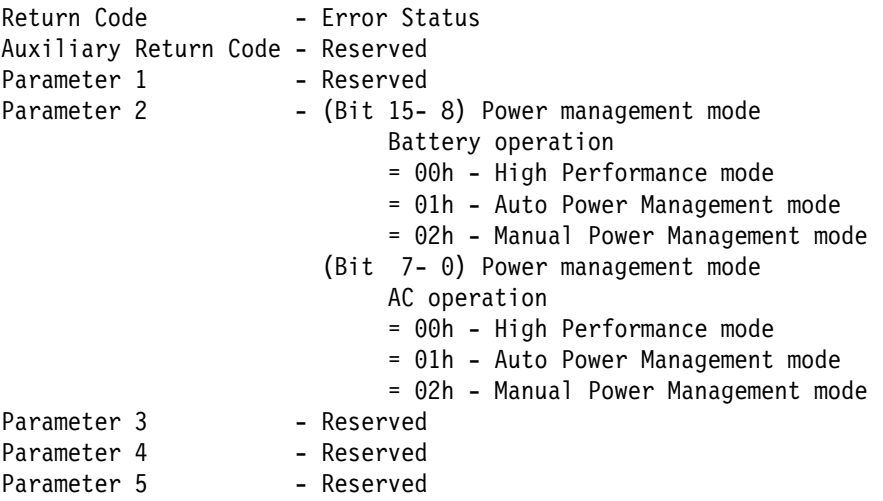

# **Set Power Management Mode**

## **Input Field**

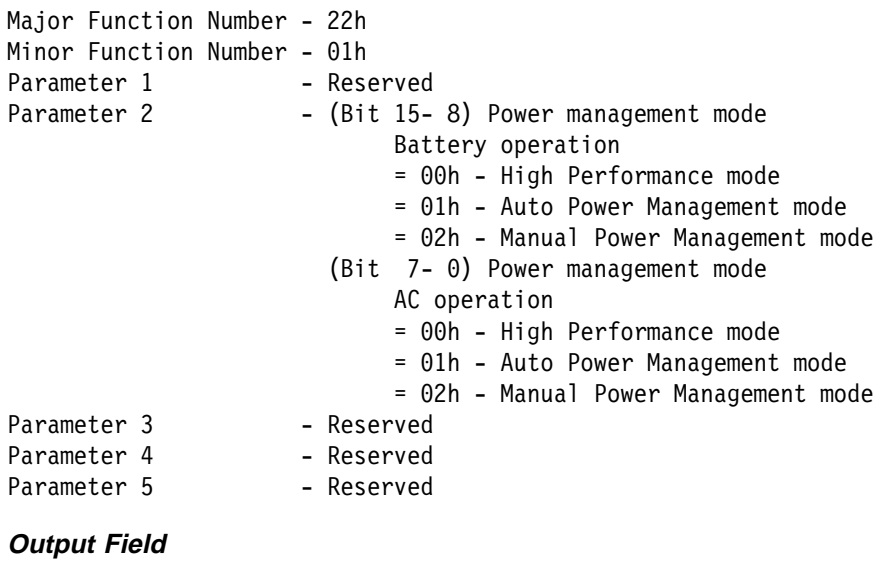

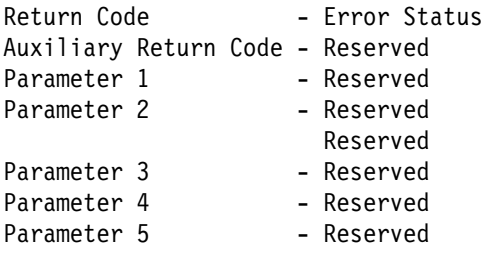

## **Get Timer Control**

## **Input Field**

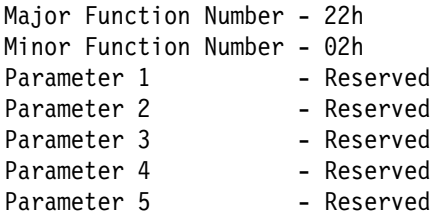

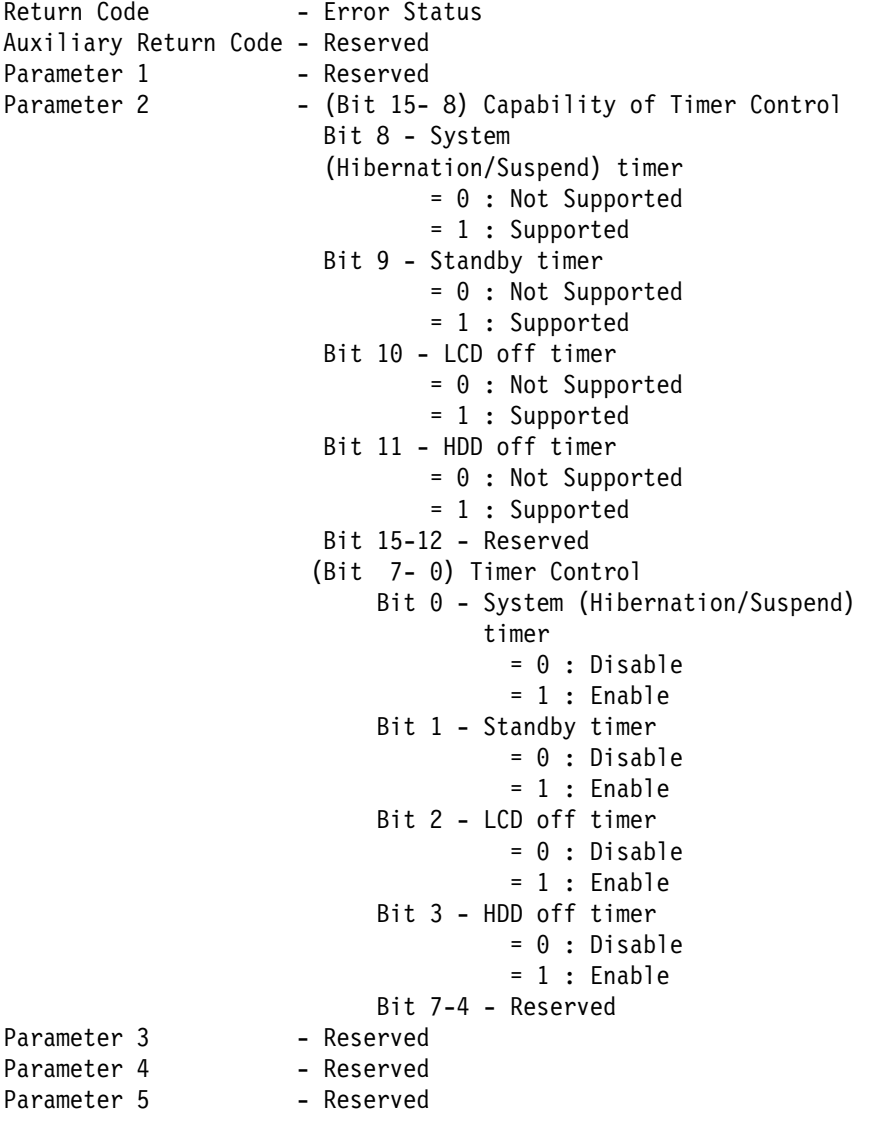

## **Set Timer Control**

## **Input Field**

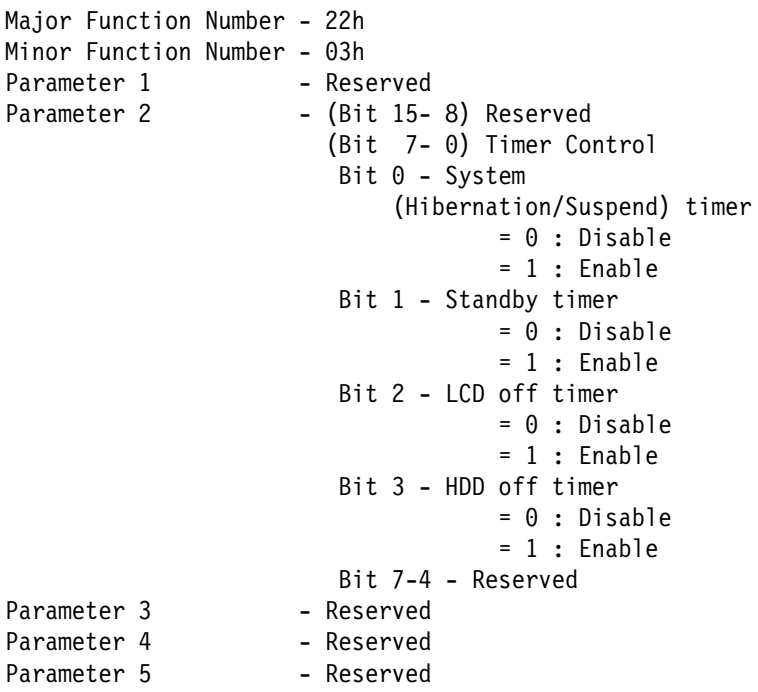

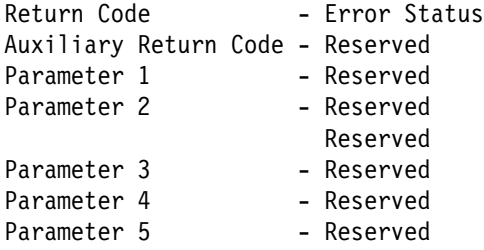

## **Event Bit Definition**

- Bit 2-ð Reserved
- Bit 3 Standby
- Bit 4 Suspend
- Bit 5 RediSafe
- Bit 6 Hibernation Bit 7 - Power off

**Note:** If bits are duplicated, the highest bit is available.

# **Get System Event Global Condition**

## **Input Field**

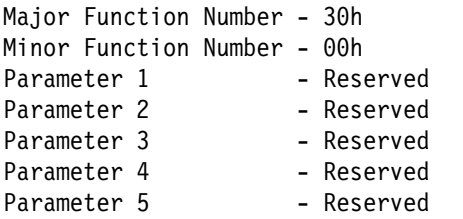

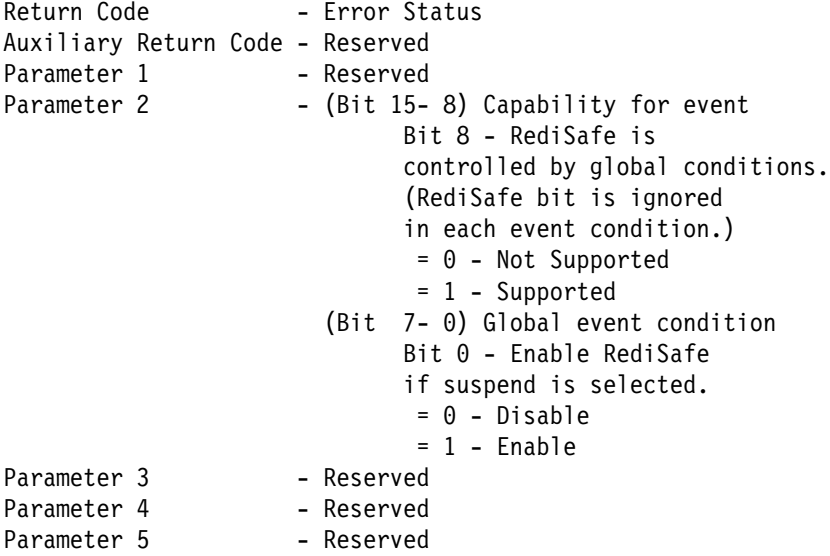

# **Set System Event Global Condition**

## **Input Field**

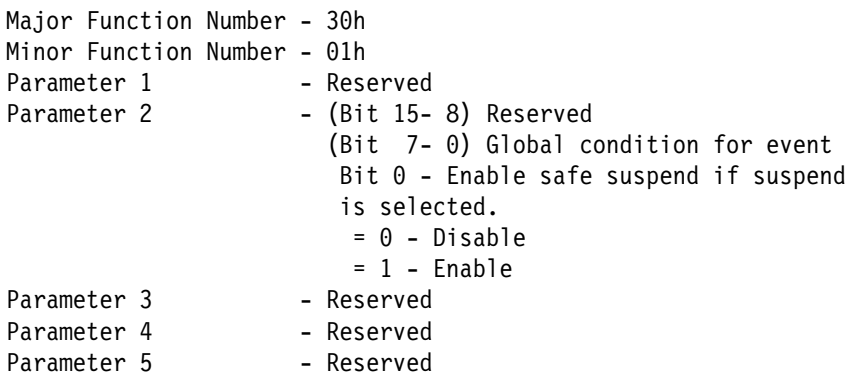

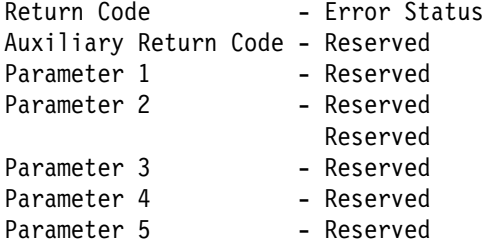

# **Get System Event 1 Condition**

## **Input Field**

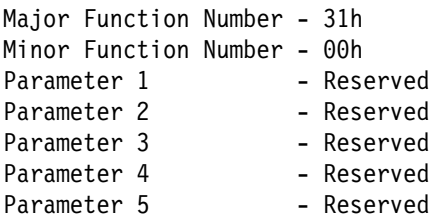

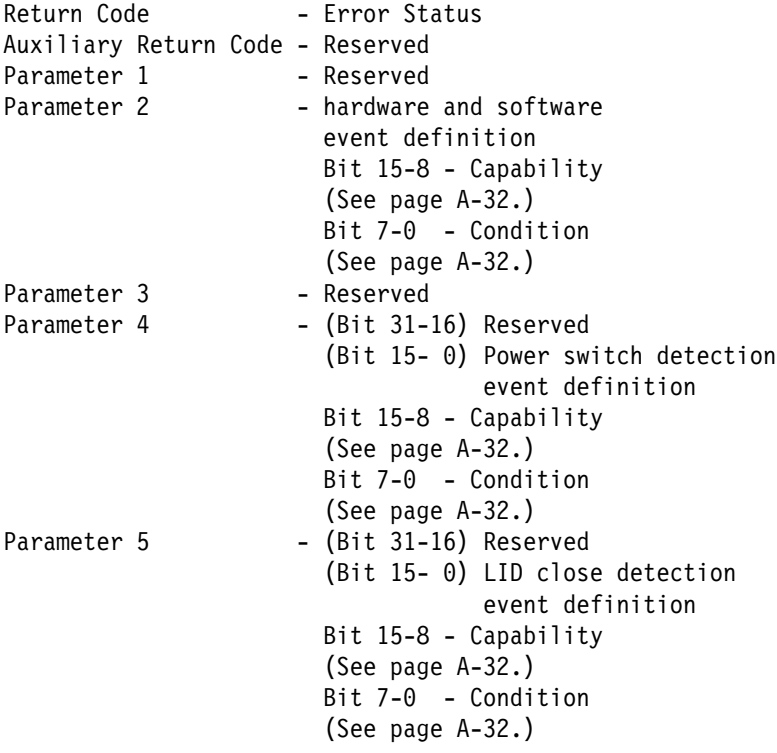

# **Set System Event 1 Condition**

## **Input Field**

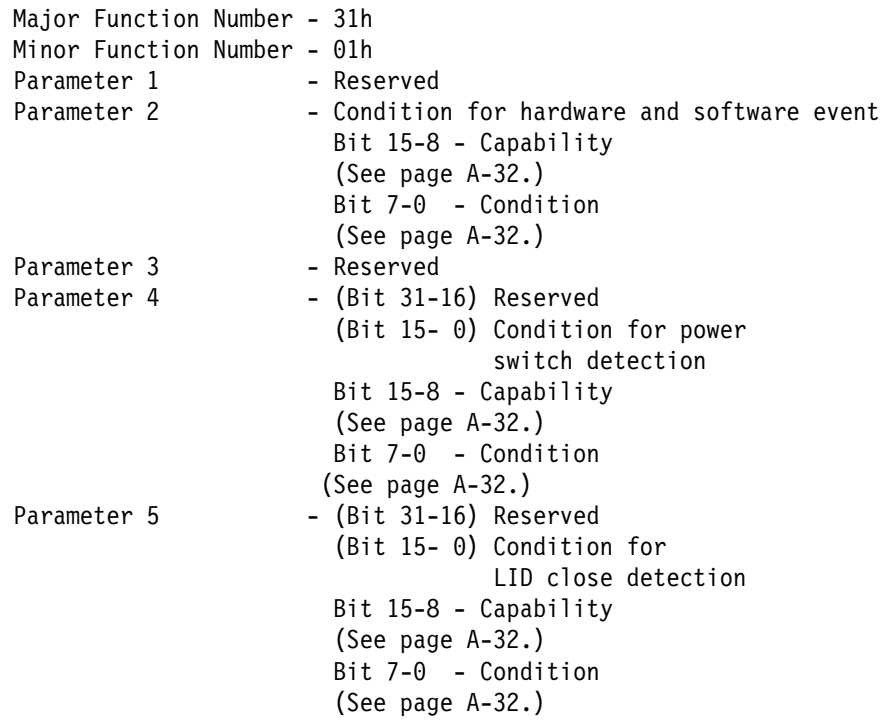

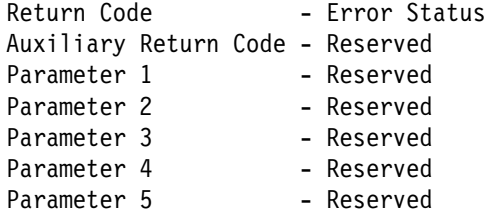

# **Get System Event 2 Condition**

## **Input Field**

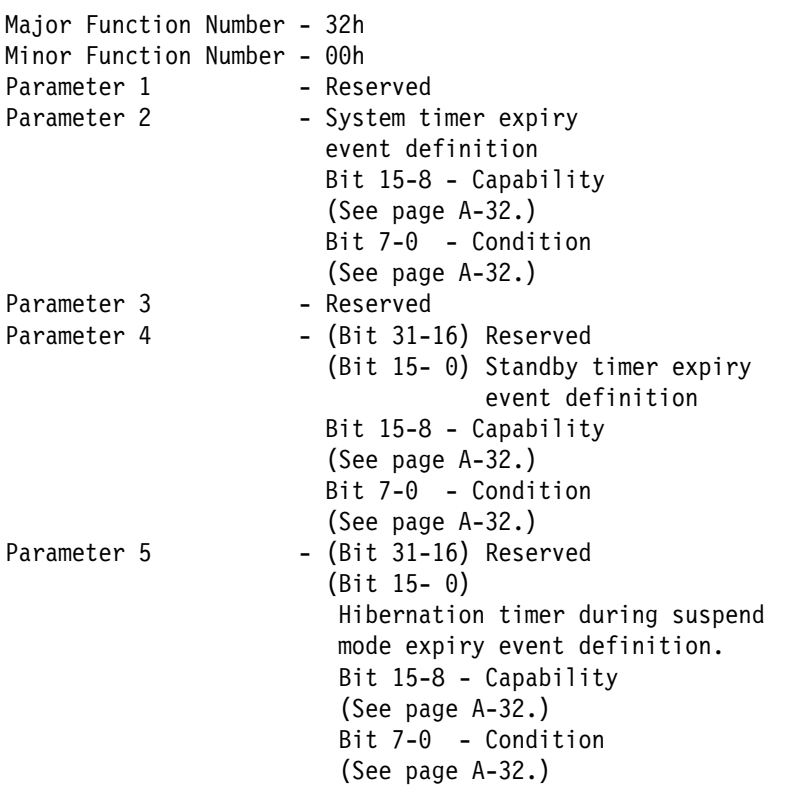

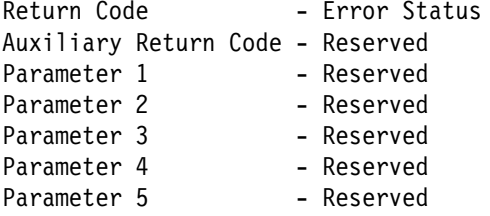

# **Set System Event 2 Condition**

## **Input Field**

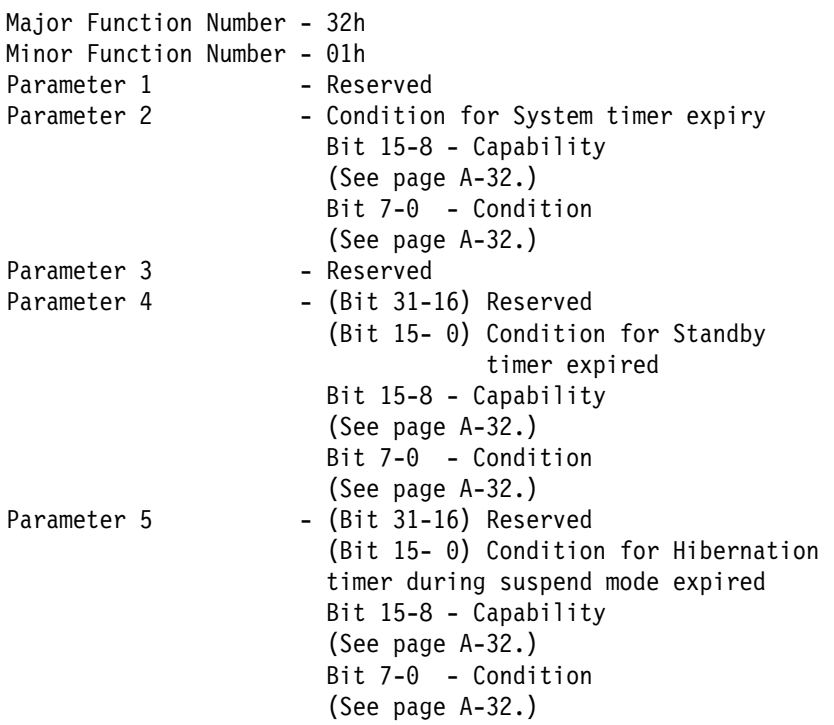

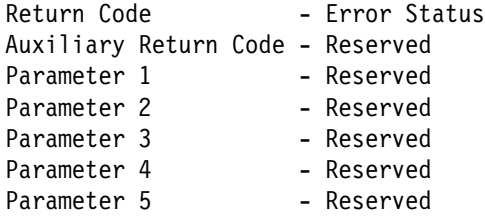

# **Get System Timer**

## **Input Field**

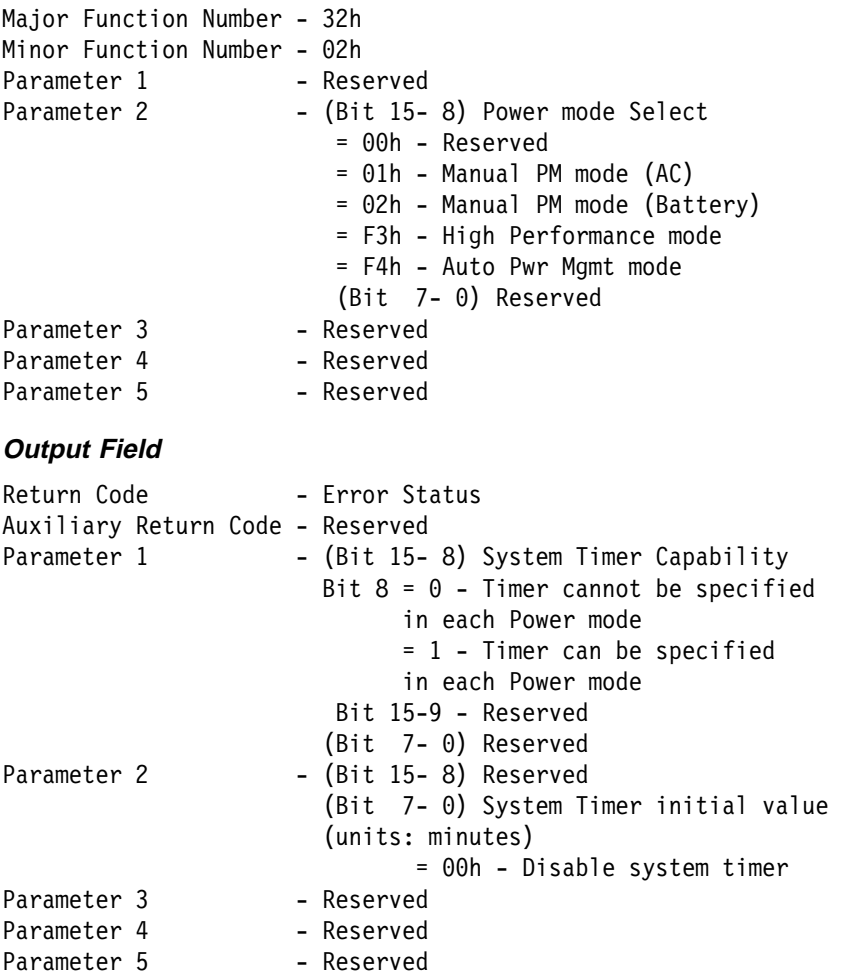

# **Set System Timer**

## **Input Field**

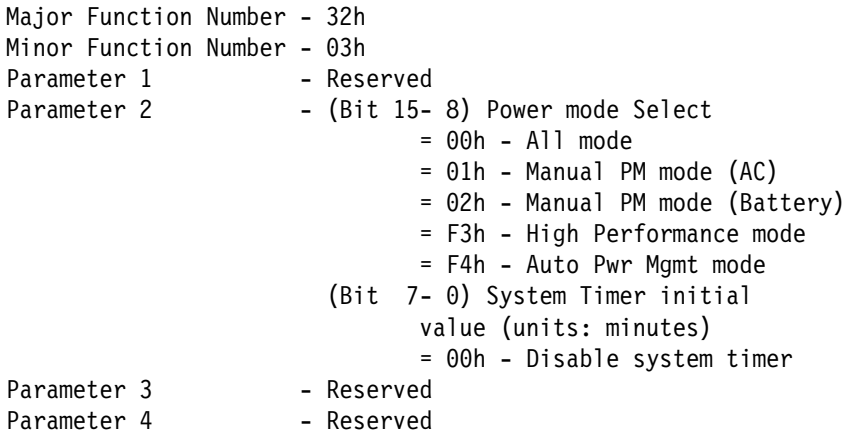

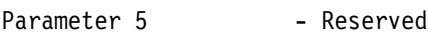

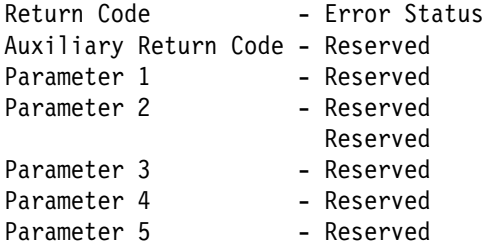

# **Get Standby Timer**

## **Input Field**

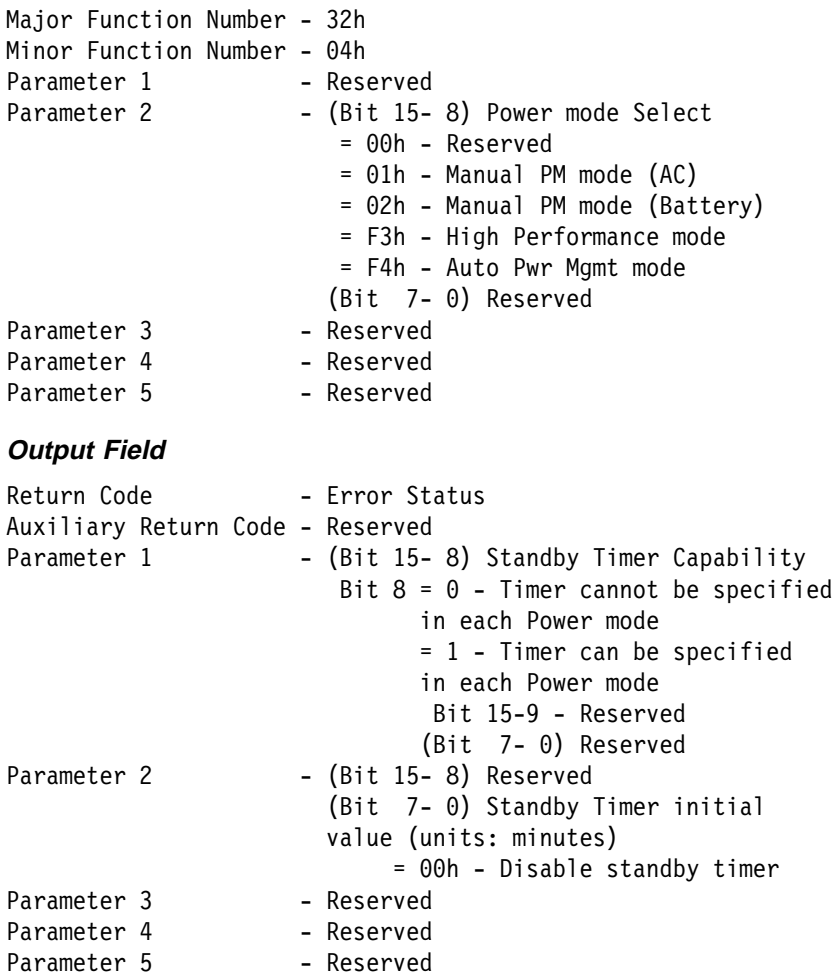

# **Set Standby Timer**

## **Input Field**

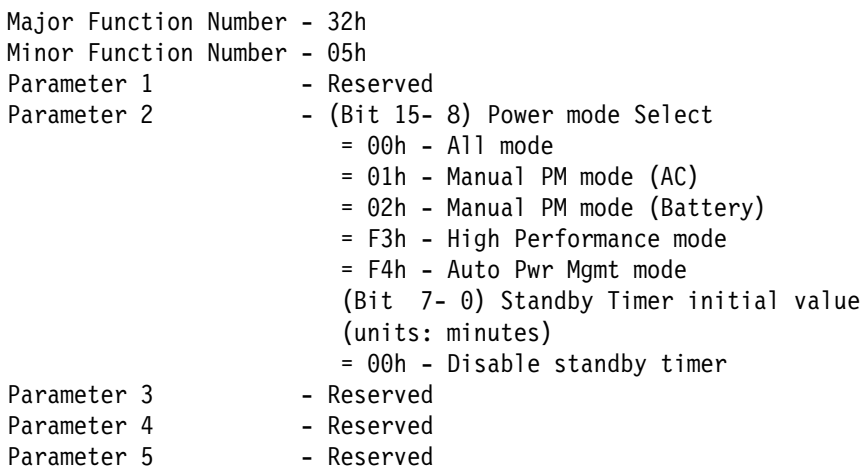

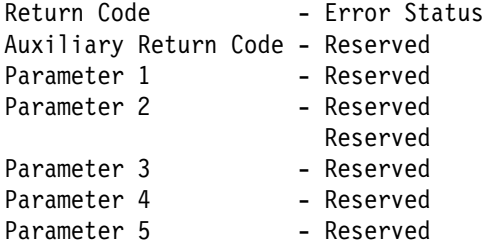

## **Get Hibernation Timer**

## **Input Field**

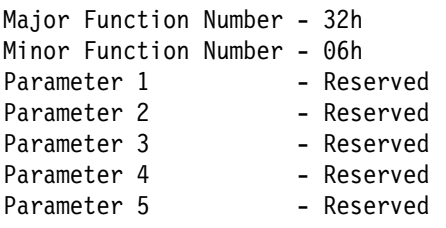

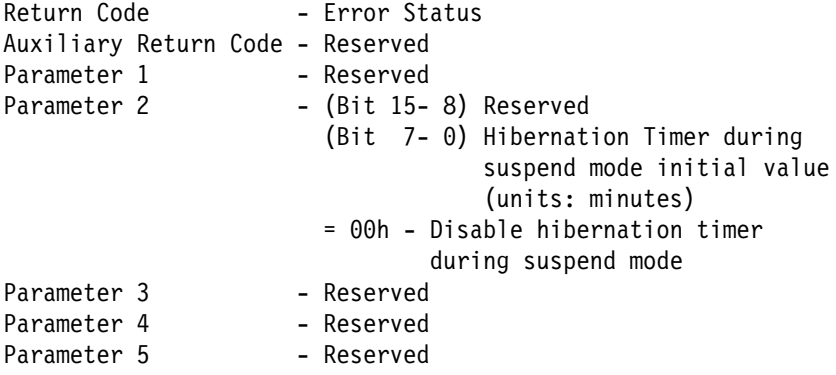

## **Set Hibernation Timer**

## **Input Field**

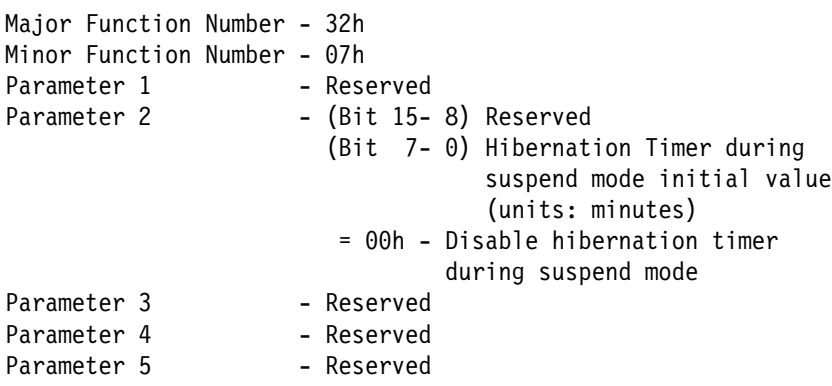

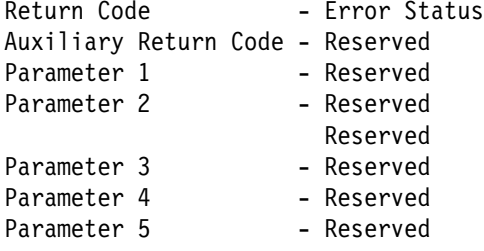
### **Get System Event 3 Condition**

#### **Input Field**

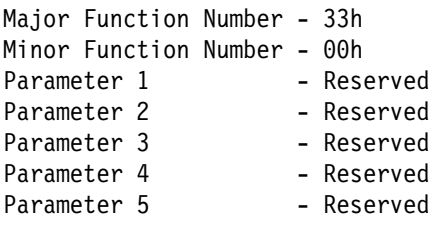

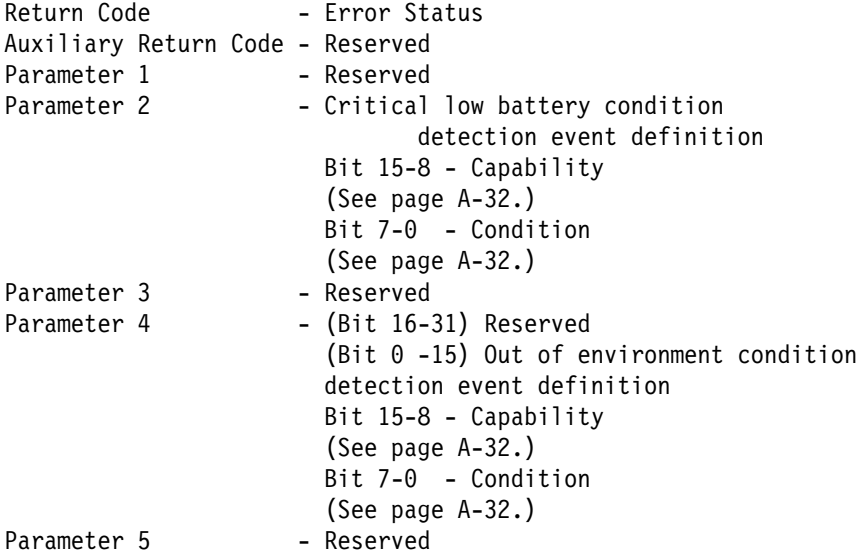

### **Set System Event 3 Condition**

#### **Input Field**

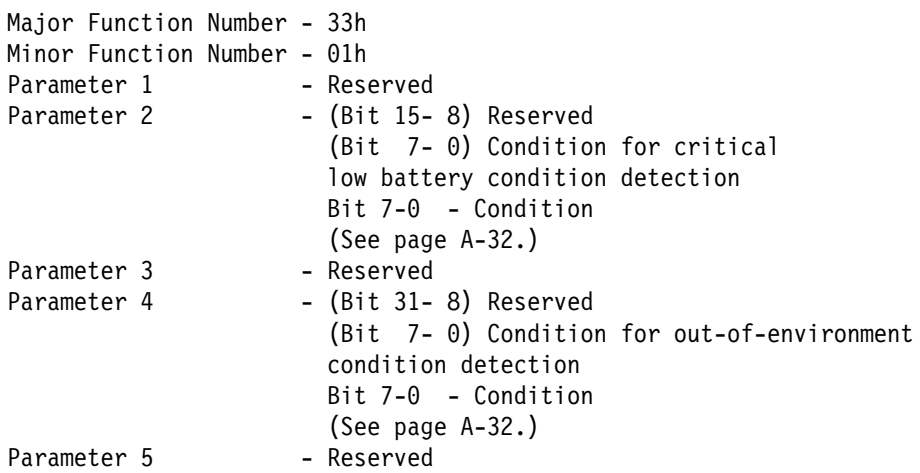

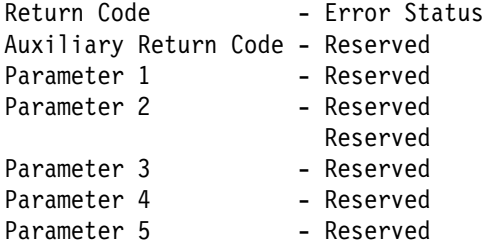

### **Get System Resume Condition**

#### **Input Field**

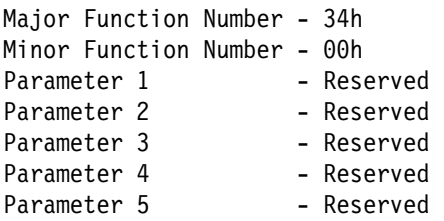

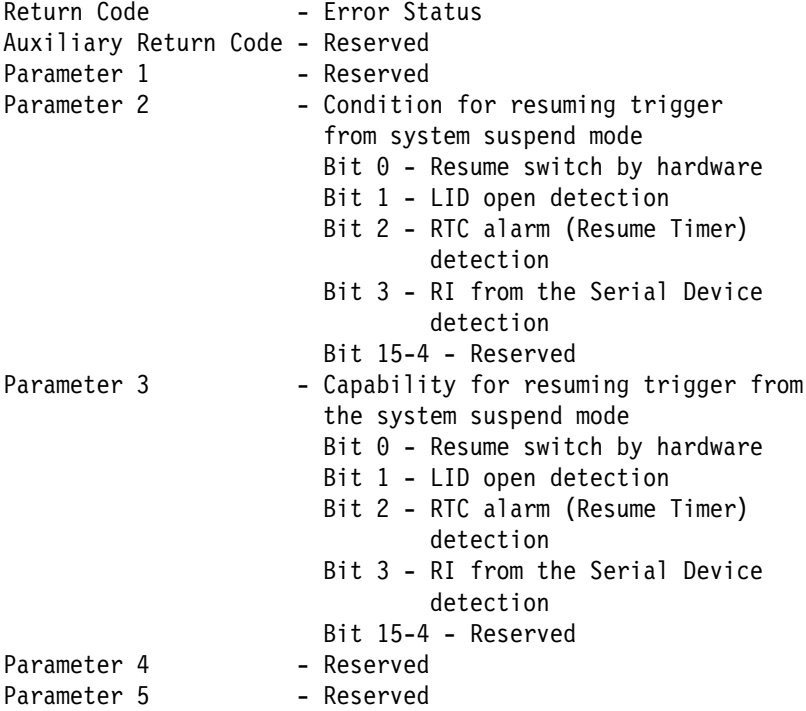

### **Set System Resume Condition**

#### **Input Field**

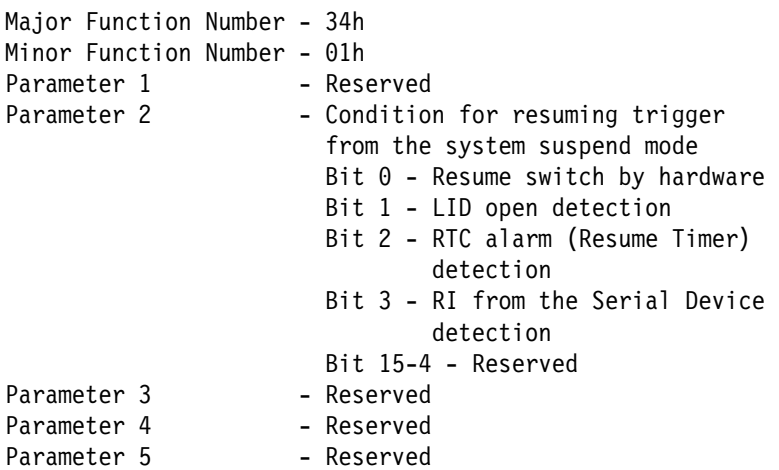

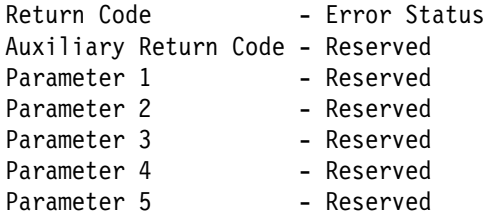

### **Get System Resume Timer**

#### **Input Field**

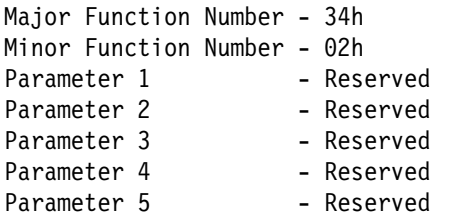

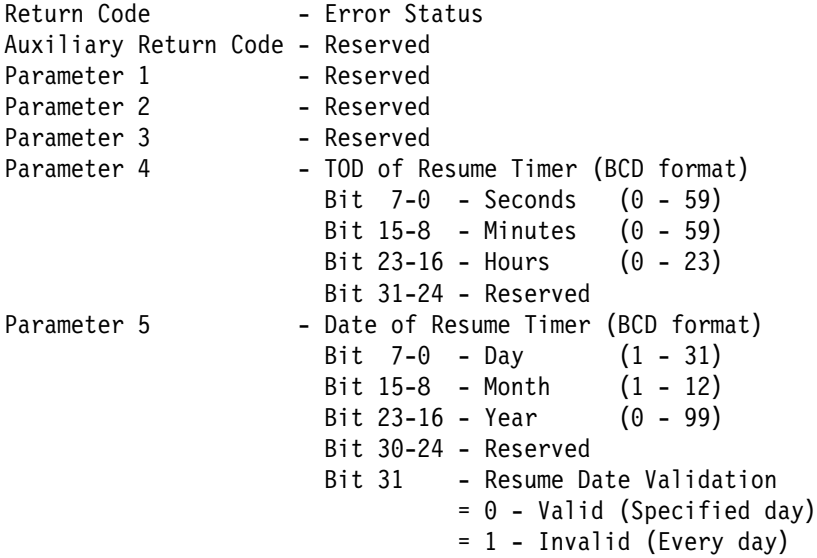

### **Set System Resume Timer**

#### **Input Field**

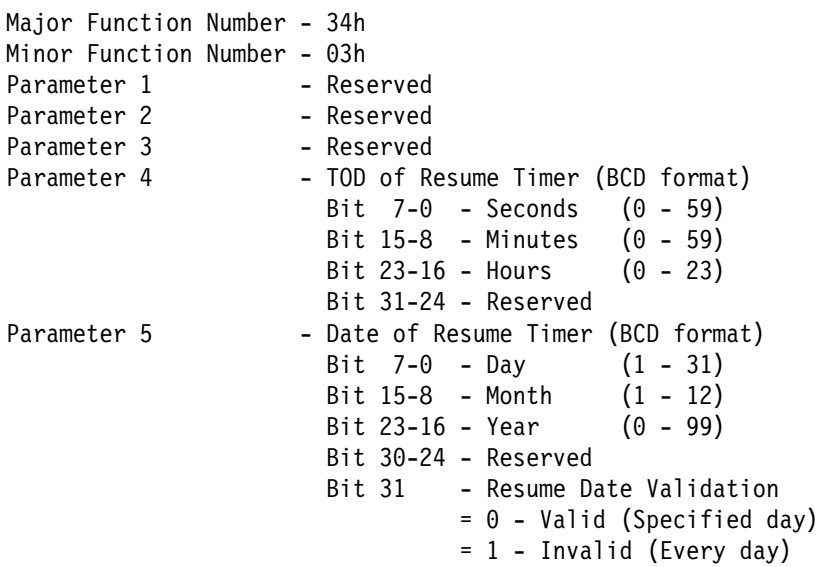

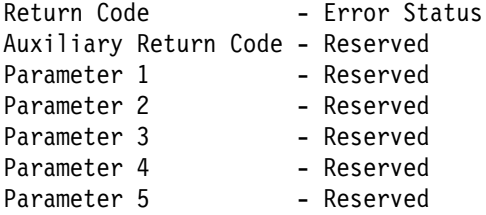

### **Request System Standby**

#### **Input Field**

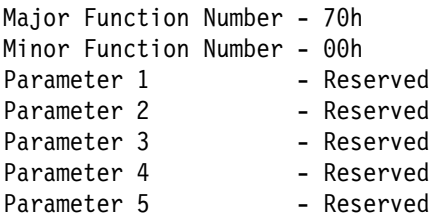

#### **Output Field**

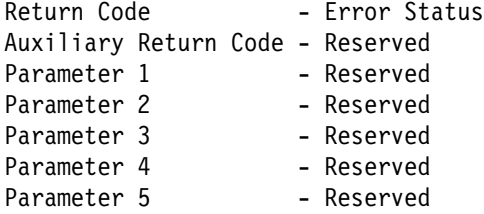

#### **Request System Suspend**

#### **Input Field**

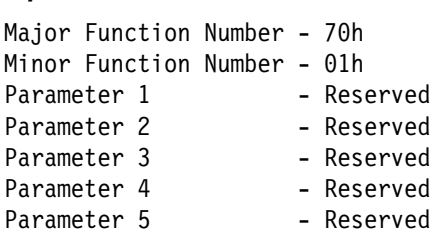

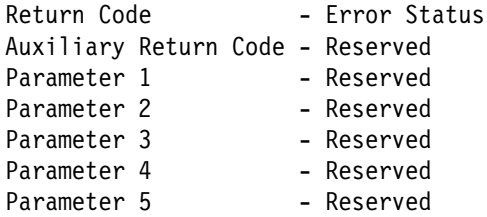

### **Request System Hibernation**

#### **Input Field**

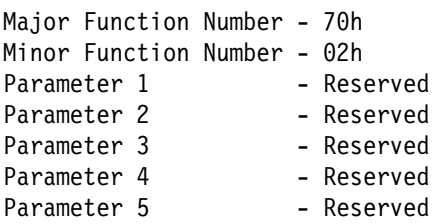

#### **Output Field**

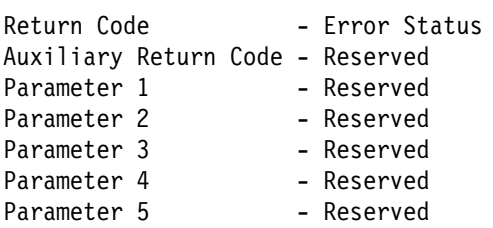

#### **Request System Off**

#### **Input Field**

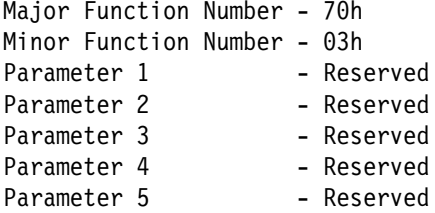

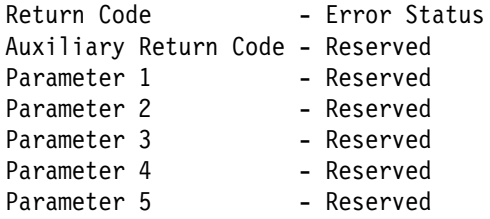

# **Samples**

#### **Data Structure**

#### **Assembler Language**

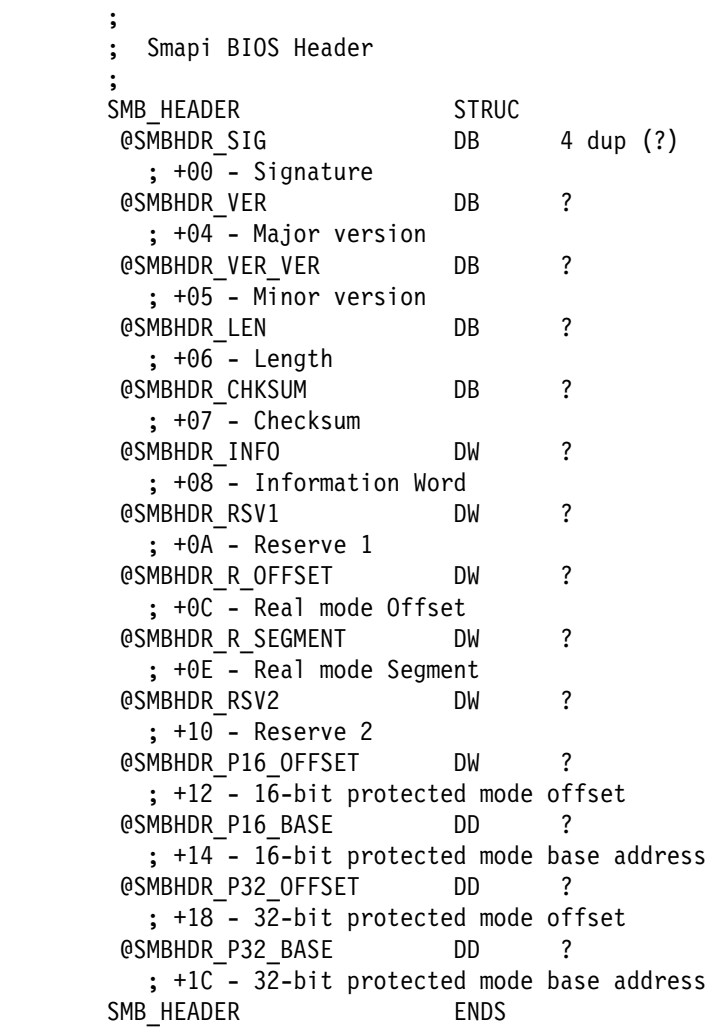

#### **Parameters**

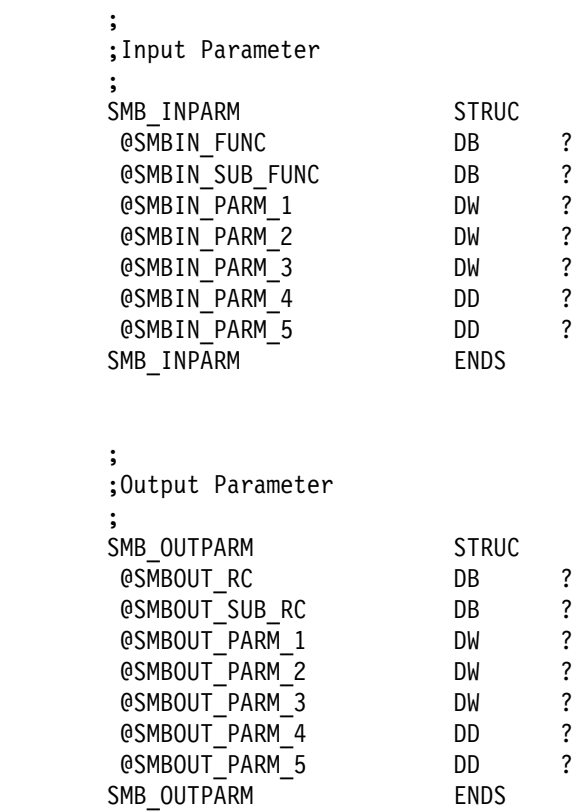

#### **C Language**

```
 //
// SMAPI BIOS Header
 //
typedef struct {
   BYTE SMBHDR_SIG[4] ; // Signature<br>BYTE SMBHDR_VER ; // Major '
                                  ; // Major Version
   BYTE SMBHDR_VER_VER ; // Minor Version<br>BYTE SMBHDR_LEN ; // Length
   BYTE SMBHDR_LEN ; // Length<br>BYTE SMBHDR_CHKSUM ; // Checksum
             SMBHDR_CHKSUM
   WORD SMBHDR_INFO ; // Information word<br>WORD SMBHDR RSV1 ; // Reserve 1
                                    ; // Reserve 1
   WORD SMBHDR_R_OFFSET ; // Real mode offset
   WORD SMBHDR_R_SEGMENT ; // Real mode segment
   WORD SMBHDR_RSV2 ; // Reserve 2<br>WORD SMBHDR_P16 OFFSET
             SMBHDR_P16_OFFSET
     ; // 16-bit Protect mode offset
   DWORD SMBHDR P16 BASE
     ; // 16-bit Protect mode base address
    DWORD SMBHDR_P32_OFFSET
     ; // 32-bit Protect mode offset
   DWORD SMBHDR P32 BASE
     ; // 32-bit Protect mode base address
} SMB_HEADER, \PSMB_HEADER ;
```
#### **Parameters**

```
 //
// Input Parameter
 //
typedef struct {
   BYTE SMBIN_FUNC ;<br>BYTE SMBIN_SUB_FUNC ;
               SMBIN_SUB_FUNC ;
   WORD SMBIN_PARM_1 ;<br>WORD SMBIN_PARM_2 ;
   WORD SMBIN_PARM_2 ;<br>WORD SMBIN_PARM_3 ;
                SMBIN_PARM_3 ;
   DWORD SMBIN_PARM_4 ;<br>DWORD SMBIN_PARM_5 ;
                SMBIN_PARM_5 ;
} INPARM, *PINPARM;
 //
// Output Parameter
 //
typedef struct {
   BYTE SMBOUT_RC ;<br>BYTE SMBOUT_SUB_RC ;
   BYTE SMBOUT_SUB_RC ;<br>WORD SMBOUT_PARM_1 ;
   WORD SMBOUT_PARM_1<br>WORD SMBOUT PARM_2
   WORD SMBOUT_PARM_2 ;<br>WORD SMBOUT_PARM_3 ;
    WORD SMBOUT_PARM_3 ;
   DWORD SMBOUT_PARM_4 ;<br>DWORD SMBOUT_PARM_5 ;
               SMBOUT PARM \overline{5} ;
} OUTPARM, *POUTPARM ;
```
# **Function Declaration**

### **C Language**

```
 //
        // Smapi BIOS function
         //
        \ddots typedef WORD (far \star SMB)(PINPARM, POUTPARM) ;
```
#### **Installation Check**

#### **Assembler Language: Real Mode**

```
 ;
 ; FindSmapi
 ; -----------
 ;
; On Entry : None
; On Exit : CF = ð .. Find out
; DX - Segment
; BX - Pointer to Header
 ;
; CF = 1 .. No Smapi BIOS
 ;
FindSmapi Proc Near
       push eax
       push cx
       push si
       push ds
      mov ax, BIOS_SEG ; F000 Segment
      mov ds, ax<br>mov bx, 0
      mov bx, ð ; Start Point
      mov cx, SMB CAND CNT ; Total Check Count
      mov eax, 'BMS$' ; Target Strings
  @@:
      cmp eax, dword ptr ds:[bx].@SMBHDR_SIG
      je short @f<br>add bx, 10h
                         ; Next Paragraph
       loop @b
       stc
       jmp short FindSmapiFin
```

```
@@: ; Find Smapi Head
         mov dx, BIOS_SEG
         ; Calculate Checksum.. next.
        pushf ; Save Direction flag
        cld ; Clear it
                   si, bx
        xor ax, ax<br>movzx cx, byte
                   cx, byte ptr ds: [bx].@SMBHDR_LEN
    @@:
         lodsb
                   ah, al
          loop @b
        popf \begin{array}{ccc} ; & \text{Restore Direction flags} \\ \text{cmp} & \text{ah} , 1 & ; \text{Checksum is OK?} \end{array}; Checksum is OK?
         cmc
 FindSmapiFin:
        pop ds<br>pop si
        pop
        pop cx<br>pop eax
        pop
         ret
 FindSmapi Endp
```
ThinkPad 560/560E SMAPI BIOS **A-59** Download from Www.Somanuals.com. All Manuals Search And Download.

### **C Language**

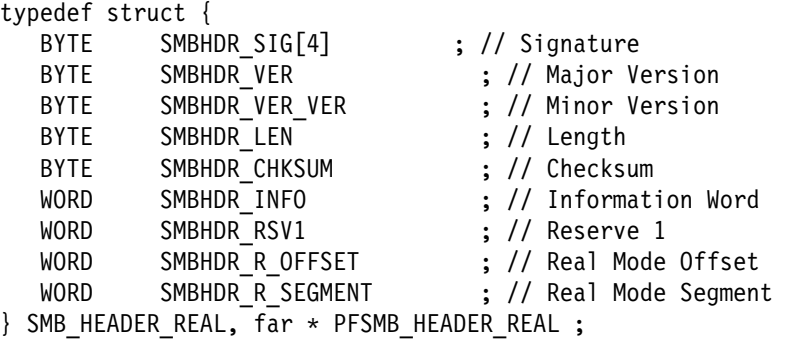

```
BOOLEAN GetSmapiEntry(PSMB pFunc)
{
  PFSMB HEADER REAL MyPtr = 0xF0000000;
  WORD \t\t\t\t \text{curl} = 0;BYTE cksum = 0;
   //
  // 1) Search for signature first
   //
  while((cnt++ < 0x1000) &&
         !(((MyPtr->SMBHDR_SIG)[ð] == '$') &&
            ((MyPtr->SMBHDR_SIG)[1] == 'S') &&
            ((MyPtr->SMBHDR_SIG)[2] == 'M') &&
            ((MyPtr->SMBHDR_SIG)[3] == 'B') )) {
      MyPtr++ ;
   }
   //
  // 2) Find the Signature?
   //
  if (cnt >= 0x1000) {
     // We cannot find it.
     return FALSE ;
     } else {
      //
     // 3) Calculate Checksum
      //
     for (cnt = 0; cnt < MyPtr->SMBHDR LEN; cnt++)
        cksum += (BYTE)((MyPtr->SMBHDR_SIG)[cnt]) ;
     if (cksum) {
        // Bad Checksum
        return FALSE ;
     } else {
        // Build Return Address
         (\pFunc) = ( (DWORD)(MyPtr->SMBHDR_R_OFFSET) +
                (((DWORD)(MyPtr->SMBHDR_R_SEGMENT)) << 16) ) ;
        return TRUE ;
      }
   }
}
```
#### **BIOS Call**

#### **Assembler Language: 16-Bit Protected Mode**

```
\ddot{\phantom{1}}; Build Input Parameter Field
          ;
          mov al, SMB_GET_SYSID
         mov [bx]. @Func, a]mov ax, offset OutputParm
          push ax
         mov ax, offset InputParm
          push ax
         call _SmapiBios<br>add sp, 4
                  sp, 4 ;
         ; Get information from Output Parm
          ;
          or ax, ax
          jnz Error
         mov bx, offset OutputParm
          mov al, [bx].@Parm1
```
#### **32-Bit Protected Mode**

```
\mathbf{z} ; and \mathbf{z} ; and \mathbf{z} ;
            ; Build Input Parameter Field
             ;
           mov ebx, offset InputParm
           mov al, SMB_GET_SYSID<br>mov [ebx].@Func, al
                       [ebx].@Func, al
           mov eax, offset OutputParm
            push eax
           mov eax, offset InputParm
            push eax
           call _SmapiBios<br>add sp, 8
                       sp, 8 ;
            ; Get information from Output Parm
             ;
            or ax, ax
             jnz Error
           mov ebx, offset OutputParm<br>mov ax, [ebx].@Parm1
                       ax, [ebx].@Parm1
```
#### **C Language**

```
WORD GetSystemID()
{
   SMB SmapiEntry;
    INPARM MyInput ;
   OUTPARM MyOutput ;<br>WORD Rc = -1 ;
                Rc = -1;
   if (GetSmapiEntry(&SmapiEntry)) {
      MyInput.SMBIN_FUNC = 0;<br>MyInput.SMBIN_SUB_FUNC = 0;
      MyInput.SMBIN_SUB_FUNC
      if (SmapiEntry(&MyInput, &MyOutput)) {
        // No System ID is available
      } else {
        Rc = MyOutput.SMBOUT_PARM_1 ;
       }
   } else {
      // No Smapi BIOS interface.
      // Try to use CBIOS INT 15.
    }
   return Rc ;
}
```
# **Appendix B. Notices**

References in this publication to IBM products, programs, or services do not imply that IBM intends to make these available in all countries in which IBM operates. Any reference to an IBM product, program, or service is not intended to state or imply that only that IBM product, program, or service may be used. Any functionally equivalent product, program, or service that does not infringe any of the intellectual property rights of IBM may be used instead of the IBM product, program, or service. The evaluation and verification of operation in conjunction with other products, except those expressly designated by IBM, are the responsibility of the user.

IBM may have patents or pending patent applications covering subject matter in this document. The furnishing of this document does not give you any license to these patents. You can send license inquiries, in writing, to:

IBM Director of Licensing IBM Corporation 500 Columbus Avenue Thornwood NY 10594 USA

#### **Trademarks**

The following terms, denoted by an asterisk (\*) in this publication, are trademarks of the IBM Corporation in the United States or other countries or both:

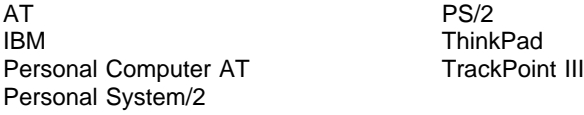

The following terms, denoted by a double asterisk (\*\*) in this publication, are trademarks of other companies as follows:

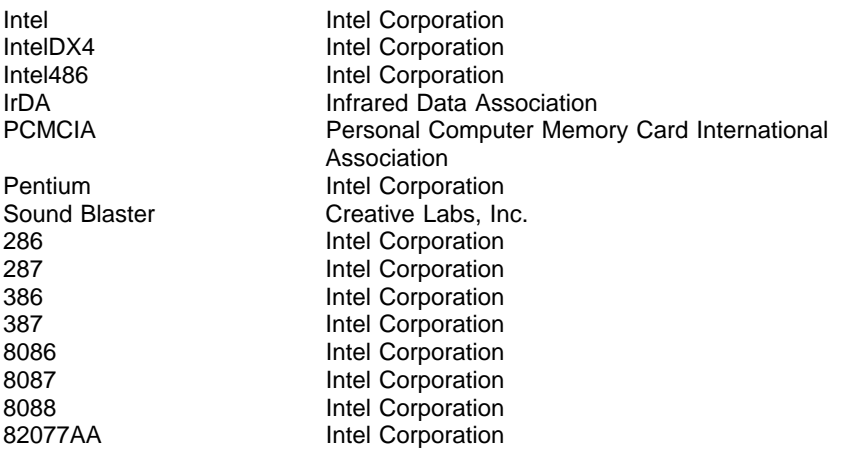

Other company, product, and service names, which may be denoted by a double asterisk (\*\*), may be trademarks or service marks of others.

## **Index**

## **A**

acoustical readings, specifications 1-10 address 20 gate 2-28 address and NMI mask register, RT/CMOS 2-17 address map RT/CMOS RAM 2-16 system board I/O 1-6 air temperature, specifications 1-9 alternative method of resetting 2-28 altitude, specifications 1-9 anticipated page miss 1-8 audio subsystem 3-6

# **B**

battery 2-21 battery pack, specifications 1-13 boot selectable drive-startup sequence 2-29 bus master access to system board RAM, specifications 1-8

# **C**

cables 1-9 cache memory operation 2-2 cache, level 2 1-3 CD-ROM drive 1-2 channels check latch 2-27 DMA 1-4 CMOS RAM 2-26 configuration 2-22 status registers 2-21 subsystem 1-3 compatibility hardware 2-30 configuration CRC bytes, RT/CMOS RAM 2-25

connectors external connector 2-9 hard disk drive 2-8 keyboard 2-4 mouse 2-4 PCMCIA 3-7 system board memory (DIMM cards) 2-14 control ports, system 2-27, 2-28 controller diskette drive 1-4 DMA 1-4 interrupt 1-4 keyboard/auxiliary device 1-4 parallel 1-4 serial 1-4 TrackPoint III 1-4

## **D**

data register, RT/CMOS 2-17 date-century byte, RT/CMOS RAM configuration 2-25 depth, system unit 1-9 devices–system board 1-3 diagnostic status byte, RT/CMOS RAM configuration 2-22 DIMM cards 2-13, 2-14 pin assignments 2-14 system board memory connectors 2-14 diskette drive connector 2-12 type byte 2-23 diskette drive/controller 2-11 display operating mode 2-24 displayable characters and symbols 2-7 DMA channels 1-4 controller 1-4, 1-8

DSTN LCD (dual-scan supertwisted nematic liquid crystal display) 3-2

# **E**

EEPROM subsystem 1-3 electrical specifications 1-9 electromagnetic compatibility, specifications 1-9 enable NMI 2-17 equipment byte, RT/CMOS RAM configuration 2-24 error codes 2-31 external connector 2-9

# **F**

fault, overvoltage 1-12

# **G**

gate A20 2-28

# **H**

hard disk drive connector 2-8 fail initialization 2-22 hardware compatibility 2-30 heat output, specifications 1-9 height, system unit 1-9 humidity, specifications 1-9

# **I**

identifier, model 1-2 infrared subsystem 3-7 interrupt controller 1-3 NMI reset 2-26 IR subsystem 3-7 display 3-7

#### **K**

key numbers 2-5 for the 84-key keyboard 2-5 for the 85-key keyboard 2-6 for the external numeric keypad 2-7 keyboard connector 2-4 ID 2-6 signals 2-4 keyboard/auxiliary device controller 1-4 keyboard/mouse connector 2-4

# **L**

LCD (liquid crystal display) 3-2 Li-Ion (lithium-ion) battery pack, power supply 1-13 low and high base memory bytes, RT/CMOS RAM configuration 2-25 low and high expansion memory bytes, RT/CMOS RAM configuration 2-25 low and high usable memory bytes, RT/CMOS RAM configuration 2-25

## **M**

maximum altitude, specifications 1-9 measurements, system unit 1-9 memory performance 1-8 RAM 2-13 read 1-8 ROM 2-13 size miscompare 2-22 system memory map 2-14 microchannel bus adapter 1-4 microprocessor 1-3 alternative method of resetting 2-28

microprocessor (continued) cache memory operation 2-2 mode switch compatibility 2-28 performance 1-8 real address mode 2-28 specifications 1-3, 1-8 mode switch, protected 2-28 model identifier 1-2 model/submodel bytes 1-2 description 2-2 model identifier 1-2 mouse connector 2-4 signals 2-4

## **N**

NMI (nonmaskable interrupt) 2-26

# **O**

output protection, power supply 1-12 output voltage sequencing 1-12 overvoltage fault 1-12

## **P**

page hit 1-8 page miss 1-8 parallel controller port 1-4 parity check enable 2-27 password, power-on 2-29 PCMCIA 3-7 interface 1-7 slots 1-4, 3-7 subsystem 3-7 Pentium 90/120MHz 1-3 performance, system 1-8 ports parallel 1-4 serial 1-4 system 2-26 POST cache test 2-2 error codes 2-31

POST (continued) memory errors 2-14 parity check 2-26 password 2-29 reset 2-28 ROM test 2-13 power cable 1-9 loss 2-21 power supply 1-11 battery pack (lithium ion) 1-13 connector 1-12 output protection 1-12 output voltages 1-11 outputs 1-11 voltage sequencing 1-12 power-on password 2-29 power-on self-test (POST) cache test 2-2 error codes 2-31 memory errors 2-14 parity check 2-26 password 2-29 reset 2-28 ROM test 2-13 protected mode switch 2-28

## **R**

RAM (random access memory) 2-13 I/O operations, RT/CMOS 2-18 subsystem 2-13 RAM subsystem 1-3 read-only memory (ROM) 1-3, 2-13 real mode switch 2-28 real-time clock 2-16 bytes, RT/CMOS 2-19 refresh rate, specifications 1-8 refresh request 2-27 registers miscellaneous system 2-26 RT/CMOS address and NMI mask 2-17 RT/CMOS data 2-17 RT/CMOS status 2-21

registers (continued) status 2-19, 2-20, 2-21 reserved bytes, RT/CMOS RAM configuration 2-25 reset, alternative method 2-28 ROM (read-only memory) 2-13 RT/CMOS address and NMI mask register (hex 0070) 2-17 data register (hex 0071) 2-17 RAM address map 2-16 RAM configuration configuration CRC bytes 2-25 date-century byte 2-25 diagnostic status byte 2-22 diskette drive type byte 2-23 equipment byte 2-24 hard disk drive 2, 3 type byte 2-23, 2-24 low and high base memory bytes 2-25 low and high expansion memory bytes 2-25 low and high usable memory bytes 2-25 reserved bytes 2-24, 2-25 shutdown status byte 2-22 RAM I/O operations 2-18 real-time clock bytes 2-19 status register A (hex 00A) 2-19 status register B (hex 00B) 2-20 status register C (hex 00C) 2-21 status register D (hex 00D) 2-21

# **S**

scan codes 2-5 selectable drive-startup sequence 2-29 sequencing, output voltage 1-12 serial controller port 1-4

shutdown status byte, RT/CMOS RAM configuration 2-22 size, specifications 1-9 SMAPI assembler sample A-7 BIOS call A-62 C language sample A-8 calling convention A-6 configuration A-20 display device A-14, A-20 display device, set A-22 event bit definition A-32 function declaration A-57 function description A-12 header image A-4 hotkey sticky/lock, set A-26 installation check A-58 parameter structure A-6 pointing device, set A-24 power management A-27 processor (CPU) A-13 pseudo code A-9 refresh rate A-18 request system hibernation A-52 request system off A-52 request system standby A-51 request system suspend A-51 return codes A-11 set hibernation timer A-44 set standby timer A-42 set system resume timer A-50 slave micro control unit A-15 system identification A-12 system information A-12 system sensor A-16 timer control A-29 video A-17 Sound Blaster system settings 3-6 speaker data enable 2-27 specifications 1-8, 3-7 acoustical readings 1-10 air temperature 1-9 DMA controller 1-8 electrical 1-9 electromagnetic compatibility 1-9

specifications (continued) heat output 1-9 humidity 1-9 maximum altitude 1-9 microprocessor 1-8 PCMCIA 3-7 performance 1-8 refresh rate 1-8 size 1-9 weight 1-9 standards, PCMCIA 3-7 status register register A (hex 00A) 2-19 register B (hex 00B) 2-20 register C (hex 00C) 2-21 register D (hex 00D) 2-21 switch to real 2-28 system control ports 2-28 functions, miscellaneous 2-26 performance 1-8 reset 2-26 system board devices 1-3 CMOS RAM subsystem 1-3 diskette drive controller 1-4 DMA controller 1-3 EEPROM subsystem 1-3 interrupt controller 1-4 keyboard/auxiliary device controller 1-4 microprocessor 1-3 parallel controller port 1-4 PCMCIA slots 1-4 RAM subsystem 1-3 serial controller port 1-4 system timers 1-3 video subsystem 1-3 I/O address map 1-6 system control port A 2-28 port B 2-27 system management API (SMAPI) A-1 system memory map 2-14

system timers 1-3

# **T**

temperature 1-9 TFT LCD (thin-film transistor liquid crystal display) 3-2 time status indicator 2-22 timers, system 1-3 type II PC card, PCMCIA 3-7 type III PC card, PCMCIA 3-7

## **V**

video subsystem 1-3, 3-2 display 3-2 DSTN LCD 3-2 mode 3-3 TFT LCD 3-2 voltage power supply 1-11 sequencing, power supply 1-12 specifications 1-9

#### **W**

weight, system unit 1-9 width, system unit 1-9

# IBM

Part Number: 06J0536

Printed in the United States of America

Free Manuals Download Website [http://myh66.com](http://myh66.com/) [http://usermanuals.us](http://usermanuals.us/) [http://www.somanuals.com](http://www.somanuals.com/) [http://www.4manuals.cc](http://www.4manuals.cc/) [http://www.manual-lib.com](http://www.manual-lib.com/) [http://www.404manual.com](http://www.404manual.com/) [http://www.luxmanual.com](http://www.luxmanual.com/) [http://aubethermostatmanual.com](http://aubethermostatmanual.com/) Golf course search by state [http://golfingnear.com](http://www.golfingnear.com/)

Email search by domain

[http://emailbydomain.com](http://emailbydomain.com/) Auto manuals search

[http://auto.somanuals.com](http://auto.somanuals.com/) TV manuals search

[http://tv.somanuals.com](http://tv.somanuals.com/)